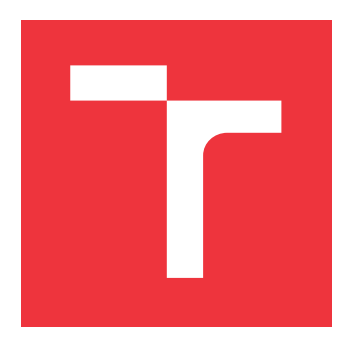

### **VYSOKÉ UČENÍ TECHNICKÉ V BRNĚ BRNO UNIVERSITY OF TECHNOLOGY**

**FAKULTA INFORMAČNÍCH TECHNOLOGIÍ FACULTY OF INFORMATION TECHNOLOGY**

**ÚSTAV INTELIGENTNÍCH SYSTÉMŮ DEPARTMENT OF INTELLIGENT SYSTEMS**

# **EXTRAKCE PODROBNÝCH INFORMACÍ Z OTISKU PRSTU**

**EXTRACTION OF DETAILED INFORMATION FROM FINGERPRINT**

**BAKALÁŘSKÁ PRÁCE BACHELOR'S THESIS**

**AUTOR PRÁCE PETR ČEŠKA AUTHOR**

**SUPERVISOR**

**VEDOUCÍ PRÁCE ING. ONDŘEJ KANICH, Ph.D.** 

**BRNO 2021**

Ústav inteligentních systémů (UITS) a vyhlástické vyhlástické vyhlástický rok 2020/2021

## **Zadání bakalářské práce**

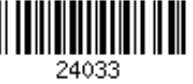

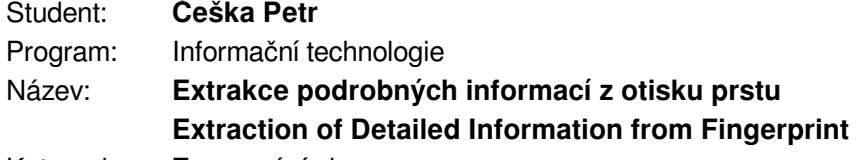

Kategorie: Zpracování obrazu

Zadání:

- 1. Prostudujte literaturu týkající se rozpoznávání podle otisků prstů, soustřeďte se na metody předzpracování otisku prstu. Seznamte se se vznikem a vývojem otisku prstu resp. papilárních linií na prstech.
- 2. Navrhněte aplikaci pro získávání podrobných informací o otisku prstu. Zejména se jedná o zjištění hustoty, šířky a směru papilárních linií. Získané informace aplikace vhodně graficky znázorní, umožní jejich export a statisticky zpracuje.
- 3. Navrženou aplikaci z předchozího bodu implementujte.
- 4. Otestujte funkčnost implementované aplikace na alespoň malé ručně anotované databázi. Zhodnoťte zda existuji rozdíly v extrahovaných datech mezi jednotlivými osobami (např. podle věku, pohlaví, rasy, apod.).
- 5. Dosažené výsledky shrňte a diskutujte. Uveďte možná rozšíření Vašeho řešení.

Literatura:

- Drahanský, M.: *Hand-Based Biometrics: Methods and technology*, IET 2018, p. 430, ISBN 978-1-78561-224-4.
- Maltoni, D., Maio, D., Jain, A.K. and Prabhakar, S.: *Handbook of Fingerprint Recognition*. Springer, 2009, p. 512. ISBN 978-1-8488-2254-2.
- U.S. Department of Justice: *The Fingerprint Sourcebook*. CreateSpace Independent Publishing Platform, 2014, p. 428. ISBN 978-1502828422.

Pro udělení zápočtu za první semestr je požadováno:

 $\bullet$  Body 1 a 2.

Podrobné závazné pokyny pro vypracování práce viz https://www.fit.vut.cz/study/theses/

Vedoucí práce: **Kanich Ondřej, Ing., Ph.D.** Vedoucí ústavu: Hanáček Petr, doc. Dr. Ing. Datum zadání: 1. listopadu 2020 Datum odevzdání: 12. května 2021 Datum schválení: 11. listopadu 2020

### **Abstrakt**

Tato bakalářská práce se zabývá získáním a zpracováním podrobných informací z otisku prstu a to především šířky, směru a hustoty papilárních linií. Hlavním cílem je návrh a implementace aplikace, která z otisku prstu extrahuje tyto informace, které graficky znázorní, statisticky zpracuje a poskytuje k dalšímu zpracování. Testování probíhalo pomocí dvou syntetických databází, jedné reálné databáze a několika samostatných otisků. Extrahované informace jsou porovnány s pohlavím majitele otisku a je vyhodnoceno, zda spolu korelují. Informace korelaci vykazovaly, ale z důvodu nedostatečně velké databáze nemohou být vyvozovány obecné závěry.

### **Abstract**

This bachelor's thesis deals with the extraction of detailed information from a fingerprint,especially width, direction and density of papillary lines. The main goal is to design and implementat an application that extracts these information from the fingerprint, which it graphically displays, statistically processes and provides them for further processing. Testing was performed using two synthetic databases, one real database and several separate fingerprints. The extracted information is compared with the gender of the fingerprint owner and it is evaluated whether it correlates together. Information showed some correlation, but due to the insufficiently large database, general conclusions cannot be made.

### **Klíčová slova**

otisky prstů, vlastnosti papilárních linií, předzpracování otisku prstu, papilární linie

### **Keywords**

fingerprints, papillary lines properties, fingerprint image preprocessing, papillary lines

### **Citace**

ČEŠKA, Petr. *Extrakce podrobných informací z otisku prstu*. Brno, 2021. Bakalářská práce. Vysoké učení technické v Brně, Fakulta informačních technologií. Vedoucí práce Ing. Ondřej Kanich, Ph.D.

### **Extrakce podrobných informací z otisku prstu**

### **Prohlášení**

Prohlašuji, že jsem tuto bakalářskou práci vypracoval samostatně pod vedením Ing. Ondřeje Kanicha Ph.D. Uvedl jsem všechny literární prameny, publikace a další zdroje, ze kterých jsem čerpal.

. . . . . . . . . . . . . . . . . . . . . . .

Petr Češka 11. května 2021

### **Poděkování**

Děkuji svému vedoucímu Ing. Ondřejovi Kanichovi, Ph.D. za poskytnutí cenných rad a za pomoc při psaní této bakalářské práce.

# **Obsah**

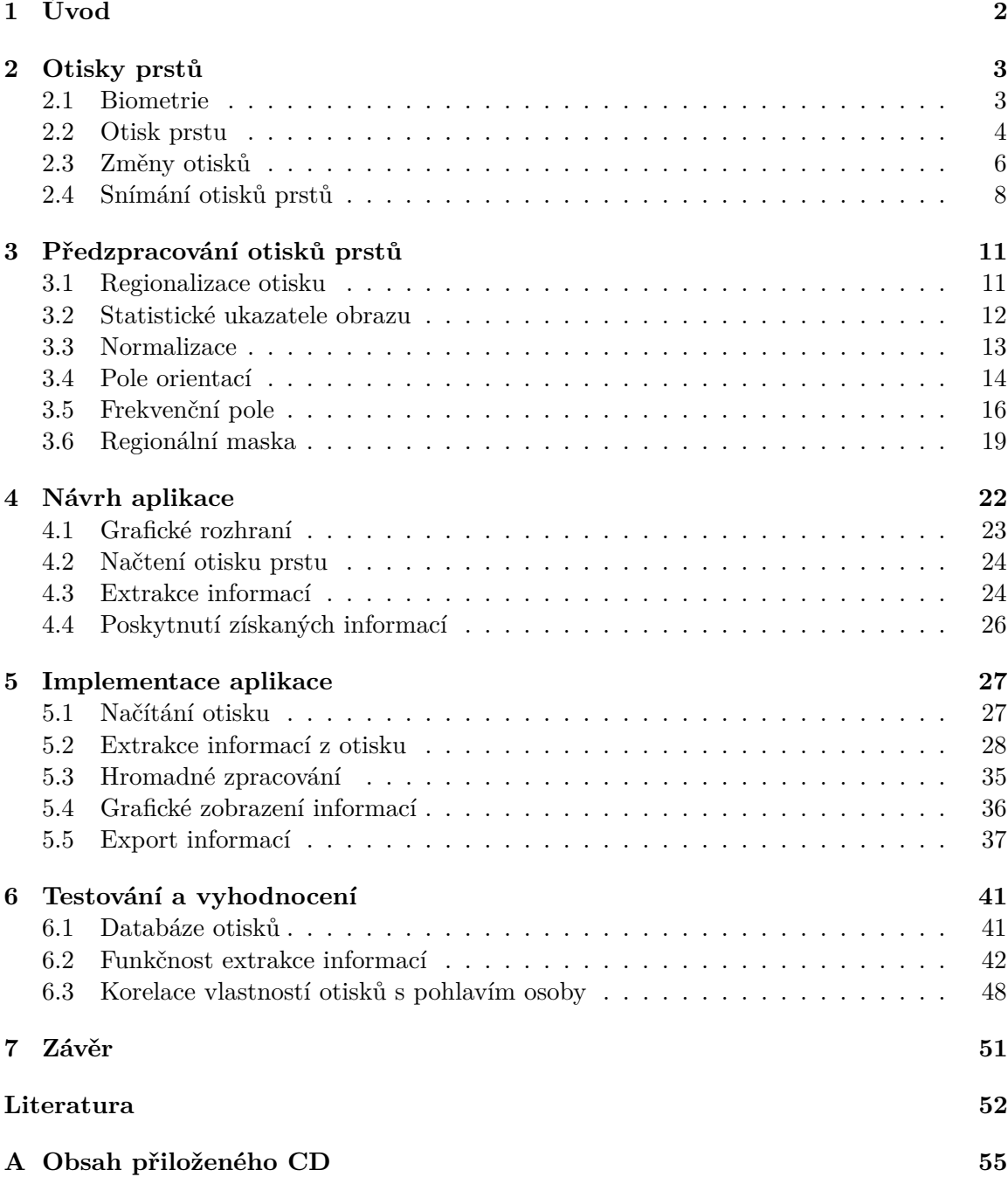

# <span id="page-5-0"></span>**Kapitola 1**

# **Úvod**

První nepřímé zmínky o papilárních liniích se objevují několik tisíciletí před naším letopočtem. V té době indiánské kmeny vyrývaly do kamenů obrazy ruky s vyznačenými papilárními liniemi [\[28\]](#page-57-0). Z téže doby se dochovaly i kresby na skalních stěnách, které se podobaly otiskům prstů. Další nepřímé důkazy, že si lidé uvědomovali jedinečnost otisků prstů každého člověka, pocházejí z Číny ze 14. století. Keramické výrobky, které na sobě měly vytlačený otisk prstu autora, mohly sloužit jako důkaz o autorství.

V novodobé historii je první využití otisku prstů datováno k roku 1858, kdy anglický guvernér William James Herschel nechal při převzetí výplaty každého pracovníka otisknout svůj palec na originál výplatní pásky, čímž bylo stvrzeno, že výplatu převzal [\[11\]](#page-56-0).

V nynější době jsou otisky prstů nejčastější biometrickou charakteristikou k identifikaci osob [\[10\]](#page-55-1). Většina z nás se s otisky setkává každý den při odemykání telefonu, to je však jen jeden z mnoha způsobů aplikace biometrických systémů. Většina těchto systémů pracuje s markanty a potřebuje otisk předem převést na vyextrahovanou šablonu otisku, která se ukládá do databáze a při identifikaci se s ním porovnává nově načtený otisk. Některé odborné články však poukazují na využitelnost otisků prstů, mimo rozpoznávání osob, i v antropologii a kriminalistice. Antropologie se zabývá člověkem v nejširším slova smyslu a otisky jsou pro ni zajímavé nejen svou unikátností, ale i vývojem. Podle otisků prstů by se mohly odhadovat ostatní lidské metriky, například věk, pohlaví či původu vlastníka otisku, což by mělo přínos v kriminalistice pro zúžení okruhu pátrání [\[8\]](#page-55-2).

Cílem této práce je získat z otisku prstu podrobnější informace o papilárních liniích. Tyto informace budou následně graficky zobrazeny nebo exportovány do souborů s vhodně zvolenou strukturou pro následné využití. Sledovanými informacemi budou šířka, hustota a směr papilárních linií.

V kapitole [2](#page-6-0) je vysvětleno několik základních pojmů z biometrie, co jsou to otisky prstů, jaké mají vlastnosti a jak probíhá jejich vývoj. V kapitole [3](#page-14-0) je popsáno, jaké jsou základní metody pro předzpracování otisků prstů a jsou zde vysvětleny některé algoritmy použité v aplikaci. Kapitola [4](#page-25-0) se zabývá vlastním návrhem aplikace, která bude informace z otisku získávat, zobrazovat a exportovat. V kapitole [5](#page-30-0) je rozebrán postup implementace aplikace navržené v předešlé kapitole [4.](#page-25-0) Pátá kapitola obsahuje i popis grafického rozhraní aplikace a strukturu exportovaných souborů. V kapitole [6](#page-44-0) jsou popsány tři databáze otisků prstů a jejich následné využití k testování implementované aplikace. Druhá část kapitoly [6](#page-44-0) popisuje způsob zjišťování, zda některé získané informace korelují s pohlavím osoby, která otisk poskytla. V závěru (kapitola [7\)](#page-54-0) jsou shrnuté poznatky z práce a navrhnuty možné úpravy a rozšíření.

### <span id="page-6-0"></span>**Kapitola 2**

# **Otisky prstů**

V této kapitole je definováno několik základních pojmů, postupů a procesů důležitých pro seznámení se s oborem biometrie a s otisky prstů, což je potřebné k pochopení problematiky práce. Kapitola obsahuje podkapitolu [2.1](#page-6-1) obsahující základní pojmy z oboru biometrie, podkapitolu [2.2](#page-7-0) zabývající se otisky prstů a jejich vývojem, podkapitolu [2.3](#page-9-0) zabývající se změnami otisků a podkapitolu [2.4](#page-11-0) zabývající se způsobem snímání otisků.

#### <span id="page-6-1"></span>**2.1 Biometrie**

Biometrie je věda, která používá ke zjištění totožnosti nebo k ověření zadané identity osob jejich unikátních charakteristických rysů [\[24\]](#page-56-1). Podle použitých charakteristických rysů můžeme biometrii dále rozdělit na biometrii tělesnou (fyziologickou), kam patří právě otisky prstů, a biometrii chování [\[24\]](#page-56-1). V informatice se biometrie začala objevovat současně s myšlenkou automatizace rozpoznávání člověka na základě aspektů jeho těla [\[7\]](#page-55-3). Jako jeden z prvních se biometrií začal zabývat sir Francis Galton, který na toto téma sepsal několik výzkumů a upozornil tak na téma další vědce [\[15\]](#page-56-2).

#### **2.1.1 Biometrická charakteristika**

Biometrická charakteristika je fyziologická nebo behaviorální charakteristika jednotlivce, ze které lze pro účely biometrického rozpoznávání získat rozlišující opakovatelné biometrické rysy [\[26\]](#page-56-3). Biometrických charakteristik je mnoho a každá se hodí pro jinou situaci. Proto se začaly rozlišovat podle osmi kritérií. Vyhodnocení jednotlivých kritérií pro různé typy biometrických charakteristik jsou znázorněna v tabulce na obrázku [2.1](#page-7-1) s tím, že vysvětlení významů kritérií je v seznamu níže [\[26\]](#page-56-3).

- Univerzalita každá osoba musí tuto vlastnost mít.
- Jedinečnost žádné dvě osoby nesmí mít shodnou vlastnost.
- Konstantnost vlastnost zůstává v čase nezměněna.
- Získatelnost vlastnost je kvantitativně měřitelná.
- Výkonnost vlastnost se nesmí změnit ani zestárnout.
- Akceptace ochota lidí pro nasnímání dané vlastnosti.
- Bezpečnost obtížné vytvoření falzifikátu dané vlastnosti.

<span id="page-7-1"></span>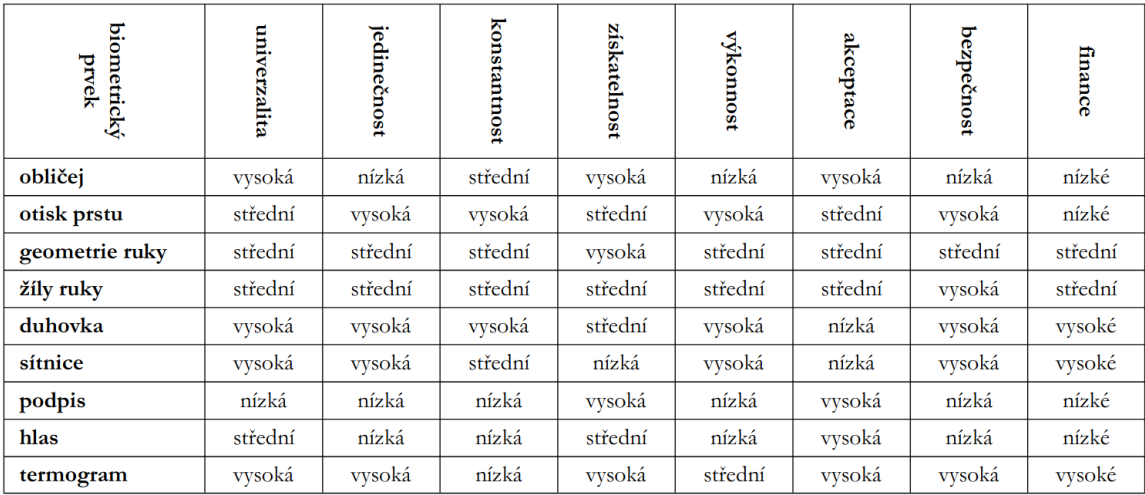

• Finance – finanční náklady na pořízení systému.

Obrázek 2.1: Jednotlivá kritéria pro různé typy biometrických charakteristik (převzato  $z \{9\}$ ).

Biometrické charakteristiky vykazují různou rozlišovací sílu, která definuje, jak velkou populaci jsme na základě dané charakteristiky schopni rozlišit. Tato rozlišovací síla odpovídá množství informací obsažených v dané charakteristice. Například teoretická rozlišovací schopnost otisků prstů je v rozmezí  $1,4 \times 10^{73}$  až  $6,6 \times 10^{2430}$  při stavu světové populace 7 miliard lidí [\[26\]](#page-56-3). Za nejspolehlivější biometrickou charakteristiku můžeme považovat DNA a za nejméně spolehlivou hlas [\[9\]](#page-55-4).

Nejrozšířenější biometrickou charakteristikou pro rozpoznávání osob je otisk prstu z důvodu finanční nenáročnosti a jednoduchosti jejího zpracování. Mezi další často využívané biologické charakteristiky pro autentizaci osob patří otisk ruky, vzor žil na rukou, vzor sítnice oka a tvar obličeje [\[11\]](#page-56-0).

#### <span id="page-7-0"></span>**2.2 Otisk prstu**

Otisk prstu je reliéf tvořený papilárními liniemi převedený na jiné médium, než je samotná kůže. Otisk prstu dostal svůj název podle dříve používané metody snímání, kdy se prst namočil do inkoustu a otiskl se na papír. S postupem času se přešlo na snímání otisku prstu pomocí přikládání na čtecí plochu, na které je otisk opticky, kapacitně, ultrazvukově nebo jinak nasnímán a uložen v elektronické podobě.

#### **2.2.1 Papilární linie**

Papilární linie jsou přirozené výběžky na kůži o šířce  $0.2 - 0.7$  mm a výšce  $0.1 - 0.4$  mm [\[6\]](#page-55-5). Vyskytují se na vnitřní straně dlaní a prstů a na spodní části chodidla. Tyto linie vytváří vyvýšený reliéf na povrchu kůže a vycházejí z její spodnější vrstvy, tzv. škáry [\[10\]](#page-55-1). Tyto linie slouží především pro lepší citlivost hmatu a pro zvýšení tření pokožky. Také se v nich nachází potní žlázy. Vystouplé části kůže, tzv. papilární linie, se nazývají hřebeny a prohlubně mezi hřebeny se nazývají brázdy.

Ve studii [\[16\]](#page-56-4), kterou provedl anglický přírodovědec sir Francis Galton na konci 19. století, bylo matematickým výpočtem podloženo, že tyto linie mohou tvořit až 64 miliard různých variant a že je prakticky nemožné, aby byli na světě dva jedinci s totožným reliéfem papilárních linií. Dále je vědecky prokázáno, že papilární linie se netvoří na epidermální (vrchní) vrstvě kůže, nýbrž na dermální (nižší) vrstvě [\[21\]](#page-56-5). Dokud se neporuší dermální vrstva kůže, budou se linie na povrchu kůže obnovovat ve stejném tvaru [\[21\]](#page-56-5). Díky těmto dvěma vlastnostem je otisk prstu ideální prostředek pro rozlišování osob.

#### **2.2.2 Rozpoznávání otisků prstů**

Před samotným rozpoznáváním je třeba vytvořit tzv. vyextrahovanou šablonu otisku, která se uloží do databáze. Rozpoznávání otisků prstů probíhá jako porovnávání právě načteného otisku s dříve vyextrahovanou šablonou [\[10\]](#page-55-1). Vyextrahovaná šablona otisku obsahuje množinu rysů, jimiž jsou při rozpoznávání otisků prstů markanty [\[19\]](#page-56-6). Pokud je otisky dostatečně podobný vyextrahované šabloně, dojde ke shodě. Klíčové je při rozpoznávání otisků prstů vhodně zvolit hranici, která udává, jestli je podobnost dostatečná. Pokud bude hranice nízká, může docházet ke shodě, i když se nejedná o stejný otisk. Naopak při příliš vysoké hranici, kdy stačí drobné nečistoty na snímači nebo poranění prstu, systém otisk nerozpozná.

**Markant** je lokální útvar tvořený papilárními liniemi. Existuje mnoho druhů markantů a každý rozpoznávací systém může používat různé typy markantů. V jednom otisku se jich vyskytuje až několik desítek, poskytují tak dostatečně mnoho informací pro odlišení jednotlivých otisků prstů [\[19\]](#page-56-6). U markantů se při rozpoznávání otisků zaznamenává pozice, směr a typ markantu. Ve většině systémů je cílem analyzovat a zpracovat informace o markantech tak, že jimi bude popsán otisk prstu. Ukázka typů markantů se nachází na obrázku [2.2.](#page-8-0)

V této práci není rozpoznávání otisků prstů tolik podstatné, ale je uváděno pro komplexnost tématu.

<span id="page-8-0"></span>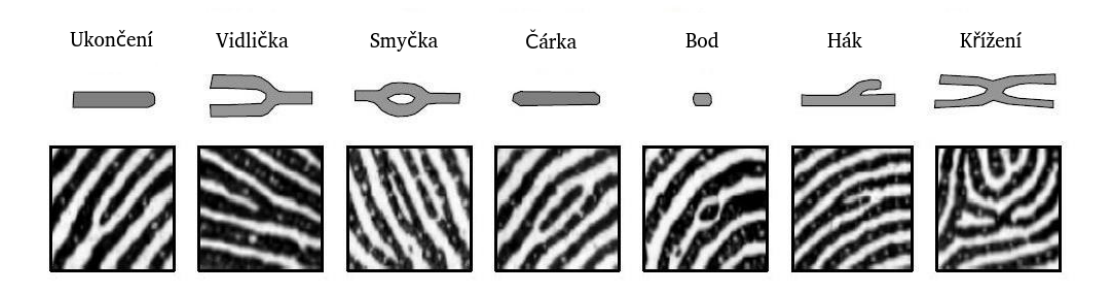

Obrázek 2.2: Ukázka typů markantů (převzato z [\[19\]](#page-56-6) a upraveno).

#### **2.2.3 Klasifikace**

V biometrii se pro hlavní klasifikaci otisků prstů využívá několik tříd, do kterých se otisky přiřazují podle vzoru papilárních linií. Základními jsou oblouk, smyčka a spirála [\[13\]](#page-56-7). Někteří autoři rozlišují ještě více vzorů, které jsou však zahrnuty v těchto třech základních, znázorněných na obrázku [2.3.](#page-9-1)

Do tříd se otisky klasifikují podle počtu a pozice singulárních bodů, které mají vliv na chování papilárních linií v jejich okolí.

<span id="page-9-1"></span>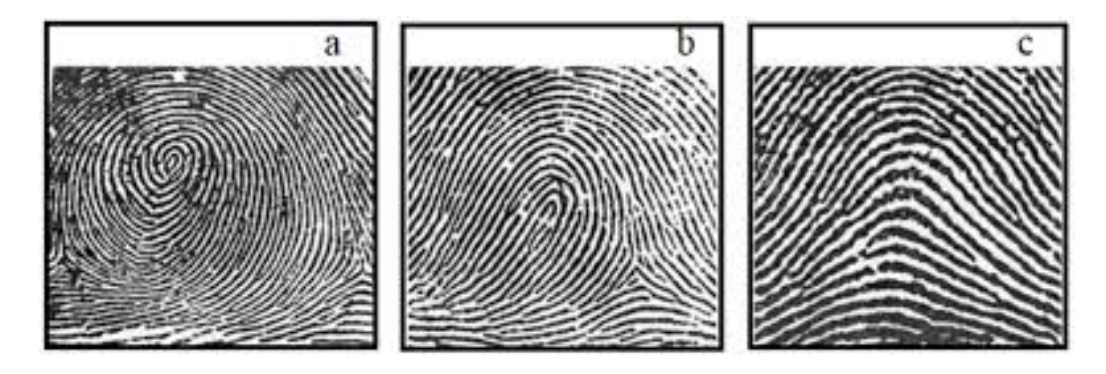

Obrázek 2.3: Základní vzory papilárních linií: a – spirála, b – smyčka, c – oblouk (převzato  $z$  [\[12\]](#page-56-8)).

**Singulární body** jsou nejdůležitějšími globálními charakteristikami otisku prstu. Existují dva typy singulárních bodů. Jádro je definováno jako nejvyšší bod nejvnitřnějšího zakřiveného hřebene a delta je středem trojúhelníkových oblastí, kde se setkávají tři různé směrové toky [\[2\]](#page-55-6). Každý vzor otisku prstu může mít od 0 do 4 singulárních bodů. Podle počtu a umístění singulárních bodů se otisky prstů přiřazují do tříd.

#### **2.2.4 Vývoj papilárních linií**

Biologický vývoj papilárních linií začíná v brzkých stádiích vývoje lidského embrya. V desátém týdnu jsou již vytvořeny primární lišty ve škáře, které jsou vidět na obrázku [2.4.](#page-10-0) Lišty se tvoří tak, že v zárodečných vrstvách kůže dochází k intenzivnímu dělení buněk. 88 % nových buněk se tvoří ve vrstvě stratum spinosum, zbytek na stratum basale (jsou to nejspodnější dvě z celkem pěti vrstev pokožky) [\[22\]](#page-56-9). Nové buňky jsou vytlačovány do škáry a tak vzniká zjevné zvlnění. Od patnáctého týdne se již dotváří i sekundární lišty a formuje se finální podoba otisku prstu. Tyto lišty postupně ovlivňují i vrchní část kůže a tím vznikají ony výstupky na povrchu kůže. V následujících měsících postupně prorůstají potní žlázy až na povrch kůže, kde jsou směřovány právě do papilárních linií. Lišty se postupně prohlubují a v šestém měsíci je vzhled pokožky již finální [\[21\]](#page-56-5). Složení kůže je znázorněno na obrázku [2.4.](#page-10-0)

Vývoj otisků prstů již byl prozkoumán, ale dosud nebylo zjištěno, proč se otisky formují zrovna do takových reliéfů. Existují hypotézy, které zdůvodňují vznik otisků působením žilek pod kůží, jiné tvrdí, že to závisí na pnutí a uvolňování napětí kůže při vývoji embrya. Žádná z těchto hypotéz však nebyla potvrzena. Odhaduje se, že výše popsaný biologický vývoj je odpovědný za vzhled papilárních linií z 90 % a z 10 % vzhled určují vnější vlivy prostředí.

#### <span id="page-9-0"></span>**2.3 Změny otisků**

Ke změně otisku prstů může dojít přirozeným způsobem, který je daný vývojem člověka, nebo nepřirozeným způsobem v podobě poškození či vystavování tkáně extrémním podmínkám [\[11\]](#page-56-0). V této sekci jsou popsány typy změn otisků a jejich nejčastější příčiny.

Přirozené změny jsou způsobené růstem a vývojem jedince. Jejich dopad na rozpoznávání otisků prstů lze minimalizovat algoritmy, které mají určitou toleranci k odchylkám a neměří vzdálenosti absolutně, ale relativně k ostatním naměřeným vzdálenostem [\[14\]](#page-56-10).

<span id="page-10-0"></span>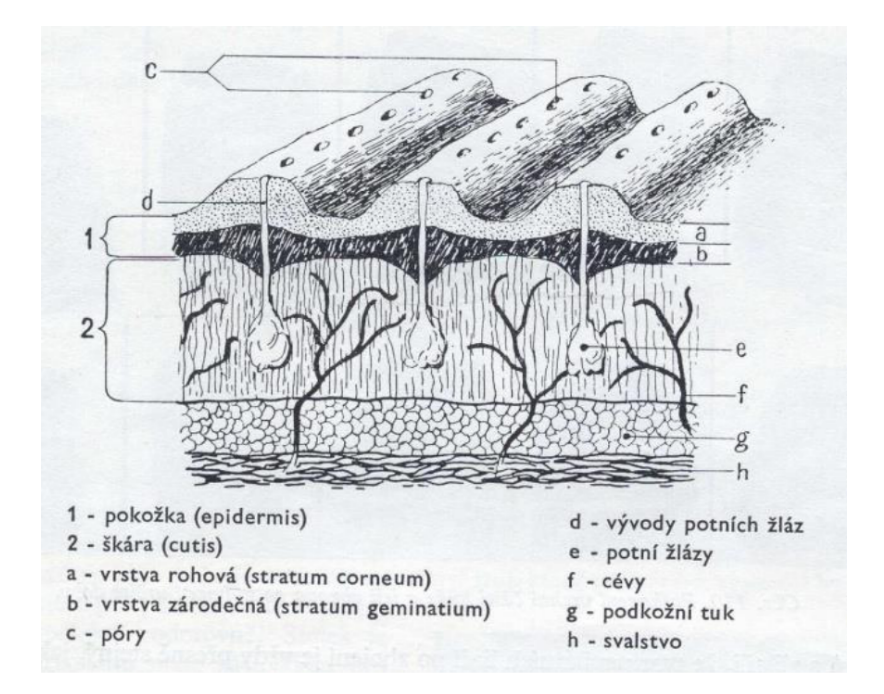

Obrázek 2.4: Struktura pokožky prstů na rukou (převzato z [\[3\]](#page-55-7) a upraveno).

Poškození kůže ovlivňuje otisk prstu změnou průběhu papilárních linií. Může být dočasné nebo trvalé. Pokud je poškozena jen epidermická část kůže, nová doroste do stejného tvaru a jedná se o dočasné poškození. Trvalým poškozením míníme poranění, které jde až do hloubky škáry. Pokud jsou poškozeny tyto spodní vrstvy kůže, papilární linie již nemůže dorůst do stejného tvaru a tudíž dochází ke změně vzhledu [\[14\]](#page-56-10). Nejčastěji se jedná o řezné a bodné rány, v některých případech o úplné odstranění kůže.

#### **Nejčastější druhy změn otisků prstů:**

#### • **Stárnutí kůže**

Jedná se o nejběžnější přirozenou změnu. Nezpůsobuje změnu papilárních linií, ale může vést ke zhoršení kvality snímku. Při stárnutí se dějí dva procesy, a to:

- ∘ Hřebeny se vyhlazují, rozdíly mezí brázdami a hřebeny již nejsou tak ostré (přechod je pozvolnější) a celkově se zmenšují výškové rozdíly kůže v místech brázd a hřebenů [\[14\]](#page-56-10).
- ∘ Kůže ztrácí pružnost. Mohou se tvořit vrásky a kůže snáze praská [\[14\]](#page-56-10).

#### • **Povrchové poranění kůže**

Tím se myslí škrábance a rýhy v kůži, které však nedosáhnou až do úrovně škáry. Jedná se o dočasné poškození.

#### • **Kožní onemocnění**

Mohou až znemožnit sejmutí otisku. jedná se např. o atopické ekzémy, lupénkové onemocnění či svrab [\[11\]](#page-56-0). Většinou se jedná o dočasné poškození, ale silné průběhy onemocnění mohou mít i trvalé následky.

#### • **Vnější podmínky**

Vnějšími podmínkami se myslí vystavování kůže vysokému tlaku, chemickým látkám,

které reagují s kůží a podobné situace. Většinou jsou změny dočasné, ale v extrémních situacích mohou také být považovány za trvalé poškození.

#### <span id="page-11-0"></span>**2.4 Snímání otisků prstů**

Metody snímání otisků prstů prošly rozsáhlým vývojem. Dříve se snímalo za pomocí inkoustu, v dnešní době se většinou využívají elektronické snímače. V závislosti na metodách snímání otisků prstů se liší kvalita otisku, velikost a rozlišení otisku a způsob jeho uložení [\[30\]](#page-57-1). Jedná se o tyto metody:

#### • **Píchané**

Nejrozšířenější způsob získávání, jelikož se standardně používá u live-scan (elektronické zachytávání otisků úředními orgány) procesů. Tyto procesy se využívají v chytrých telefonech či přístupových terminálech. Vytváří se přitlačením prstu na styčnou plochu. Pro zaznamenání píchaného otisku je nejčastěji používaná metoda optického, ultrazvukového či kapacitního snímání [\[30\]](#page-57-1).

• **Válené**

První světově rozšířený způsob získávání otisků. Vytvářejí se pomocí válení bříška prstu po styčném povrchu. Obsahují nejvíce informací, jelikož je zaznamenáván kompletní povrch bříška prstu. Používají se nejčastěji na identifikačních kartách (soubor otisků deseti prstů na rukou využívaný k identifikaci např. zločinců) [\[6\]](#page-55-5).

• **Latentní**

Tento druh otisků se často využívá v kriminalistice. Na povrchu naší kůže se nám přirozeně udržuje mastnota. Při doteku části kůže s jiným předmětem se z bříška prstu přenese část této mastnoty na protilehlý povrch. Tímto se na předmětu zanechá latentní otisk prstu. Pro extrahování tohoto typu otisku bylo v kriminalistice vyvinuto mnoho metod založených na chemické bázi [\[6\]](#page-55-5).

#### **2.4.1 Uložení otisku**

Dříve se otisky ukládaly v podobě identifikačních karet, kde se kromě otisků prstů nacházely i další informace o vlastníkovi otisků. V dnešní době se nasnímaný otisk ukládá nejčastěji elektronicky, proto byla vytvořena standardizace pro snímky otisků [\[11\]](#page-56-0).

Pro rozlišení obrazu se zkoušelo několik kombinací rozlišení a hloubky obrazu. Největší vliv na finální standard měl úřad FBI, který začal podporovat pouze snímky o určitém rozlišení (obrazových bodů na palec) a šedotónové hloubce ostrosti [\[8\]](#page-55-2).

#### **2.4.2 Kvalita obrazu**

Důvěryhodnost otisku přímo závisí na jeho kvalitě. Je důležité se jí zabývat, protože z nekvalitního obrazu nedokážeme získat důvěryhodné informace. V praxi to znamená, že z obrazu, který má výrazný šum, nedostatečné rozlišení, deformované rozměry a podobně, není možné dostat data, která by odpovídala realitě. Kvalita obrazu se často udává jako koeficient od 1 do 0, kde 1 reprezentuje perfektní kvalitu a 0 nejhorší kvalitu (příklady na obrázku [2.5\)](#page-13-0). Pro nasnímání kvalitního otisku je nejdříve potřeba prst snímat kvalitním snímačem. Níže jsou popsány požadavky na obrazovou kvalitu, které definovala FBI ve standardu IQS (image quality standard) [\[21\]](#page-56-5). Kvalita obrazu lze významně vylepšit následnými úpravami popsanými v kapitole [3,](#page-14-0) vylepšení však pouze zefektivní obrazové operace, nepřinese žádné nové informace. Vlastnosti otisku z pohledu kvality obrazu jsou: [\[21\]](#page-56-5)

• Rozlišení

Reprezentováno hodnotou  $PPI$  (pixel per inch – pixelů na palec), udávající počet, kolik obrazových bodů se vejde do délky jednoho palce (2, 54 cm). Obecně platí, že čím větší rozlišení obrazu, tím více informací obsahuje a tím přesnější budou extrahované vlastnosti otisku. Problém nastává, když je rozlišení extrémně vysoké a spolehlivě zaznamenává i výstupy potních žláz na papilárních liniích, poté může dojít k chybě, kdy algoritmus rozpozná jeden hřeben s mnoha potními výstupy jako dva samostatné hřebeny.

• Geometrická přesnost obrazu

Udává schopnost snímače udržet relativní vzdálenost mezi nasnímanými body ve výstupním obrazu stejnou ve všech snímcích a tím zaručit, že papilární linie nebudou nijak deformovány.

• Modulační přenosová funkce

Popisuje, jak dobře budou přeneseny jednotlivé prostorové frekvence z původního obrazu do výstupního obrazu, aneb jestli dokáže v dostatečné míře zachytit nízké frekvence (samotné papilární linie) i vysoké frekvence obrazu (hrany papilárních linií).

• Poměr signálu vůči rušení

Schopnost snímacího zařízení digitalizovat informace, aniž by přidalo do obrazu mnoho elektronického šumu. To znamená, že bíle části na vstupu budou ve výstupním obrazu opravdu bílé a černé části budou opravdu černé.

• Rozsah obrazových dat ve stupnici šedi

Zajišťuje, že snímek nebude mít obrazové body obsaženy v různých stupních šedi a tím zajistí, že nebude mít nízký kontrast.

• Linearita stupňů šedi

Počet pixelů v obrazu bude ve vyrovnaném poměru napříč různými stupni šedi.

• Sedotónová jednotnost

Schopnost snímacího zařízení vytvořit snímek se souvislou šedou barvu. Zjistí nám stálost obrazu a tak se totožné spektrum na vstupu s určitou intenzitou přenese vždy na stejný stupeň šedi.

<span id="page-13-0"></span>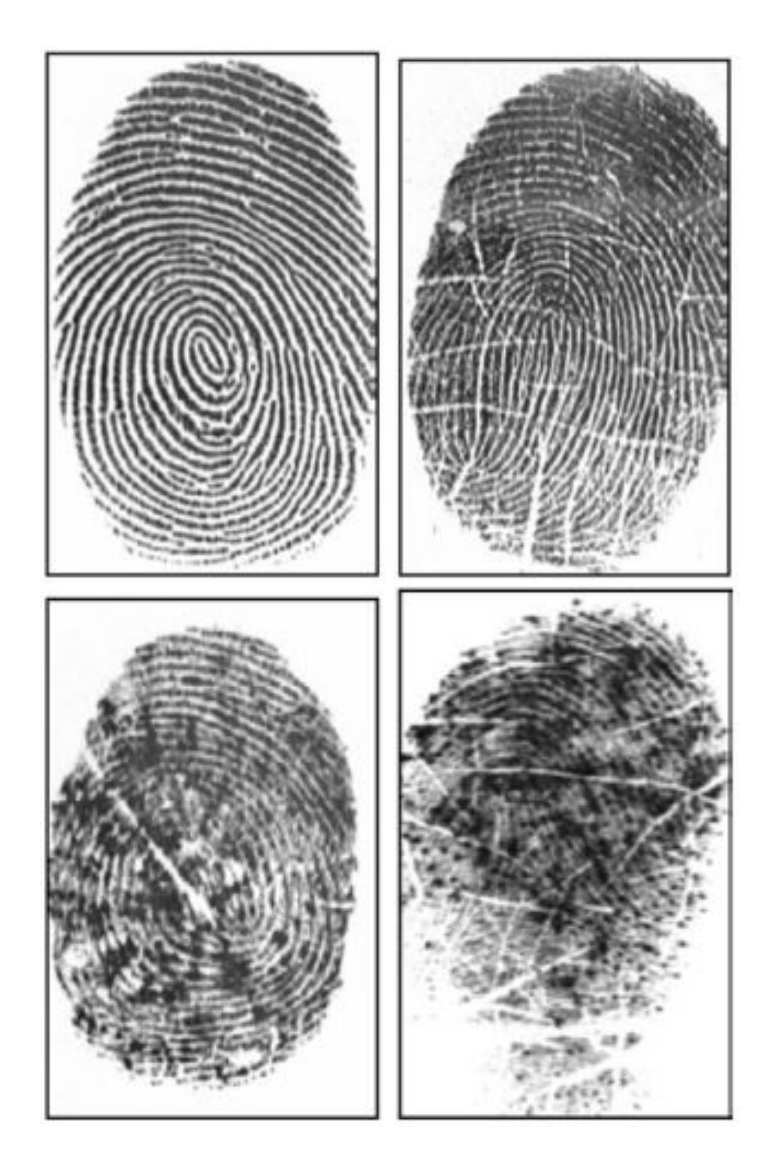

Obrázek 2.5: Příklady kvality otisků; jsou zobrazeny 4 obrázky pro demonstraci koeficientu kvality [q]. Koeficienty vypočítané algoritmem popsaném v dokumentu [\[18\]](#page-56-11). Zleva 1. řádek:  $q = 0, 9, q = 0, 7$  a 2. řádek:  $q = 0, 4, q = 0, 2$ .

## <span id="page-14-0"></span>**Kapitola 3**

# **Předzpracování otisků prstů**

Předzpracování otisků prstů není nezbytné, ale zajišťuje lepší výsledky extrakce markantů. Může být chápáno jako vylepšování obrazu pro snazší použití [\[20\]](#page-56-12) . Rozděluje se do čtyř základních skupin podle oblasti aplikace algoritmu:

- 1. Vylepšování po pixelech počítá vždy s jedním pixelem a nebere v potaz, v jakém stavu se nachází pixely okolo [\[20\]](#page-56-12).
- 2. Regionální vylepšování většinou se děje po blocích a hodnota vylepšeného pixelu závisí i na ostatních pixelech v jeho bloku [\[20\]](#page-56-12).
- 3. Kontextové vylepšování jedná se o jakési rozšíření regionálního vylepšování a liší se v tom, že pro každý region se vybírá jiný předdefinovaný algoritmus na základě vypočtených ukazatelů v daném regionu [\[20\]](#page-56-12).
- 4. Globální vylepšování aplikuje stejnou funkci na všechny pixely v otisku [\[20\]](#page-56-12).

Předzpracování otisku většinou probíhá jako posloupnost po sobě jdoucích úprav obrázku. Tato posloupnost závisí na kvalitě a stylu obrazu a způsobu zanechávání otisku. Předzpracování otisků se může lišit i pozdějším určením vylepšeného otisku. Jelikož je otisk většinou použit pro extrakci markantů a následně k identifikaci osob, posloupnost je často dost podobná té na obrázku [3.1.](#page-15-1) Postup, který bude v této kapitole popisován, se využívá před extrakcí markantů [\[21\]](#page-56-5).

#### <span id="page-14-1"></span>**3.1 Regionalizace otisku**

Snímačem získaný obraz otisku musí mít určitou kvalitu, aby bylo možné otisk vylepšit a poté zpracovat. Při zpracování je důležité, aby použité algoritmy nepřidávaly žádné informace do obrazu a tak nemohlo dojít k přetvoření otisku. Pro zjištění, zda mohou algoritmy poškozený otisk prstu opravit, se obraz rozdělí do oblastí neboli regionů. Každý region se přiřadí do jedné ze tří kategorií [\[20\]](#page-56-12).

#### 1. **Dobře specifikovaný region**

Hřebeny a brázdy jsou spolehlivě odlišitelné a proto může algoritmus pracovat správně.

#### 2. **Obnovitelný poškozený region**

V regionu se nachází několik rušení nebo chyb, ale hřebeny a brázdy v okolních regionech jsou dobře specifikované. Tyto chyby proto mohou být opraveny pomocí informací z okolních regionů.

<span id="page-15-1"></span>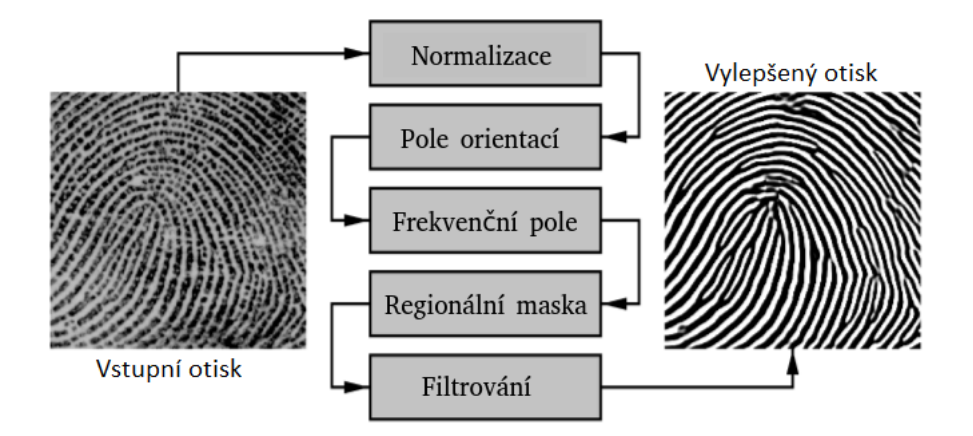

Obrázek 3.1: Ukázka možného postupu předzpracování (převzato z [\[20\]](#page-56-12) a upraveno).

#### 3. **Neobnovitelný poškozený region**

V regionu se nachází tolik rušení a chyb, že hřebeny a brázdy jsou nerozpoznatelné. Okolní regiony neposkytují dostatek informací na to, aby mohl být tento region opraven.

Regiony spadající do prvních dvou kategorií označujeme jako *obnovitelné* a regiony v poslední kategorii jako *neobnovitelné*. Regionalizace se využívá i jako doplněk k ostatním algoritmům, protože cílem samotného regionálního předzpracování je vylepšit obnovitelné regiony a ty neobnovitelné odstranit.

#### <span id="page-15-0"></span>**3.2 Statistické ukazatele obrazu**

V následujících algoritmech se využívají některé statistické ukazatele, proto je třeba vědět, jak se počítají. Ukazatele se používají například jako rozhodovací práh nebo podmínky pro pokračování algoritmů. Mezi základní ukazatele patří aritmetický průměr, rozptyl a směrodatná odchylka intenzit obrazu. Vzorce pro výpočet těchto ukazatelů jsou upraveny tak, aby počítaly s obrazem, který je reprezentován dvojrozměrným polem.

Obraz I (Image) je definován jako matice o  $N \times N$  polích, kde  $I(i, j)$  reprezentuje intenzitu pixelu na souřadnicích  $[i, j]$ . Potom se ukazatele vypočítají následujícím způsobem.

• **Aritmetický průměr** (zn. *M* nebo *MEAN* – Mean)

Vyjadřuje typickou hodnotu popisující soubor mnoha hodnot a je to nejčastěji využívaný statistický pojem. Vypočítá se jako součet všech hodnot vydělený jejich počtem. Pro jeho výpočet se využívá vzorec uvedený v rovnici [3.1.](#page-15-2)

<span id="page-15-2"></span>
$$
M(I) = \frac{1}{N^2} \sum_{i=0}^{N-1} \sum_{j=0}^{N-1} I(i, j)
$$
\n(3.1)

#### • **Rozptyl** (zn. *VAR* – Variance)

Určuje variabilitu rozdělení souboru hodnot kolem jeho střední hodnoty (v našem případě střední hodnotu představuje aritmetický průměr). Vypočítá se jako suma rozdílů hodnot od aritmetického průměru umocněných na druhou. Jeho výpočet je uveden v rovnici [3.2.](#page-16-1)

<span id="page-16-1"></span>
$$
VAR(I) = \frac{1}{N^2} \sum_{i=0}^{N-1} \sum_{j=0}^{N-1} (I(i, j) - M(I))^2
$$
\n(3.2)

#### • **Směrodatná odchylka** (zn. *STDDEV* – Standard deviation)

Podobně jako rozptyl určuje, jak výrazně jsou hodnoty rozptýleny či odchýleny od průměru hodnot. Směrodatná odchylka se vypočítá jako suma rozdílů hodnot od aritmetického průměru [3.3](#page-16-2) a je rovna odmocnině z rozptylu.

<span id="page-16-2"></span>
$$
STDDEF(I) = \frac{1}{N^2} \sum_{i=0}^{N-1} \sum_{j=0}^{N-1} |I(i,j) - M(I)|
$$
\n(3.3)

#### <span id="page-16-0"></span>**3.3 Normalizace**

Normalizace je proces, kdy se snažíme zmenšit rozdíly mezi intenzitami pixelů, které se nacházejí na přechodech hřebenů a brázd [\[20\]](#page-56-12). Zároveň chceme optimalizovat rozložení intenzit, aby se s otiskem v dalších krocích lépe pracovalo. Normalizace je operace po pixelech. To znamená, že nebere v potaz, jaké pixely jsou kolem a nová intenzita se vypočítává pouze podle původní intenzity a statistických ukazatelů celého obrazu. Použitý vzorec je uveden v rovnici [3.4.](#page-16-3) Protože se jedná o operaci po pixelech, nerozpoznává brázdy ani hřebeny a tudíž nám nepřináší žádnou novou informaci, pouze zlepšuje výsledky operací pracujících například po blocích [\[21\]](#page-56-5). Rozdíl možného vstupu a jeho normalizované verze lze vidět na obrázku [3.2.](#page-16-4)

Normalizovaný obraz  $G$  (gray-level) má stejné rozměry jako obraz  $I$  a  $G(i, j)$  značí normalizovanou hodnotu pixelu [i, j]. Proměnná *VAR*<sub>0</sub> reprezentuje požadovaný rozptyl a proměnná  $M_0$  reprezentuje požadovaný průměr intenzit normalizovaného obrazu.

<span id="page-16-3"></span>
$$
G(i,j) = \begin{cases} M_0 + \sqrt{\frac{VAR_0(I(i,j) - M)^2}{VAR}} \\ M_0 - \sqrt{\frac{VAR_0(I(i,j) - M)^2}{VAR}} \\ \end{cases} \text{ pokud } I(i,j) > M
$$
 (3.4)

<span id="page-16-4"></span>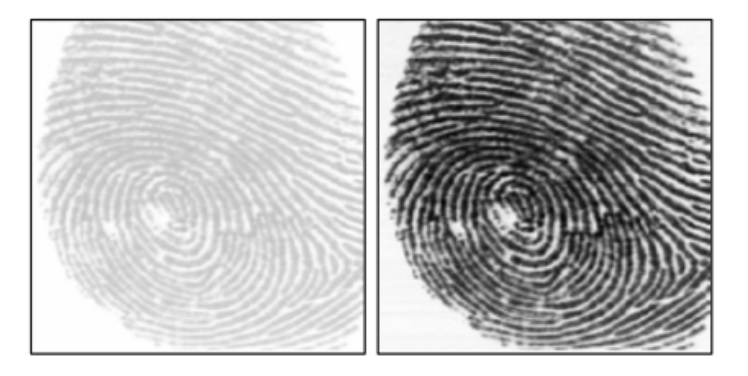

Obrázek 3.2: Normalizovaný otisk prstu (vlevo) v porovnání s původním otiskem (vpravo). Použité hodnoty jsou  $VAR_0 = 100$  a  $M_0 = 100$  (převzato z [\[21\]](#page-56-5)).

#### <span id="page-17-0"></span>**3.4 Pole orientací**

Směry papilárních linií v celém obrazu lze reprezentovat jako pole orientací. Pole orientací představuje dvojdimenzionální pole, kde každý blok určuje nějaký směr. V našem případě je blok čtvercový a mapuje se na určité množství pixelů. Jednotlivé bloky se navzájem nepřekrývají. U pixelů, na které se blok mapuje, vypočítá, jakým směrem jdou papilární linie v tomto bloku a uloží směr do pole orientací [\[33\]](#page-57-2). Tento způsob počítá s tím, že otisk prstu je orientovaná textura, jejíž orientaci lze zjistit podle změny intenzity pixelů textury [\[33\]](#page-57-2). Velikost pole se liší podle velikosti jednoho bloku. V této podkapitole je uvažována velikost bloku  $w \times w$  (16  $\times$  16) pixelů.

Níže popsaný algoritmus, který využívá pro výpočet orientace aproximační metodu nejmenších čtverců, je převzatý ze zdroje [\[20\]](#page-56-12) a je popisován kvůli lepšímu vyhlazování orientačního pole oproti dříve používanému algoritmu ze zdroje [\[21\]](#page-56-5). Orientační pole je značeno O a  $O(i, j)$  udává lokální orientaci na souřadnicích [i, j]. Orientace se udává ve stupních, ale jelikož nelze určit, kde je začátek a kde konec papilární linie, hodnoty 90 a 270 reprezentují stejnou orientaci. Algoritmus předpokládá, že obraz byl předem normalizován a proto využívá označení definované v podkapitole [3.3.](#page-16-0)

#### **Navržený postup výpočtu pole orientací:**

- 1. Rozdělit  $G$  do bloků o velikosti  $16 \times 16$  pixelů.
- 2. Vypočítat gradienty  $\partial_x(i, j)$  a  $\partial_y(i, j)$  pro každý pixel  $(i, j)$ . Pro výpočty gradientů lze použít různé metody, zde je využita dvojdimenzionální konvoluce se Sobelovým operátorem. Konvoluce je vysvětlena v podkapitole [3.4.2](#page-19-1) a Sobelův operátor je popsán v podkapitole [3.4.1.](#page-18-0)
- 3. Pomocí vypočtených gradientů určit orientaci každého bloku, s tím, že střed bloku je umístěný na souřadnicích  $[i, j]$ .

$$
\mathcal{V}_x(i,j) = \sum_{u=i-\frac{w}{2}}^{i+\frac{w}{2}} \sum_{v=j-\frac{w}{2}}^{j+\frac{w}{2}} 2 \partial_x(u,v) \partial_y(u,v) \tag{3.5}
$$

$$
\mathcal{V}_y(i,j) = \sum_{u=i-\frac{w}{2}}^{i+\frac{w}{2}} \sum_{v=j-\frac{w}{2}}^{j+\frac{w}{2}} \left( \partial_x^2(u,v) - \partial_y^2(u,v) \right)
$$
(3.6)

$$
\theta(i,j) = \frac{1}{2} \tan^{-1} \left( \frac{\mathcal{V}_y(i,j)}{\mathcal{V}_x(i,j)} \right)
$$
\n(3.7)

 $\theta(i, j)$  značí orientaci bloku, respektive ortogonální (kolmý) směr k dominantním směrům v bloku. V tomto bodě by byla hotova základní metoda pro určení směru papilárních linií, ale kvůli možným poškozením otisku, přítomnosti markantů, šumu a dalším nedokonalostem se pokračuje následujícími kroky.

4. Kvůli možným poškozením otisku nemusí být hodnota  $\theta(i, j)$  vždy správná. Proto se na pole orientací aplikuje dolnopropustní filtr. Dolnopropustní filtr toleruje pouze mírné změny a pokud bude změna orientace moc rychlá, filtr ji vyhladí [\[17\]](#page-56-13). Aby mohl být dolnopropustní filtr aplikován, musí se pole převést na kontinuální vektorové pole. Převod je realizován pomocí goniometrických funkcí, jak je uvedeno níže v rovnicích [3.8](#page-18-1) a [3.9.](#page-18-2)

<span id="page-18-1"></span>
$$
\Phi_x(i,j) = \cos(2\theta(i,j))\tag{3.8}
$$

<span id="page-18-2"></span>
$$
\Phi_y(i,j) = \sin(2\theta(i,j))\tag{3.9}
$$

 $\Phi_x(i,j)$  a  $\Phi_y(i,j)$  jsou x a y komponenty vektorového pole. Na tyto hodnoty již můžeme využít filtr dle vzorců [3.10](#page-18-3) a [3.11.](#page-18-4)

<span id="page-18-3"></span>
$$
\Phi'_x(i,j) = \sum_{u=-w_{\Phi}/2}^{w_{\phi}/2} \sum_{v=-w_{\Phi}/2}^{w_{\phi}/2} W(u,v)\Phi_x(i - uw, j - vw)
$$
\n(3.10)

<span id="page-18-4"></span>
$$
\Phi_y'(i,j) = \sum_{u=-w_{\Phi}/2}^{w_{\phi}/2} \sum_{v=-w_{\phi}/2}^{w_{\phi}/2} W(u,v)\Phi_y(i - uw, j - vw)
$$
\n(3.11)

W reprezentuje dvojdimenzionální dolnopropustní filtr s velikostí okna  $w_{\Phi} \times w_{\Phi}$ . Pokud není žádoucí pole orientací vyhlazovat, použije se  $w_{\Phi} = 1$  a filtr neprovede žádné změny.

5. Nakonec zbývá převést kontinuální vektorové pole zpět na pole orientací. Toho docílíme pomocí vzorce [3.12.](#page-18-5) Obrázek [3.3](#page-19-2) ukazuje příklady výstupů algoritmu.

<span id="page-18-5"></span>
$$
\theta(i,j) = \frac{1}{2} \tan^{-1} \left( \frac{\Phi_y'(i,j)}{\Phi_x'(i,j)} \right)
$$
\n(3.12)

#### <span id="page-18-0"></span>**3.4.1 Sobelův operátor**

Sobelův operátor je daný maticí  $3 \times 3$ , která má naproti sobě koeficienty s opačným znamínkem pro detekci gradientů. Dává větší váhu středu, čímž by mělo docházet k lepší lokalizaci hran [\[20\]](#page-56-12). Pro výpočet gradientů jsou využity dvě matice. Jedna pro horizontální a druhá pro vertikální změny. Sobelův operátor je využitý jako jádro pro konvoluci ve tvaru popsaném maticemi v rovnici [3.13.](#page-18-6)

<span id="page-18-6"></span>
$$
\partial_x = \begin{bmatrix} +1 & 0 & -1 \\ +2 & 0 & -2 \\ +1 & 0 & -1 \end{bmatrix} * \mathbf{G} \text{ a } \partial_y = \begin{bmatrix} +1 & +2 & +1 \\ 0 & 0 & 0 \\ -1 & -2 & -1 \end{bmatrix} * \mathbf{G} \tag{3.13}
$$

Operátor \* reprezentuje dvojdimenzionální konvoluci.

<span id="page-19-2"></span>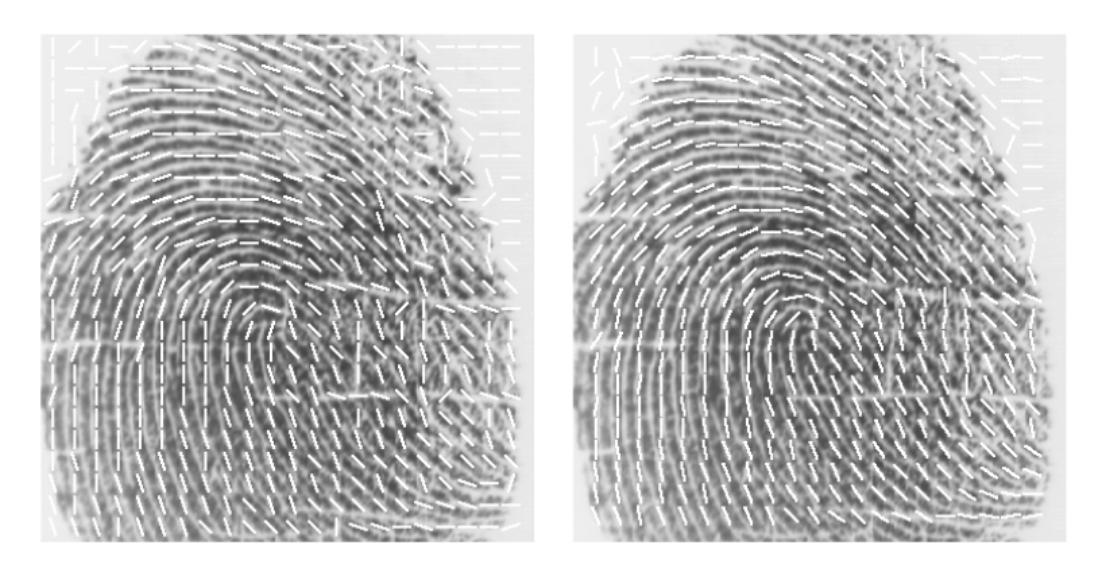

Obrázek 3.3: Znázornění výsledného orientovaného pole (využitá velikost bloku  $w = 16$ ); vlevo: algoritmus bez využití dolnopropustního filtru; vpravo: algoritmus s použitým parametrem  $w_{\Phi} = 5$  (převzato z [\[20\]](#page-56-12))

#### <span id="page-19-1"></span>**3.4.2 Konvoluce**

Konvoluce je základní operací, která pracuje se dvěma funkcemi  $f(x)$  a  $g(x)$  téhož argumentu. Argument je v případě spojitých funkcí definovaný integrálem. Spojitá konvoluce funkcí  $f(x)$  a  $g(x)$  je definována rovnicí [3.14](#page-19-3) [\[1\]](#page-55-8).

<span id="page-19-3"></span>
$$
(f * g)(x) = \int_{-\infty}^{\infty} f(\alpha)g(x - \alpha)d\alpha
$$
 (3.14)

V našem případě  $f(x)$  představuje obraz a  $g(x)$  představuje filtr.

Význam konvoluce lze vnímat i jako váhovaný průměr funkce v čase, přičemž váhování je dáno funkcí posunutou o čas [\[1\]](#page-55-8).

#### <span id="page-19-0"></span>**3.5 Frekvenční pole**

Hustota papilárních linií udává, jak jsou od sebe vzdálené jednotlivé hřebeny. Lze ji definovat jako počet těchto linií, které protnou úsečku s danou velikostí kolmou k těmto liniím. Pro detekci hustoty z obrazu je vhodné jej převést do jiné reprezentace. Pokud se obraz otisku rozdělí do dostatečně velikých oken, bude možné tato okna reprezentovat, jako sinusové vlny se směrnicí kolmou k orientaci papilárních linií v daném okně. Pro výpočet hustoty se nejdříve sestaví frekvenční pole. Jelikož pojmy jako frekvence a hustota papilárních linií nejsou nikde definované, můžou pro naše potřeby představovat tu stejnou vlastnost [\[32\]](#page-57-3).

Tento postup lze využít pouze v oknech, kde se nenachází žádný markant, singulární bod asi přílišný šum či poškození, neboť mohou změnit počet papilárních linií (ukončení hřebenu, spojení hřebenů, nerozpoznatelné linie ...), pro ostatní bloky bude muset být frekvence interpolována [\[20\]](#page-56-12). Jelikož se vychází z pole orientací, předpokládá se, že pole orientací  $O$  i normalizovaný obrázek  $G$  již existují. Velikost pole závisí na velikosti jednoho bloku. V této práci je velikost bloku asymetrická s poměrem stran 2 : 1, konkrétně  $l \times w$  $(32 \times 16)$  pixelů. Na obrázku [3.4](#page-20-0) je výše uvedený postup graficky znázorněn.

<span id="page-20-0"></span>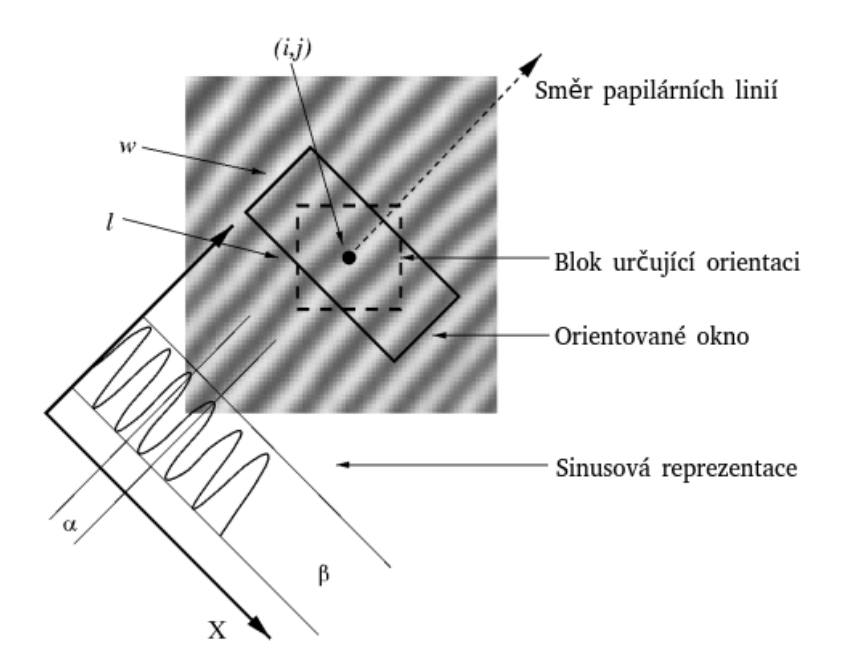

Obrázek 3.4: demonstrace zjišťování hustoty papilárních linií (převzato z [\[20\]](#page-56-12))

#### **Navržený algoritmus pro výpočet frekvenčního pole: [\[21\]](#page-56-5)**

- 1. Rozdělit  $G$  do bloků o velikosti  $16 \times 16$  pixelů.
- 2. Určit orientované okno velikosti  $l \times w$  (32×16) pro každý blok se středem  $(i, j)$ . Okno se středem  $(i, j)$  je vždy orientované stejně jako blok  $O(i, j)$ . Proto stačí daný blok pootočit a rozšířit na dvojnásobnou velikost.
- 3. Pro každé okno se středem  $(i, j)$  se vypočítá x-signatura (sinusová reprezentace) hřebenů a brázd nacházejících se v orientovaném okně. X-signatura je reprezentována jako posloupnost hodnot  $X[0], X[1], \ldots X[l-1]$  a pro její výpočet se využívá vzorec [3.15](#page-20-1) doplněný o výpočty složek  $u$  [3.16](#page-20-2) a  $v$  [3.17.](#page-20-3)

<span id="page-20-1"></span>
$$
X[k] = \frac{1}{w} \sum_{d=0}^{w-1} G(u, v), \quad k = 0, 1, ..., l-1
$$
\n(3.15)

<span id="page-20-2"></span>
$$
u = i + \left(d - \frac{w}{2}\right)\cos O(i, j) + \left(k - \frac{l}{2}\right)\sin O(i, j) \tag{3.16}
$$

<span id="page-20-3"></span>
$$
v = j + \left(d - \frac{w}{2}\right)\sin O(i,j) + \left(\frac{l}{2} - k\right)\cos O(i,j) \tag{3.17}
$$

Pokud se v okně nenachází žádný markant, x-signatura zformuje diskrétní sinusovou vlnu, která má stejnou frekvenci jako papilární linie v okně. Jestliže  $T(i, j)$  je průměrný počet pixelů mezi dvěma vedlejšími vrcholy v x-signatuře, pak frekvence  $\Omega(i, j)$  je vypočtena jako  $\Omega(i, j) = T(i, j)/l$ . Pokud nejsou detekovány sousedící vrcholy, je frekvence nastavena jako  $\Omega(i, j) = -1$  (*nestanovena*).

- 4. Pro otisk prstu snímaný při stálém rozlišení je vypozorováno, že se frekvence pohybuje ve stálém rozmezí. V případě rozlišení 500 PPI je toto rozmezí [1/3, 1/25]. Proto pokud pro nějaký blok byla vypočítána hodnota mimo toto rozmezí, je frekvence nastavena jako "nevalidní"  $\Omega(i, j) = -1$ .
- 5. Okna, ve kterých se nachází markant či singulární bod nebo je povrch zašumělý či poškozený, nevytvoří dobře specifikovanou sinusovou vlnu, proto frekvence v těchto oknech musí být interpolována z okolních bloků s dobře specifikovanou sinusovou vlnou. Postup interpolace je popsaný rovnicí [3.18.](#page-21-0) Je prováděný tak dlouho, dokud není pro všechny bloky stanovena frekvence [\[20\]](#page-56-12).
	- (a) Pro každý blok se středem  $(i, j)$ :

<span id="page-21-1"></span><span id="page-21-0"></span>
$$
\Omega'(i,j) = \begin{cases} \Omega(i,j) & \text{pokud } \omega(i,j) \neq -1\\ \frac{\sum_{u=-w_0/2}^{w_0/2} \sum_{v=-w_0/2}^{w_0/2} W_g(u,v) \mu(\Omega(i-uw,j-vw))}{\sum_{u=-w_0/2}^{w_0/2} \sum_{v=-w_0/2}^{w_0/2} W_g(u,v) \delta(\Omega(i-uw,j-vw)+1)} & \text{jinak} \end{cases}
$$
\n(3.18)

kde

$$
\mu(x) = \begin{cases} 0 & \text{pokud } x \le 0\\ x & \text{jinak} \\ 0 & \text{pokud } x \le 0 \end{cases}
$$

$$
\delta(x) = \begin{cases} 0 & \text{pokud } x \le 0\\ 1 & \text{jinak} \end{cases}
$$

 $W_q$  je diskrétní Gaussova funkce [3.5.1](#page-22-1) se střední hodnotou 0, odchylkou 9 a velikostí jádra  $w_{\Omega} = 7$ .

- (b) Pokud existuje alespoň jeden blok s hodnotou frekvence  $\Omega(i, j) = -1$ , prohodí se hodnoty  $\Omega'$  a  $\Omega$  a pokračuje se krokem [5a.](#page-21-1)
- 6. Pro vyhlazení frekvencí papilárních linií je možné použít dolnopropustní filtr. Jelikož je povolené rozmezí přijímaných frekvencí pouze [1/3, 1/25], nemohou se frekvence moc lišit, použití filtru není úplně nutné. Případné aplikování filtru by znamenalo použití vzorce [3.19.](#page-21-2)

<span id="page-21-2"></span>
$$
F(i,j) = \sum_{u=-w_{\Omega}/2}^{w_l/2} \sum_{v=-w_{\Omega}/2}^{w_l/2} W_l(u,v) \Omega_y(i - uw, j - vw)
$$
 (3.19)

 $W_l$  reprezentuje dvojdimenzionální dolnopropustní filtr s doporučenou velikostí okna  $w_l = 7$  [\[20\]](#page-56-12).

Problém při určování frekvencí nastává pří přílišném přítlaku prstu na snímač. Když se prst moc přitlačí, rozšíří se papilární linie a jejich signatura se začne odlišovat od sinusového průběhu. Proto se musí ověřovat, zda intervaly spadají do rozmezí. Na obrázku [3.5](#page-22-2) je tento problém znázorněn.

<span id="page-22-2"></span>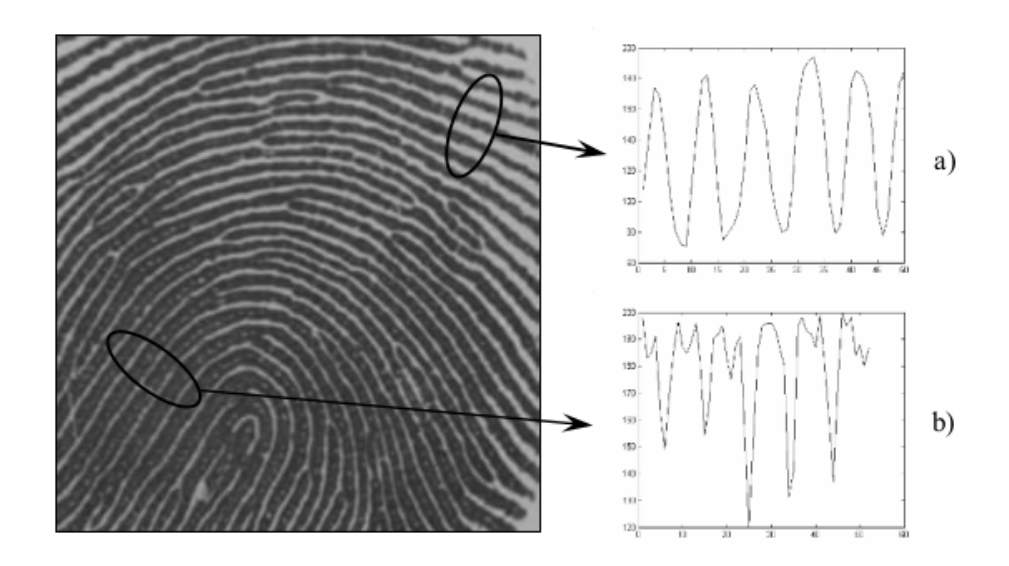

Obrázek 3.5: příklad odlišnosti x-signatur extrahovaných z částí otisku s různým přítlakem (převzato z [\[21\]](#page-56-5) a upraveno)

#### <span id="page-22-1"></span>**3.5.1 Gaussovo jádro**

Gaussovo jádro je reálná funkce jedné reálné proměnné  $x$  se třemi parametry  $a, \mu, \sigma$  ve tvaru:

$$
f(x) = ae^{-\frac{(x-\mu)^2}{2\sigma^2}}
$$
\n(3.20)

Gaussova funkce tvoří křivku, která představuje hustotu pravděpodobností normálního (Gaussova) rozdělení. Parametry funkce určují střední hodnotu, odchylku a velikost jádra, čímž určují tvar křivky hustoty pravděpodobností [\[29\]](#page-57-4).

#### <span id="page-22-0"></span>**3.6 Regionální maska**

Jak už bylo zmíněno v podkapitole [3.1,](#page-14-1) otisk prstu rozdělujeme na obnovitelné a neobnovitelné regiony. Úkolem regionální masky je právě uvedené rozdělení [\[21\]](#page-56-5). Maska bude reprezentována polem o stejných rozměrech jako frekvenční pole. Rozhodování, zda se jedná o obnovitelný či neobnovitelný region, bude postaveno na x-signatuře. X-signaturu charakterizují tři vlastnosti: amplituda  $(\alpha)$ , frekvence  $(\beta)$  a rozptyl  $(\gamma)$ . Nechť  $X[0], X[1], ... X[l-1]$ je signatura bloku se středem  $(i, j)$ . Charakterizující vlastnosti se vypočítají následovně [\[21\]](#page-56-5).

- $\alpha = p$ růměrná výška vrcholů průměrná hloubka údolí
- $\beta = T(i, j)/2w$ , kde w je velikost bloku a  $T(i, j)$  je průměrný počet pixelů mezi vedlejšími vrcholy. Nemůže být použita výsledná frekvence z frekvenčního pole, protože tam jsou všechny bloky vyhlazené filtry. Takže by pak vlastnost  $\beta$  neměla žádný význam.
- Rozptyl se vypočítá podle vzorce:

$$
\gamma = \frac{1}{l} \sum_{i=1}^{l} \left( X[i] - \left( \frac{1}{l} \sum_{i=1}^{l} X[i] \right) \right)^2
$$
 (3.21)

Nakonec se porovnají vlastnosti každého regionu s definovanou hodnotou, která je pro danou vlastnost akceptovatelná a pokud vyhovuje požadavkům označí se region  $R(i, j) = 1$ , jinak se označí  $R(i, j) = 0$ . Volitelně lze stanovit minimální poměr obnovitelných regionů k neobnovitelným regionům a případně příliš nekvalitní otisk zamítnout.

#### **3.6.1 Filtrování**

Při filtrování chceme co nejvíce vylepšit snímek a k tomu nám orientace a frekvence rovnoběžných papilárních linií poskytují užitečné informace. Sinusoidy se v lokálně konstantní orientaci mění velice pomalu, proto je možné správně nastaveným pásmově propustným filtrem odstranit nežádoucí šum a nedokonalosti. Zmíněné filtrování lze provést pomocí Gaborova filtru, který poskytuje optimální společné rozlišení v prostorové i frekvenční doméně a zároveň zachovává správné hřebeny a brázdy [\[21\]](#page-56-5). Proto je použitý právě tento filtr. Základní tvar Gaborova filtru je následující.

$$
h(x, y: \phi, f) = \exp\left\{-\frac{1}{2} \left[ \frac{x_{\phi}^2}{\delta_x^2} + \frac{y_{\phi}^2}{\delta_y^2} \right] \right\} \cos\left(2\pi f \cdot x_{\phi}\right) \tag{3.22}
$$

$$
x_{\phi} = x\cos(\phi) + y\sin(\phi) \tag{3.23}
$$

$$
y_{\phi} = -x\sin(\phi) + y\cos(\phi) \tag{3.24}
$$

 $\phi$ je orientace Gaborova filtru, $f$ je frekvence sinusové rovinné vlny,  $\delta_x$ a $\delta_y$ jsou prostorové konstanty Gausovy obálky podél os  $x$  a  $y$ . Graficky znázorněný filtr s vyznačenými osami a orientací  $\phi$  je vyobrazen na obrázku [3.6.](#page-23-0)

<span id="page-23-0"></span>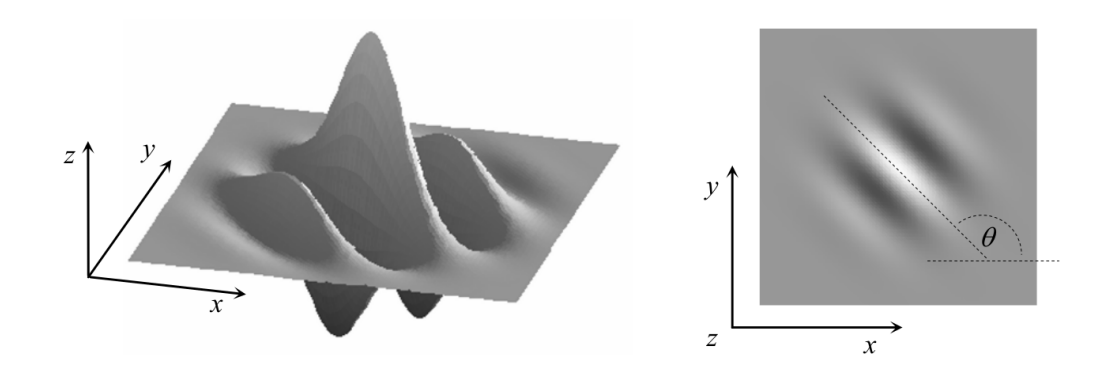

Obrázek 3.6: Grafická reprezentace Gaborova filtru definovaného parametry  $\phi = 135$ ,  $f =$  $1/5, \delta_x = 3, 0$  a  $\delta_y = 3, 0$  (převzato z [\[21\]](#page-56-5) a upraveno).

Pro aplikování Gaborova filtru na otisk prstu musí být specifikovány tyto parametry:

1. **Frekvence sinusoidy ()**

Je specifikována lokální frekvencí bloku získanou v podkapitole [3.5.](#page-19-0)

2. **Orientace Gaborova filtru ()**

Je specifikována lokální orientací bloku získanou v podkapitole [3.4.](#page-17-0) Pro filtr se však musí využít vypočítané hodnoty, před využitím filtru pro vyhlazování.

#### 3. **Standardní odchylky Gausovy obálky**  $\delta_x$  a  $\delta_y$

Standardní odchylky  $\delta_x$  a  $\delta_y$  jsou zvolené při sestavování filtru. Jejich výběr ale musí být pečlivý, protože vyšší hodnota odchylek znamená robustnější filtr a tím bude lépe odstraňovat nechtěný šum, ale zvyšuje se pravděpodobnost, že bude tvořit linie tam, kde být nemají. Naopak nižší hodnota odchylek zajistí, že nebude v průběhu vytvořeno tolik falešných linií, ale nebude tak účinný při odstraňování šumu. Často využívané hodnoty jsou  $\delta_x = 4, 0$  a  $\delta_y = 4, 0$  [\[21\]](#page-56-5). Tyto hodnoty jsou zkušenostmi prověřené, ne však povinné.

Když je nastavený Gaborův filtr, zbývá aplikovat filtr a vytvořit tak vylepšený obraz. Pokud  $G$  je normalizovaný obraz  $3.3, O$  $3.3, O$  je pole orientací  $3.4, F$  $3.4, F$  je frekvenční pole  $3.5$  a  $R$ je regionální maska [3.6,](#page-22-0) pak se vylepšený otisk prstu vytvoří dle vzorce [3.25.](#page-24-0)

<span id="page-24-0"></span>
$$
E(i,j) = \begin{cases} 255 & \text{pokud } \mathcal{R}(i,j) = 0\\ \sum_{u=-w_g/2}^{w_g/2} \sum_{v=-w_g/2}^{w_g/2} h(u,v:O(i,j),\mathcal{F}(i,j))G(i-u,j-v) & \text{jinak} \end{cases}
$$
(3.25)

kde  $w_g$  udává velikost Gaborova filtru (např.  $w_g = 11$  je velikost nastavena na hodnotu 11).

Obrázek 3.7: Dvě ukázky výstupu popisovaného algoritmu (vpravo) v porovnání s původními obrázky (vlevo) (převzato z [\[21\]](#page-56-5)).

# <span id="page-25-0"></span>**Kapitola 4**

# **Návrh aplikace**

Cílem této kapitoly je popsat návrh aplikace, která bude zpracovávat otisk prstu a dále poskytovat získané informace. Zpracování informací bude probíhat jako posloupnost matematických úprav, které se aplikují na vstupní obraz reprezentovaný polem intenzit pixelů. Poskytování informací bude probíhat buď v grafické podobě nebo jako soubor dat, který bude možno nadále zpracovávat. Návrh aplikace je graficky znázorněn na obrázku [4.1.](#page-25-1)

<span id="page-25-1"></span>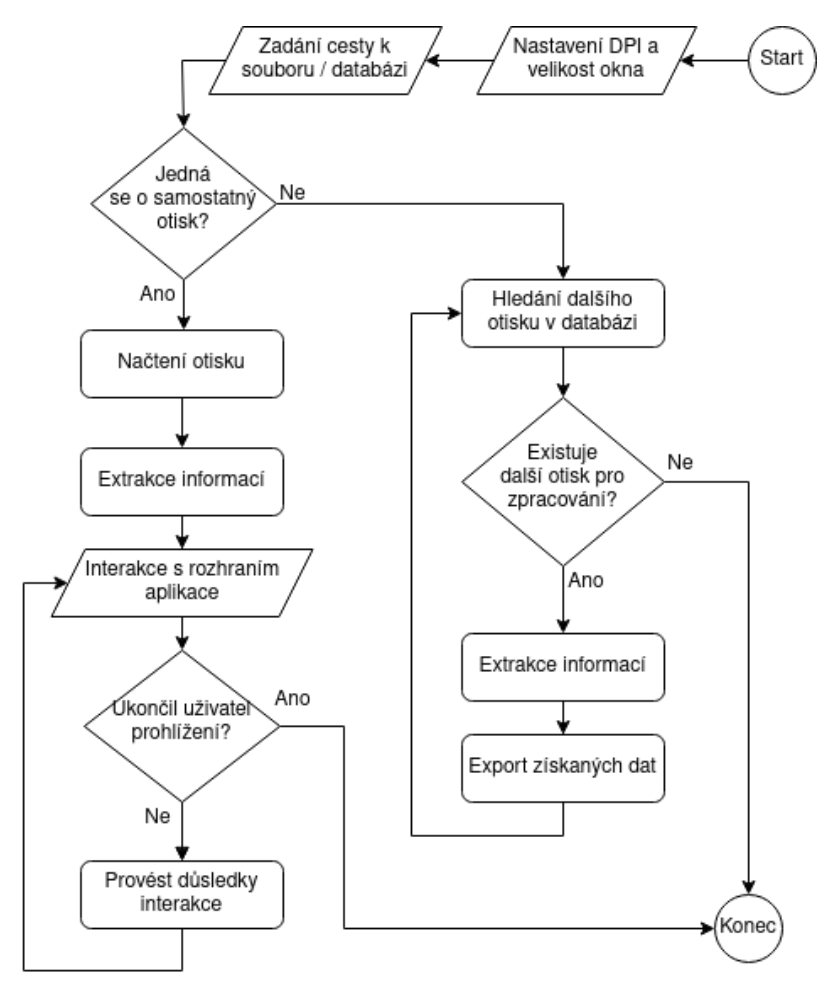

Obrázek 4.1: Vývojový diagram aplikace.

#### <span id="page-26-0"></span>**4.1 Grafické rozhraní**

Aplikace bude z důvodu jednodušší obsluhy disponovat grafickým rozhraním. Pro tvorbu rozhraní bude využita knihovna *Qt* (viz podkapitola [4.1.1\)](#page-26-1) kvůli její jednoduchosti, dobré podpoře a úpravě vzhledu prvků na základě operačního systému a jeho verze.

#### <span id="page-26-1"></span>**4.1.1 Knihovna Qt**

*Qt* je multiplatformní aplikační rámec široce používaný pro tvorbu aplikací s grafickým uživatelským rozhraním [\[5\]](#page-55-9). Podporuje velké množství softwarových a hardwarových platforem a svůj vzhled automaticky přizpůsobuje nativnímu vzhledu využívaného prostředí. Pro vývoj aplikací využívajících *Qt* lze využít podrobnou dokumentaci a program *Qt Creator*. *Qt Creator* vyvíjí přímo vydavatel knihovny *Qt*. Jedná se o vývojové prostředí pro úpravu zdrojových souboru v textové podobě a pro tvorbu uživatelského prostředí pomocí funkce drag&drop (táhni a pusť) [\[5\]](#page-55-9). *Qt* strukturou svých komponent přímo vybízí k využití návrhového vzoru *Model/view* popsaného v podkapitole [4.1.2.](#page-26-2)

#### <span id="page-26-2"></span>**4.1.2 Model/view architektura**

Softwarová architektura *Model/view* (MV) vychází z architektury *Model-View-Controller* (MVC), kde jsou komponenty *View* a *Controller* sloučeny [\[25\]](#page-56-14). *MV* architektura pomáhá oddělit části aplikace provádějící manipulace s daty a výpočty od částí, které se starají o komunikaci s uživatelem a prezentaci dat. Zlepšuje tím testovatelnost aplikace a její celkovou přehlednost. Proto bude aplikace postavena na této architektuře.

<span id="page-26-3"></span>Diagram návrhového vzoru je znázorněn na obrázku [4.2](#page-26-3) a komponenty jsou podrobněji popsány níže.

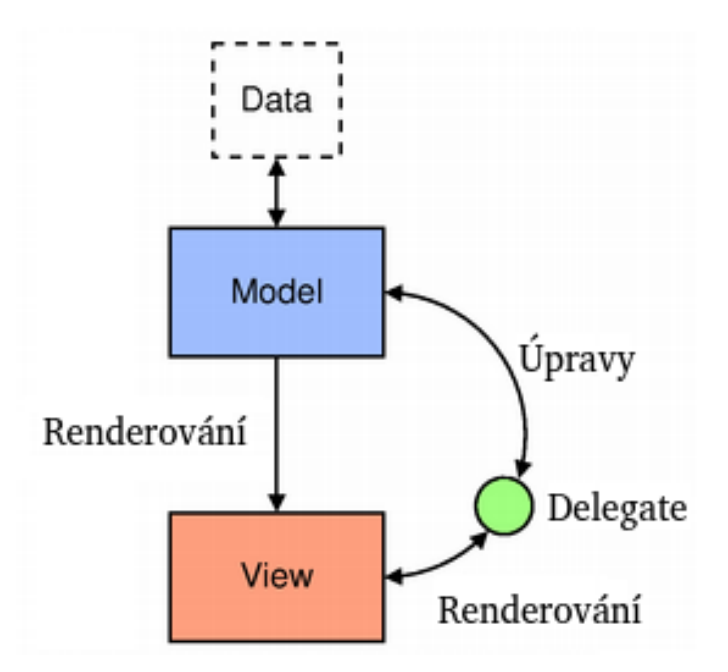

Obrázek 4.2: Diagram návrhového vzoru Model/view (převzato z [\[25\]](#page-56-14)).

• **Model (Model)** – Komunikuje se zdrojem dat a poskytuje rozhraní pro ostatní komponenty v architektuře. Kromě získávání a ukládání dat vykonává i operace s daty.

- **View (Pohled)** Definuje zobrazované prvky, pozice prvků a jejich vlastnosti. Data zobrazovaných prvků získává přímo z modelu pomocí modelem definovaných indexů objektů (odkazy na datové položky) nebo od delegáta.
- **Delegate (Delegát)** Pokud nestačí pouze poskytovat pohledu data z modelu a je třeba zpětné vazby, například po uživatelské interakci, komunikace mezi pohledem a modelem zařizuje delegát. Komunikuje s modelem pomocí indexů objektů.

#### <span id="page-27-0"></span>**4.2 Načtení otisku prstu**

Načtení otisku prstu z databáze bude probíhat pomocí vestavěné funkce, která převede obrázek z kódování dle přípony na matici hodnot v rozmezí 0 − 255. Pokud se to aplikaci nepodaří, oznámí se to uživateli a extrakce informací se neprovádí.

Před načtením otisku bude od uživatele vyžadováno ruční zadání PPI a velikost bloku. Pokud však zadané hodnoty nebudou odpovídat realitě, může dojít ke zkreslení informací či nemožnosti jejich extrakce.

Paleta obrázku musí být šedotónová. Pokud je obrázek barevný, převede se hodnota pixelu na šedotónovou intenzitu jako průměr intenzit jednotlivých složek.

Když už jsou data obrázku ve správném formátu, aplikace ho předá na další zpracování a extrakci informací. V následujících částech bude tato extrakce podrobně popsána.

#### <span id="page-27-1"></span>**4.3 Extrakce informací**

Tato sekce se zabývá výběrem algoritmů, které budou použity pro extrahování informací o papilárních linií z otisku prstu. Postupně se každá podkapitola věnuje extrakci jedné informace a popisuje strukturu výstupních dat zvoleného algoritmu.

#### **4.3.1 Směr papilárních linií**

Pro výpočet směru papilárních linií se využije algoritmus popsáný v podkapitole [3.4.](#page-17-0) Pro výpočet hodnot *i*, *j*, které udávají rozměry matice  $\Phi_x(i, j)$ , se využije vzorec [4.1,](#page-27-2) kde  $i_{img}$  $=$  *šířka obrazu v pixelech* a  $j_{\text{im}q} = v$ ýška obrazu v pixelech.

<span id="page-27-2"></span>
$$
i = \frac{i_{img} + block\_size - 1}{block\_size} \qquad a \qquad j = \frac{j_{img} + block\_size - 1}{block\_size} \tag{4.1}
$$

Výstupem tohoto algoritmu bude dvojrozměrné pole, které se dále zpracuje v podkapitole [4.4.](#page-29-0)

#### <span id="page-27-3"></span>**4.3.2 Hustota papilárních linií**

Výpočet bude proveden za pomoci algoritmu popsáného v podkapitole [3.5,](#page-19-0) bez použití dolnopropustního filtru. Budou však dopočítány bloky, pro které vyšla nevalidní frekvence. Velikost matice bude stejná jako u papilárních linií. Výstupem tohoto algoritmu bude dvojrozměrné pole, které se dále zpracuje v části o poskytování informací [4.4.](#page-29-0)

#### **4.3.3 Šířka papilárních linií**

<span id="page-28-0"></span>Šířka papilárních linií se v nejjednodušší formě může chápat jako počet pixelů (kolmo na směr papilární linie), reprezentující hřeben otisku. Po domluvě se členem Ústavu antropologie Přírodovědecké fakulty Masarykovy univerzity v Brně bude však v této aplikaci šířka linie definována jako vzdálenost kolmá na linii od středu jedné brázdy přes hřeben dané linie doprostřed druhé brázdy, jak je znázorněno na obrázku [4.3.](#page-28-0)

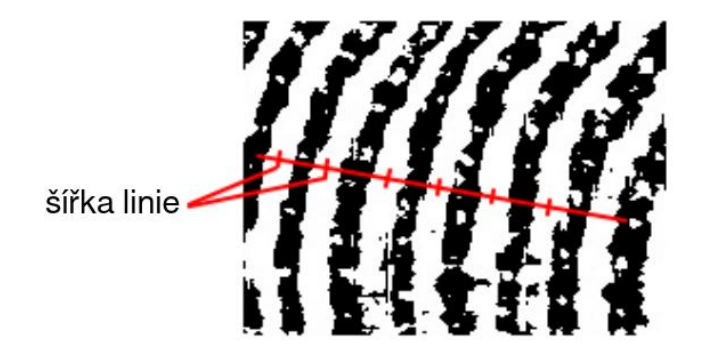

Obrázek 4.3: Zobrazení hranic několika linií pro demonstraci, jak se měří šířka linie.

Výpočet šířek linií bude probíhat pro každé orientované okno zvlášť. Přesnější výsledek, než při počítání pixelů, lze dosáhnout při extrahování této informace ze signatury otisku. Signatura (jak byla popsána v části [4.3.2\)](#page-27-3) má sinusový průběh, u kterého lze rozlišit hřeben a brázdu podle hodnoty na ose *Y*. *b* značí bod, ve kterém přejde signatura z hodnot nižších než je hranice do hodnot vyšších než je hranice a *e* reprezentuje bod, ve kterém přejde signatura z hodnot vyšších než hranice do hodnot nižších než hranice (znázorněno na obrázku [4.4\)](#page-28-1).

<span id="page-28-1"></span>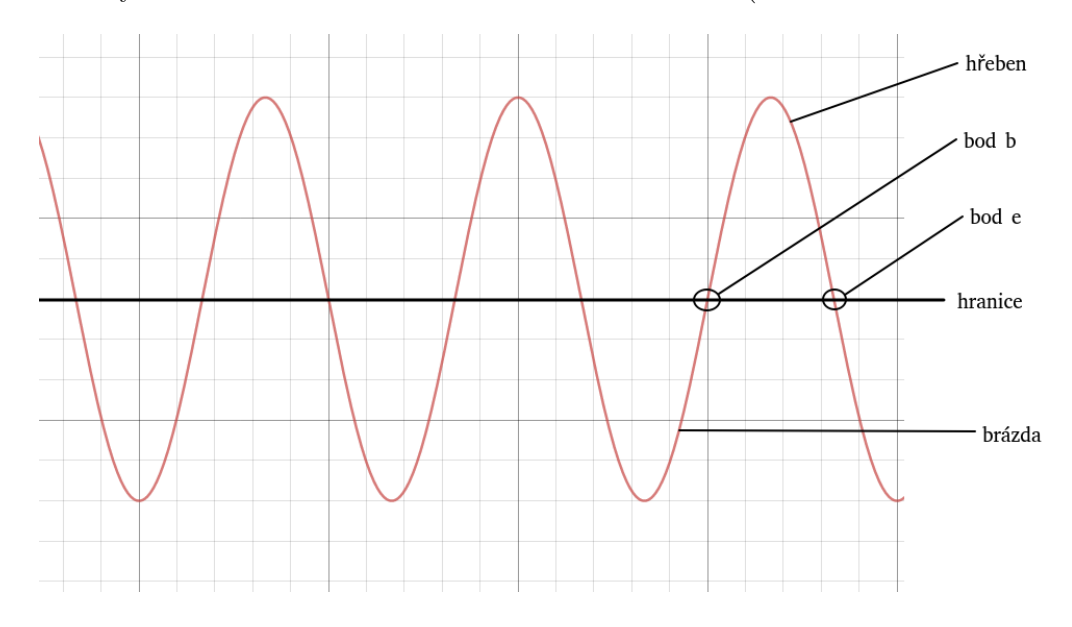

Obrázek 4.4: Ukázka rozlišení brázdy a hřebenu

#### **Postup výpočtu je následující:**

1. Pro signaturu okna *(i,j)* se určí hodnota, která značí hranici mezi hřebenem a brázdou.

- 2. Podle hranice se v signatuře označí body *b* a *e*.
- 3. Střed mezi bodem *e* a následujícím bodem *b* se označí jako střed brázdy.
- 4. Určí se intervaly mezi středy brázd a vypočítá se délka těchto intervalů. Délky intervalů musejí spadat do stanoveného rozmezí. Pokud do rozmezí spadat nebudou, označí se blok jako nevyhovující a nebude pro něj šířka vypočítána.
- 5. Průměrná šířka papilární linie pro blok *(i,j)* se bude rovnat aritmetickému průměru všech intervalů extrahovaných ze signatury.

#### <span id="page-29-0"></span>**4.4 Poskytnutí získaných informací**

Získaná data z otisku jsou zatím uložena v polích, která jsou ideální pro grafické zobrazení a export, ale pro statistické porovnávání jsou nevhodná. Proto se pro porovnání převedou na jednodušší interpretaci. Potom se pro každé pole se vypočítá střední hodnota *M* a odchylka *VAR*:

$$
M(A) = \frac{1}{N^2} \sum_{i=0}^{N-1} \sum_{j=0}^{N-1} A(i, j)
$$
\n(4.2)

$$
VAR(A) = \frac{1}{N^2} \sum_{i=0}^{N-1} \sum_{j=0}^{N-1} (A(i,j) - M)^2
$$
\n(4.3)

*A* reprezentuje jedno z polí, která uchovávají informace o otisku. Střední hodnota *M* a odchylka *VAR* každé vlastnosti otisku bude poskytnuta k exportu a kategorizaci. K podrobnější analýze budou vygenerovány XML soubory obsahující vypočtenou hodnotu každého bloku. Pro grafické znázornění budou hodnoty bloků převedeny na rozsah hodnot 0 − 255 a budou šedotónově vykresleny do prostředí aplikace.

## <span id="page-30-0"></span>**Kapitola 5**

# **Implementace aplikace**

Kapitola se zabývá vlastní implementací návrhu z kapitoly [4.](#page-25-0) Popisuje strukturu aplikace, její hlavní části a funkce, využité algoritmy a externí knihovny.

Aplikace je implementována v jazyce C++ verze 17 za použití hlavních knihoven *Qt* (popsána v podkapitole [4.1.1\)](#page-26-1) a *OpenCV*. V kapitole bude využíván styl zápisu vycházející z jazyka C++, například *Fingerprint::normalize* znamená metoda (funkce) *normalize* třídy *Fingerprint*.

**OpenCV** je otevřená multiplatformní knihovna pro manipulaci s obrazem. Zaměřuje se především na počítačové vidění a zpracování obrazu v reálném čase. Původně ji vyvíjela společnost Intel v jazyce C++. Knihovnu je možné kromě prostředí jazyků C/C++ využít s generátorem rozhraní *SWIG* také pro Python a Octave [\[23\]](#page-56-15). Aplikace tuto knihovnu bude využívat, protože má zabudované funkce pro manipulaci s obrazovými daty.

OpenCV poskytuje třídu *Mat*, která reprezentuje husté číselné n-dimenzionální pole s pevnou délkou položky [\[23\]](#page-56-15). Je přizpůsobena pro uchovávání obrazových bodů ve zvoleném spektru. V aplikaci bude třída *Mat* využita na uchovávání všech obrazů a matic s vypočtenými hodnotami.

#### <span id="page-30-1"></span>**5.1 Načítání otisku**

Před načtením otisku prstu je třeba provést základní nastavení. Aby mohla aplikace korektně pracovat, je třeba zadat správné PPI obrázku. Pokud bude zadáno špatné PPI, nebude fungovat výpočet šířek linií. Přednastavená hodnota v aplikaci pro PPI je 500, protože je to nejčastější hodnota. Další nastavovaná hodnota uživatelem je velikost bloku v pixelech. Přednastavená hodnota velikosti bloku je 16, protože je to doporučená hodnota pro PPI 500, ale testovat lze jakékoliv velikosti (například větší blok může být vhodný při zpracování poškozených oblastí). Kvůli možnostem různých velikostí bloků byly algoritmy upraveny tak, aby nevyžadovaly vždy celý blok, ale poslední bloky řádků a sloupců mohly být menší.

Při spuštění aplikace se otevře hlavní okno s elementy popsanými pomocí objektů z knihovny  $Qt\ 4.1.1.$  $Qt\ 4.1.1.$  Ve vrchní části okna se nachází řádek pro výběr cesty k souboru nebo ke složce [5.1.](#page-31-1) Podle zadané cesty se identifikuje, zda se jedná o samostatný soubor s otiskem, nebo o složku více souborů (databázi). Pokud je stisknuto tlačítko pro načtení, ale nebyla zadána cesta, otevře se průzkumník souborů pro výběr otisku.

#### **Způsoby načtení otisku prstu a poskytnutí výsledků:**

• Jednotlivě

Pokud se jedná o jeden otisk, výsledky se vykreslují přímo do hlavního okna a pomocí tlačítek se volí, jaká vlastnost se má zobrazovat. Tento způsob je znázorněný na obrázku [5.1,](#page-31-1) s načteným otiskem *test.bmp* a zvoleným zobrazením původního otisku. Podrobné informace lze pomocí tlačítka *export XML* uložit do souborů. Pro soubory se vytvoří složka *xml\_out* ve stejné složce, jako se nachází zdrojový otisk.

• Z databáze

Pokud je zadána složka, vytvoří se v ní podsložka *xml\_out* a pro všechny soubory, které lze zpracovat, se vygenerují XML výstupy s informacemi extrahovanými z otisků. Tyto výstupy se v podobě XML souborů uloží do složky *xml\_out*.

<span id="page-31-1"></span>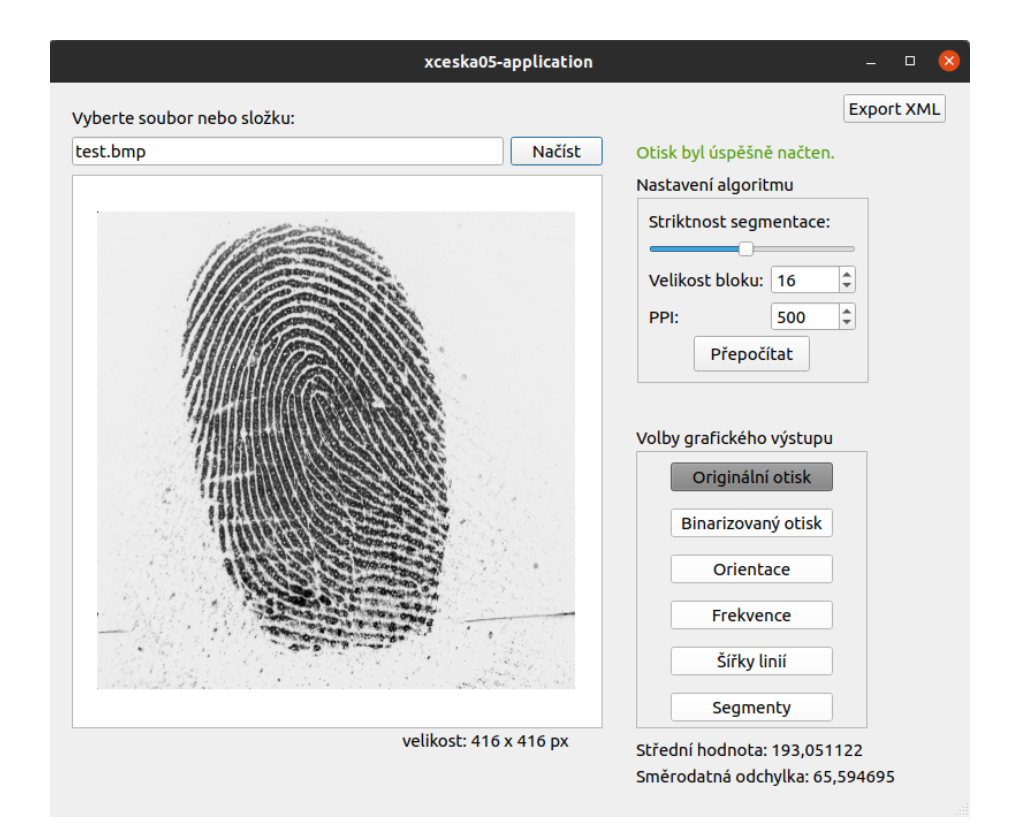

Obrázek 5.1: Zobrazení grafického rozhraní aplikace se zadaným testovacím otiskem *test.bmp*.

#### <span id="page-31-0"></span>**5.2 Extrakce informací z otisku**

Extrakce informací z otisku se provádí ve třídě *Fingerprint*. Ta obsahuje proměnné, uchovávající výsledky výpočtů a metody pro jednotlivé úpravy otisku. Hlavní úpravy otisku jsou probrány v podkapitolách níže. Před extrakcí informací se metodou *Fingerprint::setImg* načte otisk prstu ze zadaného souboru do matice *img* (instance třídy *Mat*) a převede se do stupňů šedi dle intenzity pixelů. Hodnoty jsou uloženy na osmi bitech, proto může intenzita nabývat hodnot v rozsahu [0-255].

#### **5.2.1 Blokové zpracování**

Některé algoritmy jsou navrženy tak, že pracují s pixely po blocích. Blokové zpracování umožňuje vyhodnocovat pixely v kontextu okolních pixelů a tím rozpoznávat hranice linií. Blok je kvůli jednoduchosti stejně veliký pro všechny algoritmy. Zvolená velikost bloku ovlivňuje úspěšnost extrakce informací. Algoritmy dobře pracují s velikostí bloku odpovídající šířce dvou papilárních linií. Pokud bude zvolen příliš malý blok, může se stát, že celý blok vyjde na hřebenu či v brázdě a pak nemá z čeho zjišťovat informace. Naopak moc veliký blok ztrácí podrobnost.

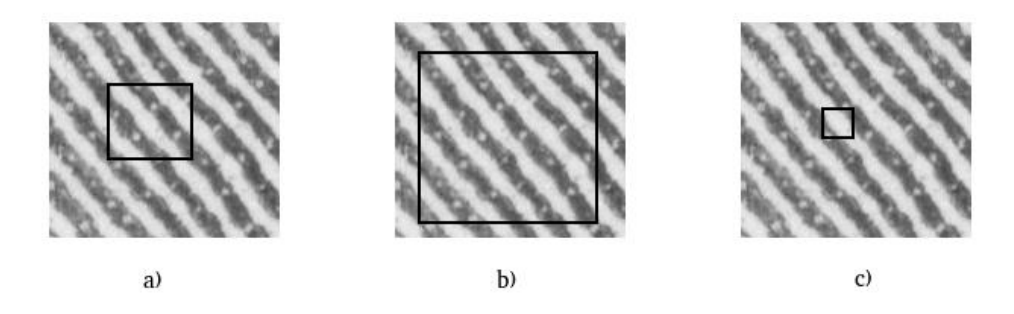

Obrázek 5.2: Ukázka, jakou velikost bloku zvolit: a) ideální velikost bloku, b) moc veliký blok, c) moc malý blok.

Velikost bloků se nastavuje v grafickém rozhraní aplikace s tím, že obvyklá hodnota pro otisk nasnímaný s PPI 500 je 16×16 pixelů na jeden blok (což je i přednastavená hodnota). Velikost je uložena v proměnné *Fingerprint::block\_size* a pod tímto názvem bude referována v textu.

#### **5.2.2 Segmentace**

Segmentace má za úkol rozlišit, které bloky jsou součástí otisku a které obsahují pouze pozadí. Provádí se kvůli zlepšení přehlednosti při poskytování získaných informací a kvůli zrychlení ostatních algoritmů, jelikož extrahovat informace z pozadí otisku je zbytečné.

Segmentace vytvoří matici *Fingerprint::segmented*, která slouží jako maska pro ostatní matice bloků. Ostatní algoritmy si vždy před zpracováním bloku zjistí, zda blok v *segmented* se stejnými souřadnicemi jako aktuálně zpracovávaný je označený jako pozadí. Pokud ano, tento blok přeskočí, jinak spustí nad blokem daný algoritmus.

Následuje průběh segmentace a obrázek s demonstrovaným výsledkem [5.5.](#page-34-0)

- 1. Vypočítá se střední hodnota *MEAN* a směrodatná odchylka *STDDEV* intenzit pixelů dle vzorců [3.1](#page-15-2) a [3.3](#page-16-2) pro každý blok zvlášť.
- 2. Nastaví se koeficient  $k \in \{0, 1\}$ , odpovídající hodnotě nastavené v aplikaci posuvníkem pro volbu striktnosti segmentace. Blok se bere jako součást otisku pokud:

$$
20 < MEAN(segmented(i, j)) < 230
$$
\na zároveň

\n
$$
\frac{STDDEV(segmented(i, j))}{počet pixelů v bloku} < STDDEV(img)
$$

\n(5.1)

Jinak se jedná o pozadí. Pro blok reprezentující pozadí se uloží do matice hodnota 0 (černá) a pro blok reprezentující část otisku prstu hodnota 255 (bílá).

<span id="page-33-0"></span>3. Následuje kontextuální přebarvování. Slouží jako filtr, který přebarví samostatné bloky nebo pár seskupených bloků, které dle okolního kontextu jsou vyhodnoceny jako chybně označené. Projde se celá matice *segmented* a pro každý blok se rozhoduje podle 8 okolních bloků, zda má být přehodnocena jeho barva. Okolní bloky v horizontálním nebo vertikálním směru mají větší váhu. Váhy jsou zobrazeny na obrázku [5.3.](#page-33-0)

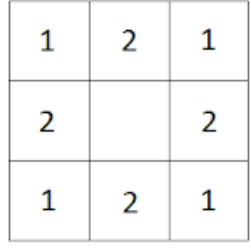

Obrázek 5.3: Znázornění koeficientů využitých při kontextuálním přebarvování v aplikaci.

Zda bude blok přebarven se rozhoduje dle následujících pravidel:

- Pro nerohové bloky platí, že pokud součet koeficientů okolních bloků stejné barvy jako vyhodnocovaný blok je nižší jak 4, blok se přebarví na opačnou barvu.
- Rohové bloky budou pravděpodobně pozadím. Proto pro ně platí, že černé rohy pro změnu barvy musejí mít všechny 3 sousední bloky bíle. Bílé rohy pro změnu barvy musí mít jakékoliv 2 sousední bloky černé.

Obraz se cyklicky prochází a pomocí uvedených pravidel se přebarvují bloky, dokud nebude celý průchod proveden beze změny jediného bloku v ploše (rohy se nepočítají). Příklady využití těchto pravidel jsou znázorněny na obrázku [5.4.](#page-33-1)

<span id="page-33-1"></span>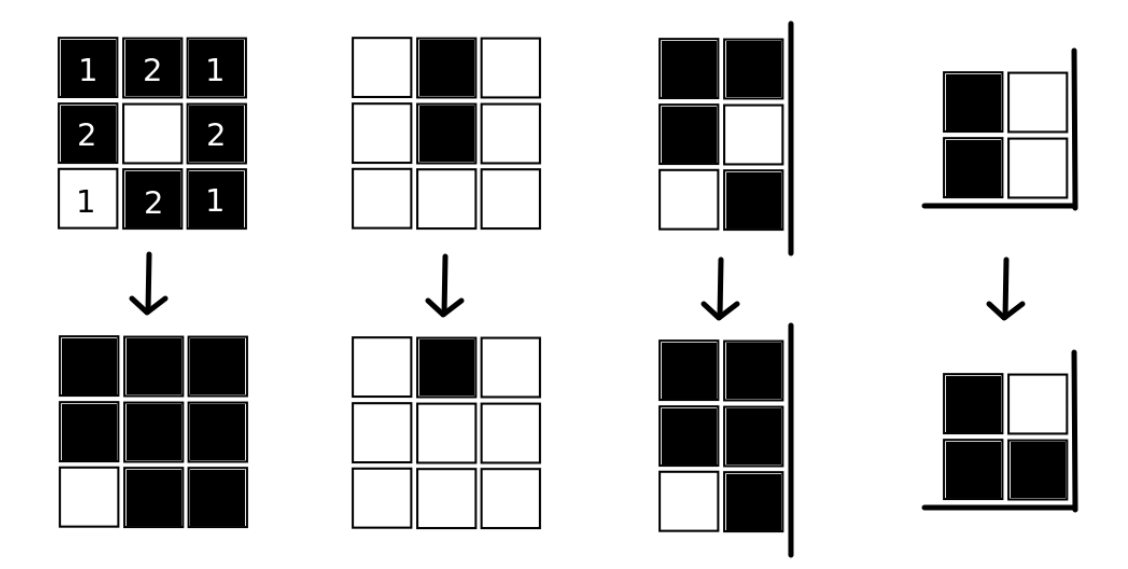

Obrázek 5.4: Některá pravidla pro kontextuální přebarvování segmentů použitá v aplikaci.

<span id="page-34-0"></span>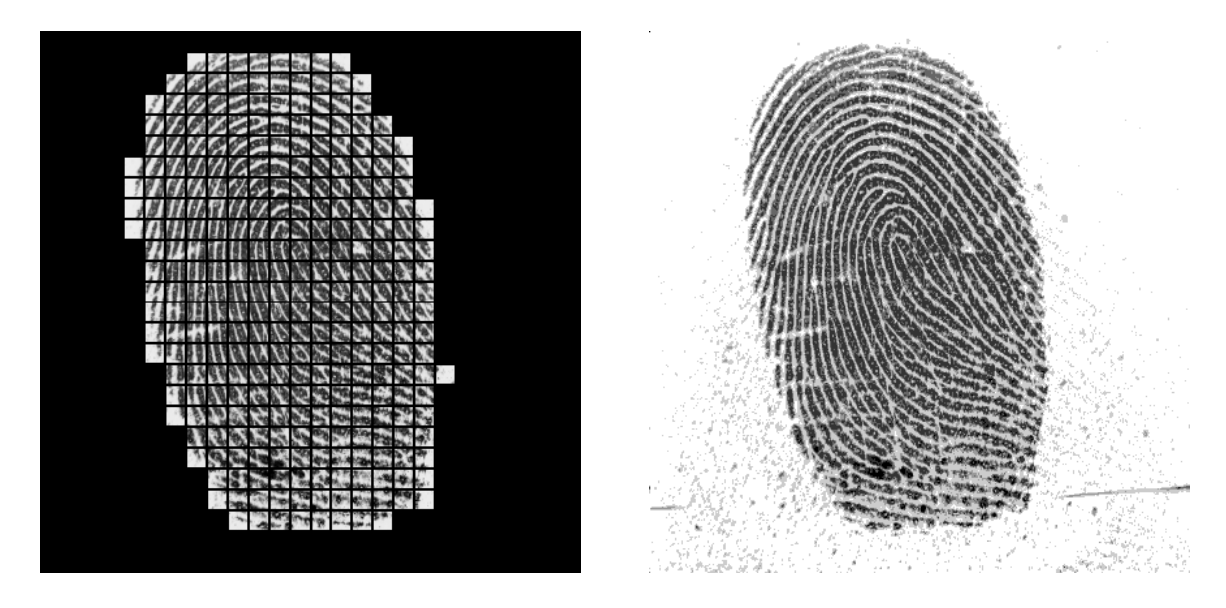

Obrázek 5.5: Porovnání vytvořené matice *segmented* (vlevo) se zdrojovým otiskem (vpravo).

#### **5.2.3 Normalizace**

Normalizace se provádí kvůli zlepšení rozpoznávání orientace bloků. Zmenší rozdíly intenzit pixelů mezi hřebeny a brázdami. Kvůli tomu algoritmus rozpoznávající orientace není tolik ovlivněn šumem a dalšími rušivými prvky.

Normalizace je prováděna metodou *Fingerprint::normalize* přesně podle postupu v podkapitole [3.3.](#page-16-0) Vypočítá střední hodnotu a rozptyl intenzit pixelů dle vzorců [3.1](#page-15-2) a [3.2.](#page-16-1) Poté pro každý pixel stanoví novou hodnotu podle rovnice [3.4.](#page-16-3) Nové hodnoty pixelů se ukládají do matice *normalized* o stejných rozměrech jako *img*.

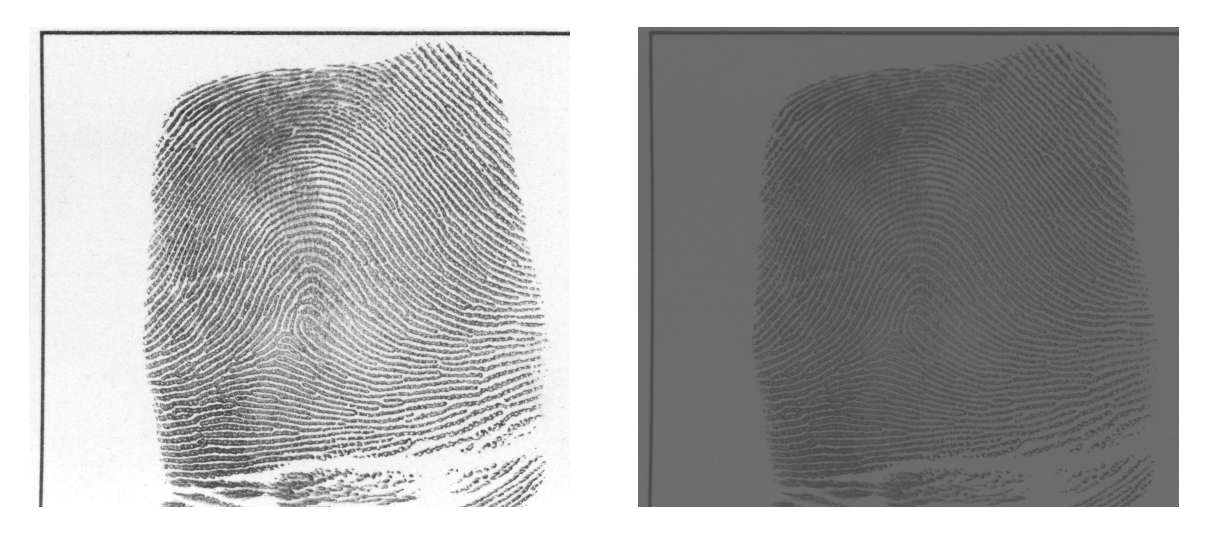

Obrázek 5.6: Porovnání testovacího otisku (vlevo) s aplikací normalizovaným otiskem (vpravo). Použité hodnoty: střední hodnota = 100, rozptyl = 100.

#### **5.2.4 Orientace**

Orientace v obrázku rozpoznává metoda *Fingerprint::orientations*. Orientace se počítají po blocích. Pro každý blok *(i, j)*, pro který platí, že *segmented(i, j) = 255*, se vypočítají gradienty  $\partial_x(i, j)$  a  $\partial_y(i, j)$  pomocí dvojdimenzionální konvoluce [3.4.2](#page-19-1) se Sobelovým operátorem [3.4.1,](#page-18-0) jak je uvedeno v kapitole o předzpracování otisků [3.](#page-14-0)

Následující postup se ale liší, protože postup navržený dříve v podkapitole [3.4](#page-17-0) měl při testování hodně bloků se zřetelně chybnou orientací. Po navrhovaném dolnopropustním filtru se sice chyby vyhladily, ale mírně se upravily i správně orientované bloky. Proto jsem nakonec přešel na jiný vzorec výpočtu, který nedělá takové chyby a podává dobré výsledky i bez dolnopropustního filtru.

Z gradientů  $\partial_x(i, j)$  a  $\partial_y(i, j)$  se dle vzorce [5.2,](#page-35-0) kde  $w = block\_size/2$ , vypočtou ukazatele  $G_{xy}$ ,  $G_{xx}$  a  $G_{yy}$ . Ty se použijí jako argumenty pro funkci *atan2* (arkus tangens dvou proměnných), která vrátí směr normálového vektoru. K normálovému vektoru stačí přičíst  $\pi/2$  a dostaneme orientaci bloku  $\theta$  *i* j (výpočet v rovnici [5.3\)](#page-35-1).

<span id="page-35-0"></span>
$$
G_{xy} = \sum_{h=-w}^{w} \sum_{k=-w}^{w} \partial_x (x_i + h, y_j + k) \cdot \partial_y (x_i + h, y_j + k),
$$
  
\n
$$
G_{xx} = \sum_{h=-w}^{w} \sum_{k=-w}^{w} \partial_x (x_i + h, y_j + k)^2,
$$
  
\n
$$
G_{yy} = \sum_{h=-w}^{w} \sum_{k=-w}^{w} \partial_y (x_i + h, y_j + k)^2
$$
\n(5.2)

<span id="page-35-1"></span>
$$
\theta_{ij} = 90^{\circ} + \frac{1}{2} \operatorname{atan} 2 (2G_{xy}, G_{xx} - G_{yy})
$$
\n(5.3)

Výsledné hodnoty se zapíší do matice *Fingerprint::frequented* stejných rozměrů jako *segmented*. Ukázka vypočtených orientací převedených do grafického zobrazení při použití ztmaveného původního otisku jako podklad je zobrazena na obrázku [5.7.](#page-35-2)

<span id="page-35-2"></span>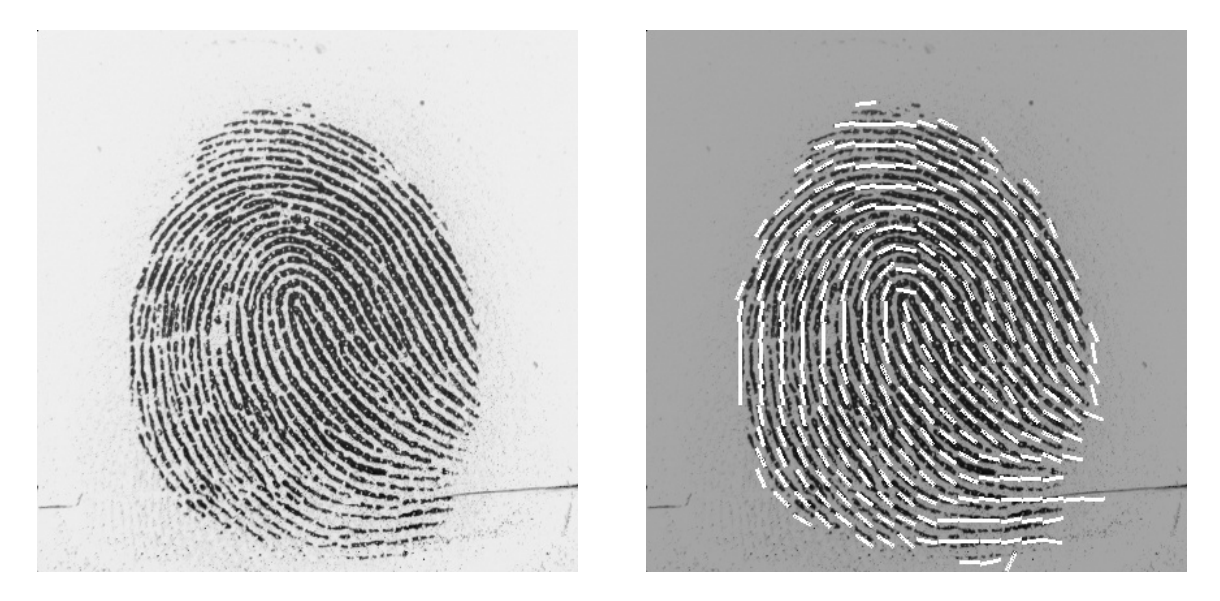

Obrázek 5.7: Porovnání testovacího otisku (vlevo) s aplikací vypočítanými orientacemi převedenými do grafického zobrazení (vpravo).

#### **5.2.5 Hustota papilárních linií**

Hustotou linií se v tomto kontextu myslí, kolik linií se vejde na určitou vzdálenost kolmou k těmto liniím (například šířka jednoho bloku). Jelikož vzdálenost, pro kterou počet linií počítáme, může být pokaždé jiná, udává se zde frekvence namísto hustoty. Frekvence papilárních linií se udává v liniích na centimetr a na hustotu ji převedeme vynásobením frekvence zvolenou vzdáleností. Frekvence není závislá na velikosti bloku ani na PPI. Výpočet hustoty linií se provádí v metodě *Fingerprint::frequencies*.

<span id="page-36-0"></span>Před tím, než se přejde na hlavní část algoritmu, se na obraz aplikuje Gaussovo vyhlazování. To způsobí, že hrany přechodů budou vyhlazenější, signatura bloku bude lépe tvořit sinusový průběh, ale nerozmaže ho moc na to, aby se ztrácela přesnost. Gaussovo vyhlazování vypočítá pro každý pixel jeho novou hodnotu dle původní hodnoty své a okolních pixelů. Váhy jednotlivých hodnot jsou znázorněny na obrázku [5.8](#page-36-0) s tím, že počítaný pixel leží ve středu.

| 1<br>16 |   | 2 | 1 |
|---------|---|---|---|
|         | 2 | 4 | 2 |
|         | 1 | 2 | 1 |

Obrázek 5.8: Gaussovo jádro využité v aplikaci pro vyhlazování obrazu.

Po vyhlazování se samotná hustota linií v aplikaci vypočítává dle postupu uvedeného v části o frekvenčním poli [3.5](#page-19-0) z kapitoly o předzpracování otisků [3.](#page-14-0) Dle vzorců [3.16](#page-20-2) a [3.17](#page-20-3) se vypočítají pozice pixelů, které budou tvořit hodnoty v X-signature, která se vypočítá dle vzorce [3.15.](#page-20-1) Poté se v X-signatuře změří její průměrná vlnová délka  $\lambda$  tak, že se sečte průměrná délka sinusových vln *sin(x)* (představující hřeben pak brázdu) a vln *sin(x+)* (představující brázdu pak hřeben) a vydělí se dvěma (viz obrázek [5.9\)](#page-36-1). Tím se, i když blok neobsahuje veliké množství linií, dosahuje vcelku přesných výsledků. Frekvence je pak převrácenou hodnotou vlnové délky, proto *f = 1/*.

<span id="page-36-1"></span>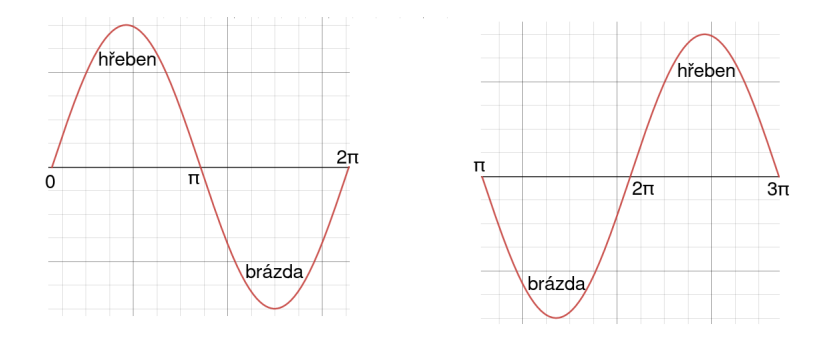

Obrázek 5.9: Zobrazena sinusová vlna začínající v O (vlevo) a sinusová vlna posunutá o  $\pi$ (vpravo).

Vymezí se povolené frekvence. V aplikaci se stanovily hranice na *min\_f* = 15, 75 a *max\_f* = 35, 45. Hodnoty jsou zaokrouhlené, protože se definují výpočtem. K hodnotám zvolených hranic se došlo testováním. V předzpracování otisků prstů pro extrakci markantů se volí menší rozsah, ale kvůli tomu, že se hodnoty využívají pro statistické účely, je třeba, aby bylo co nejvíce hodnot spočítaných a ne aproximovaných.

Bloky, pro které platí, že *f < min\_f, f > max\_f* nebo signatura nevykazovala sinusový průběh, jsou aproximovány z okolních bloků. Aproximovaná hodnota se vypočítá z osmi okolních bloků s váhou jednotlivých bloků stejnou jako v Gaussově jádře [5.8.](#page-36-0) Pozice bloků, které musely být aproximovány, jsou zaznamenány v matici *approximatedFrequencies*, aby mohly být při exportu odlišeny. Nakonec se *f* uloží do matice *frequented* na pozici počítaného bloku.

#### <span id="page-37-1"></span>**5.2.6 Binarizace**

Binarizace se provádí v metodě *Fingerprint::binarize* a výsledek je uložen do matice *binarized*. Binarizace je převedení otisku na obraz s hloubkou 1 bit. Pixel může být buď černý, nebo bílý. Binarizovaný pixel bude bílý, pokud jeho aktuální intenzita je vyšší než práh, nebo je prahu rovna. Naopak černý bude, pokud je intenzita nižší než práh. Práh se volí pro každý blok zvlášť a je roven střední hodnotě [3.1](#page-15-2) intenzit bloku. Binarizace probíhá po blocích, protože jedna část otisku může být oproti zbytku přesvícená a binarizací by na ní zanikly linie. Příklad výstupu je znázorněn obrázkem [5.10.](#page-37-0)

$$
binazired(x,y) = \begin{cases} 0 & \text{pro } Img(x,y) \leq MEAN(blok(i,j))\\ 255 & \text{pro } Img(x,y) > MEAN(blok(i,j)) \end{cases} \tag{5.4}
$$

<span id="page-37-0"></span>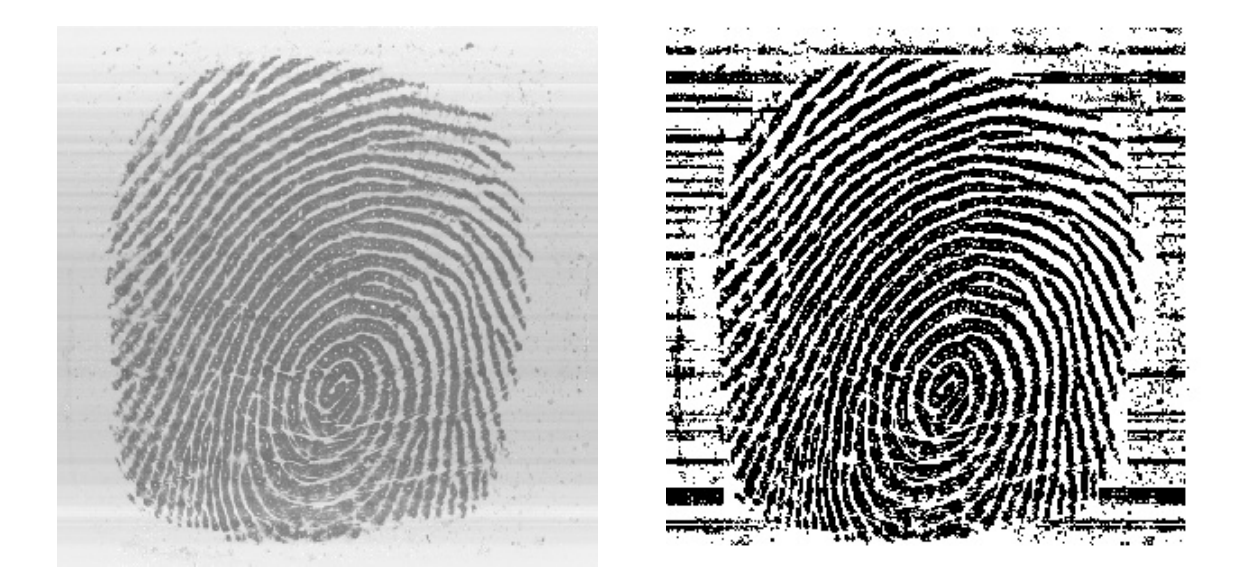

Obrázek 5.10: Porovnání testovacího otisku (vlevo) s aplikací binarizovaným otiskem (vpravo).

#### **5.2.7 Šířky papilárních linií**

Šířky linií se měří z binarizovaného obrazu. Pro každé okno se středem *(i,j)* se vypočítá x-signatura dle vzorce [5.7](#page-38-1) s pomocnými rovnicemi [5.5](#page-38-2) a [5.6.](#page-38-3) Nebude to sinusový průběh jako u počítání hustoty linií, ale více hranatý průběh s ostrými přechody.

<span id="page-38-2"></span>
$$
u = i + \left(d - \frac{w}{2}\right)\cos\,oriented(i, j) + \left(k - \frac{w}{4}\right)\sin\,oriented(i, j) \tag{5.5}
$$

<span id="page-38-3"></span>
$$
v = j + \left(d - \frac{w}{2}\right)\sin\,oriented(i, j) + \left(\frac{w}{4} - k\right)\cos\,oriented(i, j) \tag{5.6}
$$

<span id="page-38-1"></span>
$$
X[k] = \frac{1}{w} \sum_{d=0}^{w-1} binarized(u, v), \quad k = 0, 1, ..., 2w - 1
$$
\n(5.7)

Ideální by byla signatura binární (buď hodnota 0, nebo 255), ale linie nejsou přímé s rovnými hranami, takže je to nemožné. Proto se signatura na binární průběh převede a aby se neztrácela přesnost, vytvoří se z ní spojitý průběh. Body z diskrétního průběhu se propojí přímkami, hodnoty funkce pod hranicí 128 se převedou na 0 a hodnoty nad 128 se převedou na 255.

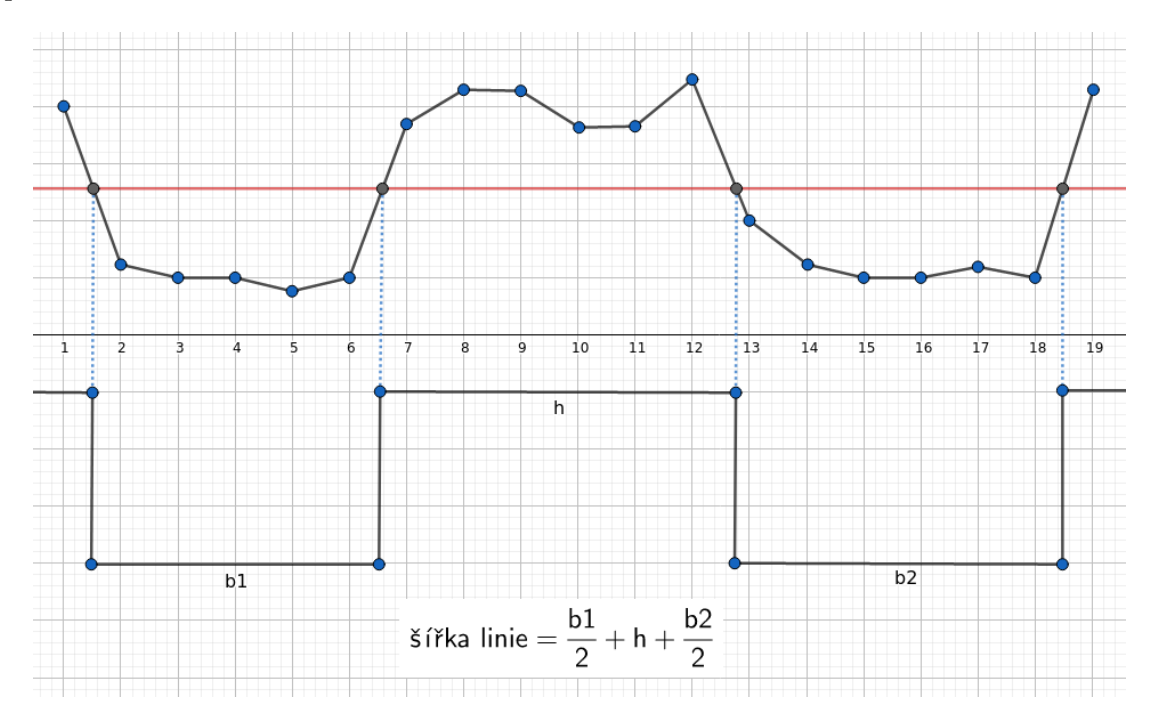

Obrázek 5.11: Převod spojité signatury na binární signaturu.

V binární signatuře se jednoduše identifikují středy intervalů s hodnotou 0 a vzdálenost od jednoho středu ke druhému se rovná šířce linie. Tyto šířky se zprůměrují a výsledek udávající průměrnou šířku papilární linie v bloku je zaznamenán do matice *Fingerprint::lineWidths*. Přestože jsou povolené pouze šířky v rozsahu *0,2 - 0,7 mm*, do matice se zaznamenají všechny. Při grafickém zobrazení se hodnoty mimo povolený rozsah vyfiltrují, ale pří exportu se dále využijí.

#### <span id="page-38-0"></span>**5.3 Hromadné zpracování**

Hromadné zpracování otisků je v aplikaci implementováno, aby bylo možné zpracovávat celé databáze najednou. To je využitelné pro následnou klasifikaci a vyhodnocování korelace informací získaných z otisků s vlastnostmi vlastníka otisku (věk, pohlaví, rasa, ...). Využije se tehdy, když se do vstupního pole pro cestu zadá cesta ke složce. Vytvoří se objekt třídy *FingerprintLoader* a jako parametr konstruktoru se mu předá cesta ke složce. *FingerprintLoader* přebere správu a prochází všechny elementy ve složce. Pokud je aktuálním elementem složka, rekurzivně projde i ji a zpracuje soubory stejným způsobem. Pokud se jedná o soubor a je aplikace schopna ho zpracovat jako obrázek, vytvoří objekt třídy *Fingerprint*.

Všechny objekty *Fingerprint* provedou potřebné výpočty a následně *Fingerprint* vygenerují do složky *xml\_out*, kterou vytvoří jako podsložku aktuálně zpracovávané složky, veškeré soubory s vypočtenými vlastnostmi (více v části o exportu [5.5\)](#page-40-0).

Když jsou všechny soubory zpracovány, vypíše v okně hlášku o průběhu.

#### <span id="page-39-0"></span>**5.4 Grafické zobrazení informací**

Grafické znázornění se využije, pokud uživatel zvolí zpracovávání jen jednoho otisku a vybere, který z možných výstupů chce zobrazit.

Grafické zobrazení výsledků není tak přesné jako export, ale je přehlednější a rychlejší pro zorientování. Probíhá přímo v hlavním prostředí aplikace vykreslením obrazu na grafické pole. Je doprovázeno výpisem statistických hodnot do textových polí v aplikaci.

Ihned po načtení otisku se do grafického pole vykreslí původní obraz. Tlačítky vedle grafického pole se přepínají jednotlivé výstupy. Výstup se vždy roztáhne do co největší formy se zachováním původních poměrů stran. V jeden moment lze zvolit pouze jeden z šesti možných výstupů.

#### 1. **Původní obraz**

Načtený otisk zobrazen bez jakýchkoliv změn.

#### 2. **Binarizovaný obraz**

Otisk prstu převedený do binární podoby algoritmem z podkapitoly [5.2.6.](#page-37-1)

#### 3. **Orientace v otisku**

Nejprve se do matice *oriented Display* nakopírují hodnoty z *img* vynásobené koeficientem 0, 7, aby se vytvořil podklad a přitom se obraz ztmavil a lépe vynikly čáry značící orientace. Následně se pomocí rovnic [5.8](#page-39-1) a [5.9](#page-39-2) vypočtou souřadnice pixelů, které se mají přebarvit na bílo *orientedDisplay(u, v)* = 255, aby vytvořily čáry ukazující směr.

<span id="page-39-1"></span>
$$
u = i + \left(k - \frac{block\_size}{2}\right) \times \sin(oriented(i, j)) + l \times \cos(oriented(i, j))
$$
 (5.8)

<span id="page-39-2"></span>
$$
v = j + \left(\frac{block\_size}{2} - k\right) \times \cos(oriented(i, j)) + l \times \sin(oriented(i, j))
$$
 (5.9)

<span id="page-39-3"></span>
$$
k = 0, 1, 2, ..., block\_size
$$
\n(5.10)

<span id="page-39-4"></span>
$$
l = -1, 0, 1 \tag{5.11}
$$

Výpočet souřadnic a obarvení pixelu na bílo se aplikují nad všemi hodnotami, kterých může nabývat *k* [5.10](#page-39-3) a *l* [5.11.](#page-39-4) To zajistí, že se v obrazu vytvoří čára o tloušťce 3 pixely a délce *block\_size* se směrnicí stejnou jako má blok přes, který je vykreslena.

#### 4. **Pole frekvencí**

Frekvence jsou převedeny pomocí vzorce [5.12](#page-40-1) na odstíny šedé. Proměnné *MIN* a *MAX* představují minimální a maximální validní hodnotu v poli. Vzorec zajistí, že se hodnoty rovnoměrně rozloží od 25 do 255. Posunutý začátek je kvůli odlišení pozadí otisku, to je značeno černou barvou – čili 0.

<span id="page-40-1"></span>
$$
25 + (f required(i, j) - MIN) / (MAX - MIN) \times 230 \tag{5.12}
$$

#### 5. **Pole šířek linií**

Šířky linií jsou pomocí stejného vzorce jako frekvence převedeny na odstíny šedé a vykresleny. Kvůli negativní korelaci šířek linií s jejich frekvencemi by měly také obrazy vykazovat negativní korelaci (světlé části u frekvencí by měly být tmavé u šířek linií a naopak). Tato závislost je zobrazena na obrázku [5.12.](#page-40-2)

#### 6. **Rozdělení segmentů**

Určeno k odlišení popředí a pozadí otisku. Pozadí je označeno černě a popředí má jako podklad originální otisk a přes něj naznačené hranice bloků. Pro lepší orientaci je rozdělení segmentů uspořádáno tak, aby při překliknutí na frekvence nebo šířky linií, zůstaly všechny bloky na stejném místě.

<span id="page-40-2"></span>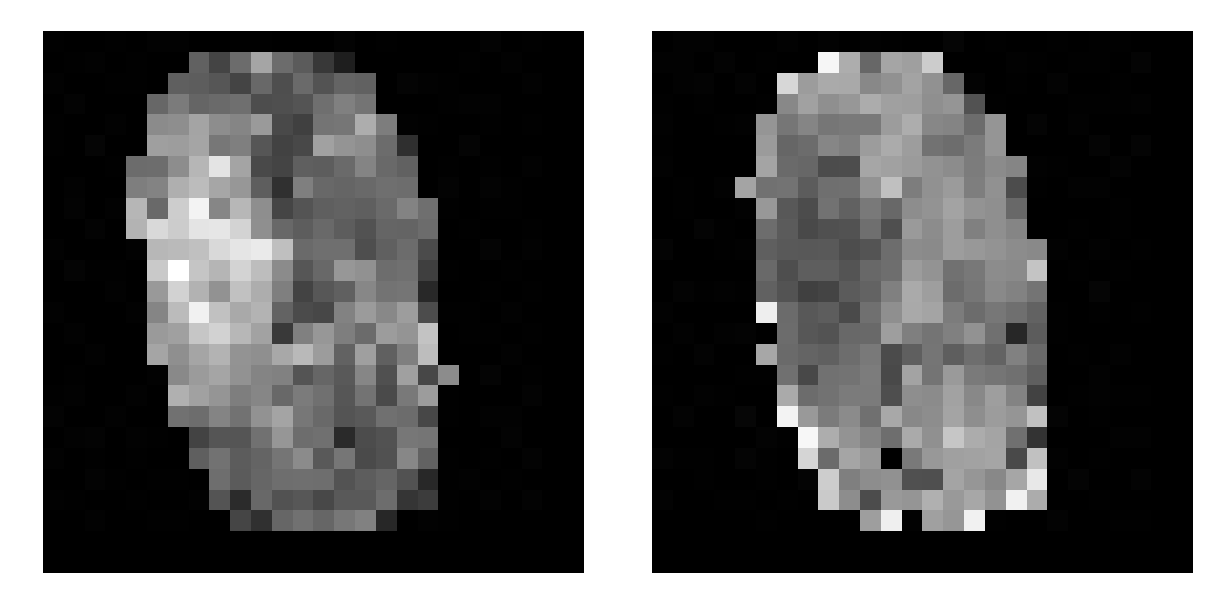

Obrázek 5.12: Demonstrace negativní korelace mezi frekvencemi linií (vlevo) a šířkou linií (vpravo) v otisku.

#### <span id="page-40-0"></span>**5.5 Export informací**

Export se využívá automaticky, pokud se zpracovávají otisky hromadně. Pro samostatný otisk lze export vyvolat na základě žádosti uživatele (stisknutí tlačítka v aplikaci).

Export informací se provádí zápisem strukturovaných dat v XML (Extensible Markup Language) formátu do souborů s příponou *.xml*. Každý soubor začíná XML hlavičkou, určující verzi značkovacího jazyka a kódování znaků. Kompletní exportovaná data se skládají ze

4 souborů. Každý soubor se pojmenuje jako název zdrojového souboru bez přípony následovaný podtržítkem a typem obsahu. Celkem se generují 4 soubory. Soubor s orientacemi [5.5.1,](#page-41-0) soubor s frekvencemi [5.5.2,](#page-42-0) soubor s šířkami linií [5.5.3](#page-43-0) a souhrnný soubor obsahující obecné informace. Souhrnný soubor je popsaný níže.

Soubor, který obsahuje souhrnné informace o otisku, je pojmenován názvem otisku následovaným *\_info.xml*. Obsahuje základní statistické informace a cesty k asociovaným souborům s ostatními exporty. Mezi základní statistické informace patří velikost okna, PPI, informace o vstupním obrazu a souhrnné ukazatele hodnot z ostatních souborů. Strukturu lze vidět ve vygenerovaném testovacím souboru *test\_info.xml*.

```
<?xml version='1.0' encoding='UTF-8'?>
<fingerprint source_file='test.bmp' window_size='16' dpi='500'>
    \langleimage rows='416' cols='416'>
        <mean>193,051122</mean>
        <stddev>65,594695</stddev>
        <variance>4302,664009</variance>
    <image>
    <segments>
        <foreground percentage='42,899408'>290</foreground>
        <background percentage='57,100592'>386</background>
    </segments>
    <frequencies range_min='15.75' range_max='35.45'>
        <mean>23,626819</mean>
        <stddev>2,520419</stddev>
    </frequencies>
    \forallwidths range_min='0,2' range_max='0,7'>
        <mean>0,439652</mean>
        <stddev>0,067882</stddev>
    </widths>
    <associated_files>
        <orientations>xml_out/test_orientations.xml<orientations>
        <frequencies>xml_out/test_frequencies.xml<frequencies>
        <line_widths>xml_out/testline_widths.xml<line_widths>
    </associated_files>
</fingerprint>
```
#### <span id="page-41-0"></span>**5.5.1 Orientace**

XML soubor reprezentující orientace bloků je generovaný z matice *oriented*. Obsahuje veškeré naměřené hodnoty. Bloky pozadí se vynechávají. Každá hodnota reprezentuje jeden blok a je uzavřena v elementu *<value>* Element *<value>* má atributy *row* a *col*, které udávají přesnou pozici bloku, hodnoty jsou v rozsahu  $\langle 0, \pi \rangle$ . Linie nemají začátek a konec, proto  $O^{\circ}$  a 180<sup>°</sup> ( $\pi$ ) reprezentují stejný směr. Hodnoty jsou uspořádány vzestupně po řádcích (*<row>*) a každý řádek má v atributu *sequence* pořadí. Řádky jsou uzavřeny v elementu *<fingerprint>*, který značí celý otisk. Elementu *<fingerprint>* v atributech uchovává velikost okna, rozměry pole a zdrojový soubor.

```
<?xml version='1.0' encoding='UTF-8'?>
<fingerprint source_file='test.jpg' type='orientations' window_size='16'
dim_x='19' dim_y='19'<row sequence='0'>
        <value row='0' col='5'>0,643915</value>
        <value row='0' col='6'>0,738224</value>
        <value row='0' col='7'>0,613743</value>
        .
        .
    \langlerow>
    <row sequence='1'>
        <value row='1' col='1'>0,245818</value>
        <value row='1' col='2'>0,185356</value>
        <value row='1' col='3'>3,043788</value>
        .
        .
    \langlerow>
    .
    .
<\fingerprint>
```
#### <span id="page-42-0"></span>**5.5.2 Hustota linií**

XML soubor reprezentující frekvence linií v bloku je generovaný z matice *frequented*. Obsahuje veškeré naměřené a aproximované hodnoty. Každá hodnota reprezentuje jeden blok (bloky pozadí se vynechávají) a je uzavřena v elementu *<value>*, který má atributy *row* a *col* udávající přesnou pozici bloku. Volitelný je atribut *approximated*, který značí, že k hodnotě se došlo aproximací z okolních bloků. K aproximaci dojde, pokud aplikace nerozpozná ani jednu linii v bloku, nebo pokud vypočítaná frekvence byla mimo rozsah povolených hodnot. Hodnoty jsou uspořádány vzestupně po řádcích (*<row>*) a každý řádek má v atributu *sequence* pořadí. Řádky jsou uzavřeny v elementu *<fingerprint>*, který reprezentuje celý otisk. V atributech uchovává zdrojový soubor, velikost okna, rozměry pole, limitní hodnoty a atribut *units* značící, že frekvence reprezentují počet linií na centimetr.

```
<?xml version='1.0' encoding='UTF-8'?>
\xiingerprint source file='test1.jpg' type='frequencies' window size='16'
dim x='26' dim y='26' min limit='15.75' max limit='35.45' units='lines/cm'>
    <row sequence='0'>
        <value row='0' col='0'>21,168230</value>
        <value row='0' col='1'>23,425230</value>
        <value row='0' col='2'>23,123371</value>
        .
        .
    \langlerow>
    <row sequence='1'>
        <value row='1' col='0'>24,073484</value>
```

```
<value row='1' col='1' approximated='true'>24,29424</value>
         <value row='1' col='2'>26,530606</value>
         .
         .
    \langlerow\rangle.
    .
<\fingerprint>
```
#### <span id="page-43-0"></span>**5.5.3 Šířky linií**

XML soubor reprezentující šířky linií v bloku je generovaný z matice *line\_widths*. Obsahuje veškeré naměřené hodnoty. Každá hodnota reprezentuje jeden blok (bloky pozadí se vynechávají) a je uzavřena v elementu *<value>* s atributy *row* a *col* udávající přesnou pozici bloku. Pokud vypočítaná šířka byla mimo stanovené hranice, vypíše se hodnota −1 a do atributu *computed* se uloží ona nevyhovující šířka. Hodnoty jsou uspořádány vzestupně po řádcích (*<row>*) a každý řádek má v atributu *sequence* pořadí. Řádky jsou uzavřeny v elementu *<fingerprint>*, který reprezentuje celý otisk. Element v atributech uchovává zdrojový soubor, velikost okna, rozměry pole, limitní hodnoty a atribut *units* říkající, že vypočítané šířky jsou v milimetrech.

```
<?xml version='1.0' encoding='UTF-8'?>
<fingerprint source_file='test2.bmp' type='line_widths' window_size='16'
dim_x='22' dim_y='22' min_limit='0,2' max_limit='0,7' units='mm'>
    <row sequence='1'>
        \{\text{value row} = '1' \text{ col} = '7' \text{ num of lines} = '1' \text{ computed} = '1,267' > -1<value row='1' col='8' num_of_lines='2'>0,687257</value>
        <value row='1' col='9' num_of_lines='3'>0,514092</value>
        .
        .
    \langle/row<row sequence='2'>
        <value row='2' col='6' num_of_lines='2'>0,613401</value>
        <value row='2' col='7' num_of_lines='3'>0,482243</value>
        <value row='2' col='8' num_of_lines='2'>0,511411</value>
        .
        .
    \langlerow>
    .
    .
<\fingerprint>
```
### <span id="page-44-0"></span>**Kapitola 6**

# **Testování a vyhodnocení**

Tato kapitola se věnuje testování aplikace, vyhodnocení kvality provedené extrakce informací a zhodnocení závislosti těchto informací na pohlaví. Původním záměrem bylo hodnotit kromě pohlaví i věk, rasu a podobné vlastnosti, ale kvůli restrikcím spojených s koronavirovou pandemií nebylo možné převzít databázi od Ústavu antropologie Přírodovědecké fakulty Masarykovy univerzity v Brně.

#### <span id="page-44-1"></span>**6.1 Databáze otisků**

Sada otisků pro testování se skládá z otisků syntetických a nasnímaných. Syntetická část byla získána pomocí generátorů syntetických otisků prstů SFinGe a Anguli (popsaných v podkapitole [6.1.1\)](#page-44-2). Nasnímané otisky prstů byly získány z databáze NIST Special Database 4, kterou se zabývá kapitola [6.1.2.](#page-44-3)

#### <span id="page-44-2"></span>**6.1.1 Syntetické databáze**

Syntetické databáze neobsahují reálné otisky prstů. Otisky jsou počítačově generovány pomocí pokročilých algoritmů. Cílem algoritmů je, aby reálný otisk co nejlépe napodobovaly. Otisky z obou syntetických generátorů jsou využity pouze pro ladění aplikace a kontrolu správnosti extrahovaných informací.

**SFinGe** (Synthetic Fingerprint Generator) se stále vyvíjí, je již v páté generaci. SFinGe je nová metoda pro generování syntetických otisků prstů, která používá Gaborovy filtry pro iterativní rozšiřování. Na začátku je v obrazu pouze pár bodů a další iterace z nich podle směrového pole vytvářejí otisk. Po směrové mapě se vytvoří mapa hustoty, následně se generují hřebenové vzory a nakonec se přidá šum a vady. Výsledkem je velice realistický otisk [\[4\]](#page-55-10).

**Anguli** (z hindštiny Prst) je generátor syntetických otisků vyvinutý Indickým věděckým institutem. Je vyvíjený v jazyce C++ a publikován jako open-source. Anguli je inspirováno projektem SFinGe a staví na SFinGe algoritmu.

#### <span id="page-44-3"></span>**6.1.2 NIST Special Database 4**

Databáze NIST je využita pro ladění aplikace, pro kontrolu správnosti extrahovaných informací a pro zhodnocení korelace vlastností. Obsahuje celkem 2000 párů otisků ve stupních šedi s 8-bitovou barevnou hloubkou [\[31\]](#page-57-5). Mnou použitá databáze je oproti původní zmenšená. Obsahuje 500 otisků, ale pouze 250 odlišných prstů. Pro každý prst se v databázi nachází dva kompletně odlišné otisky pořízené rolováním. Pro každý otisk existují v databázi dva soubory. Samotný otisk v podobě PNG souboru a k němu přidružený textový soubor obsahující pohlaví vlastníka otisku a třídu otisku. Třídou se myslí hlavní vzor rozložení papilárních linií.

Níže jsou vypsány možné třídy a u každé je uvedeno, jak se v souborech značí.

- Klasický oblouk (zn.  $A arch$ )
- Stanový oblouk (zn.  $T$  tented arch)
- Smyčka nakloněná vpravo (zn.  $R$  right slant loop)
- Smyčka nakloněná vlevo (zn. L left slant loop)
- Vír  $(zn, W whorl)$
- Neklasifikovaný (zn.  $U$  unclassifiable)

#### <span id="page-45-0"></span>**6.2 Funkčnost extrakce informací**

Funkčnost aplikace byla testována na částech databází SFinGe , Anguli , NIST Special Database 4 a na několika samostatných otiscích vybraných pro jejich specifičnost.

Ověřování funkčnosti extrakce bylo prováděno ručně. Načetl se otisk a následně se porovnávaly aplikací extrahované hodnoty bloku s hodnotou, která byla vypočítána ručně ze stejné oblasti, jako se nachází blok. Ruční výpočet hodnot pro ověření je popsán pro každou extrahovanou vlastnost zvlášť.

• Pro ověření orientací byly z přiblíženého obrazu změřeny odvěsny pravoúhlého trojúhelníka, jehož přeponou je papilární linie protínající blok. Tvoření trojúhelníka je znázorněno na obrázku  $6.1$ . Pomocí odvěsen  $a$  a  $b$  se vypočítá úhel  $\omega$  v radiánech dle vzorce [6.1.](#page-45-1) Pokud linie v bloku stoupá, využije se vzorec *1)*, pokud klesá, využije se *2)*. Hodnotu  $\omega$  porovnáme s extrahovanou hodnotou a tím ověříme správnost výpočtu.

<span id="page-45-1"></span>1) 
$$
\omega = \tan^{-1}\left(\frac{a}{b}\right) \times \frac{\pi}{180}
$$
 2)  $\omega = \frac{\pi}{2} + \tan^{-1}\left(\frac{a}{b}\right) \times \frac{\pi}{180}$  (6.1)

• Pro ověření frekvencí linií byla z přiblíženého obrazu spočítána vzdálenost  $\lambda_{px}$  od náběžné hrany linie k náběžné hraně druhé linie v pixelech. Tato vzdálenost byla podle vzorce [6.2](#page-45-2) převedena na frekvenci *f* a porovnána s naměřenou hodnotou.

<span id="page-45-2"></span>
$$
f = \frac{PPI}{\lambda_{px}} \times 2,54
$$
 (6.2)

• Pro ověření šířek linií bylo z přiblíženého obrazu spočítáno, jakou šířku  $w_{px}$  má linie v pixelech. Tato šířka byla převedena na hodnotu v milimetrech dosazením do vzorce [6.3](#page-45-3) a porovnána s extrahovanou hodnotou.

<span id="page-45-3"></span>
$$
w_{mm} = \frac{w_{px}}{PPI} \times 10\pi \tag{6.3}
$$

<span id="page-46-0"></span>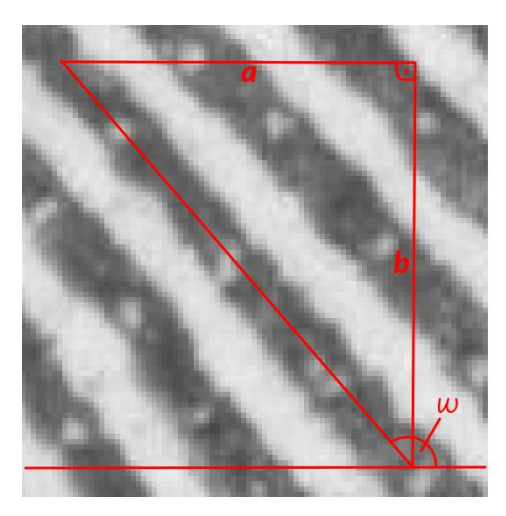

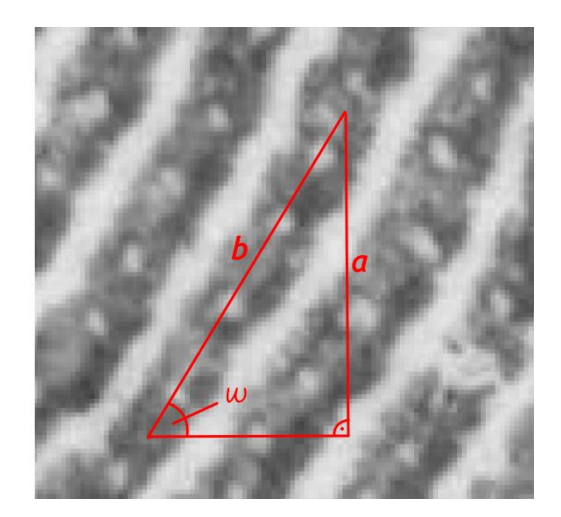

Obrázek 6.1: Znázornění ručního výpočtu úhlu papilární linie.

#### **6.2.1 Testování na syntetických databázích**

První část testování probíhala na syntetických databázích, aby se ověřila správnost fungování algoritmů na dokonalých datech. Syntetické otisky jsou počítačem generované a pokud si to nepřejeme, nejsou rozmazané, nemají části zašumělé nebo jinak poškozené a pozadí je dokonale bílé. Na těchto otiscích byl problém s oddělením okolí, protože hřebeny nejsou úplně černé a občas byly useknuty konce linií, které zasahovaly do krajních bloků jen z malé části. Z tohoto důvodu byl do aplikace přidán posuvník, kterým se nastavuje striktnost segmentace. Extrakce informací byla spolehlivá až na bloky, ve kterých se nacházely markanty. Markanty nijak neovlivnily spolehlivost výpočtu orientací, ale frekvence a šířky byly v některých blocích chybné, s čímž se však počítalo.

#### **6.2.2 Testování na reálných otiscích**

Jakmile byly vyladěny algoritmy na syntetických databázích, pokračovalo se na otiscích, které neposkytují tak jednoznačná data. Testování probíhalo na databázi NIST 4 [6.1.2](#page-44-3) a na několika otiscích z veřejně nepublikovatelné databáze, kvůli testování otisků z odlišných typů snímačů. Segmentace po nastavení striktnosti funguje spolehlivě. Na dobře specifikovaných oblastech je extrakce plně funkční, ať už je otisk různé světlosti a typu. Na zašumělých či poškozených oblastech ztrácí spolehlivost jak je ukázáno na obrázku [6.5.](#page-48-0) Příklady funkčního průběhu algoritmů na různých typech otisků jsou ukázány na obrázcích [6.2,](#page-47-0) [6.3](#page-47-1) a [6.4.](#page-48-1)

<span id="page-47-0"></span>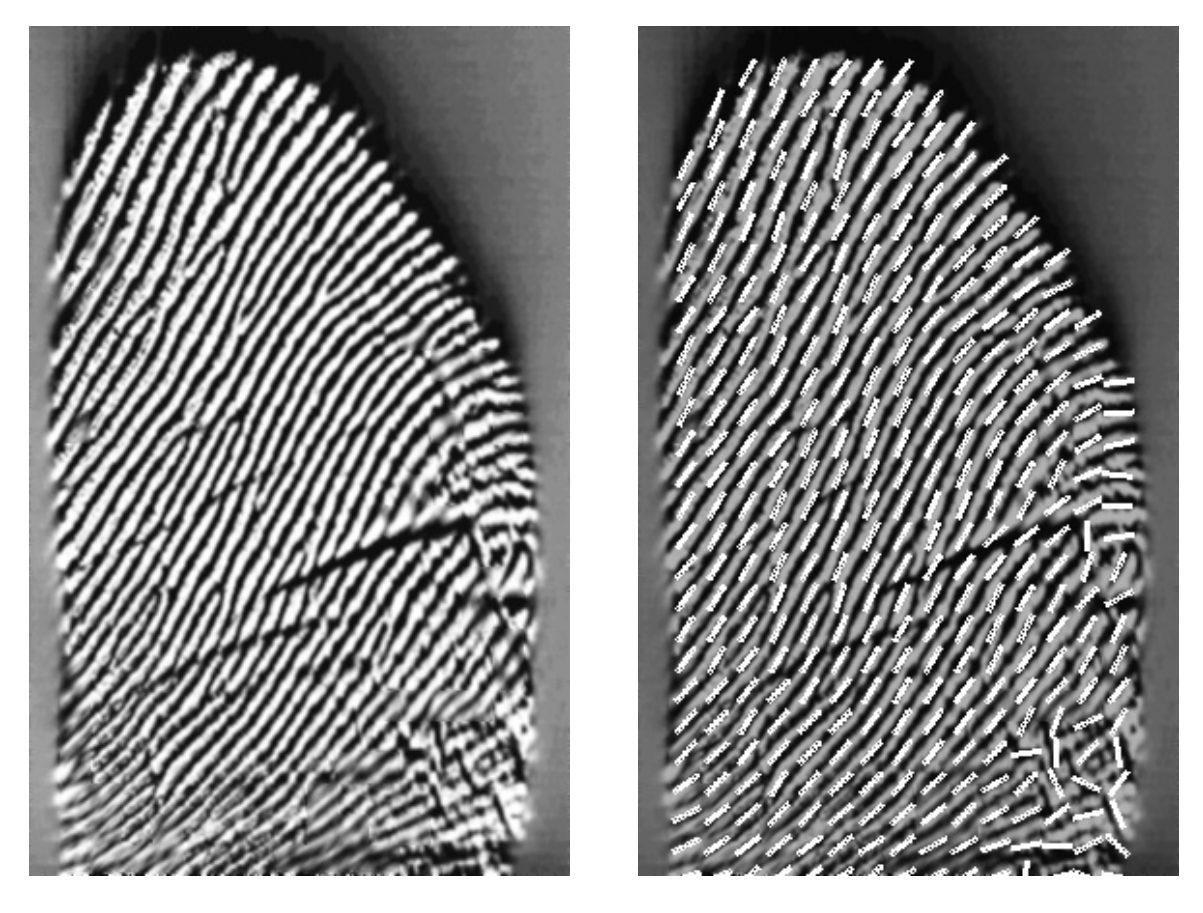

Obrázek 6.2: Příklad otisku, na kterém proběhl algoritmus pro výpočet orientací korektně, až na drobné chyby v pravém dolním rohu, kde byly linie porušeny.

<span id="page-47-1"></span>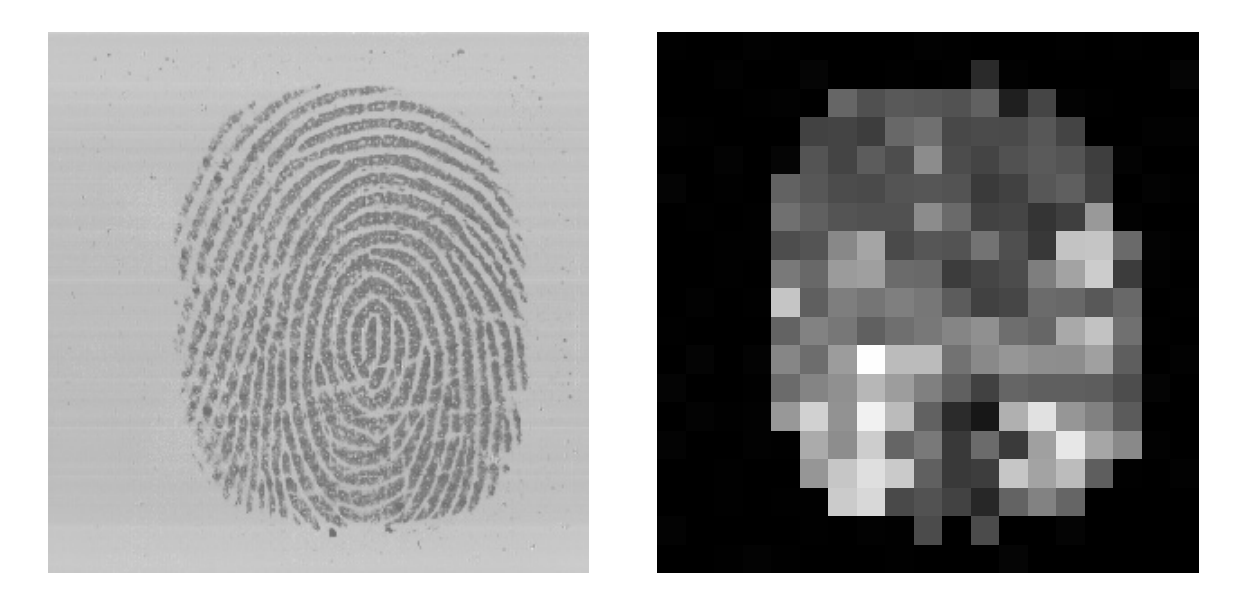

Obrázek 6.3: Příklad otisku, na kterém proběhl algoritmus pro výpočet frekvencí korektně. Uprostřed dolní části otisku je frekvence linií nejnižší (znázorněno tmavými odstíny bloků). Naopak nejvyšší frekvence linií (znázorněno světlými odstíny bloků) se nachází v levé dolní a pravé dolní části otisku.

<span id="page-48-1"></span>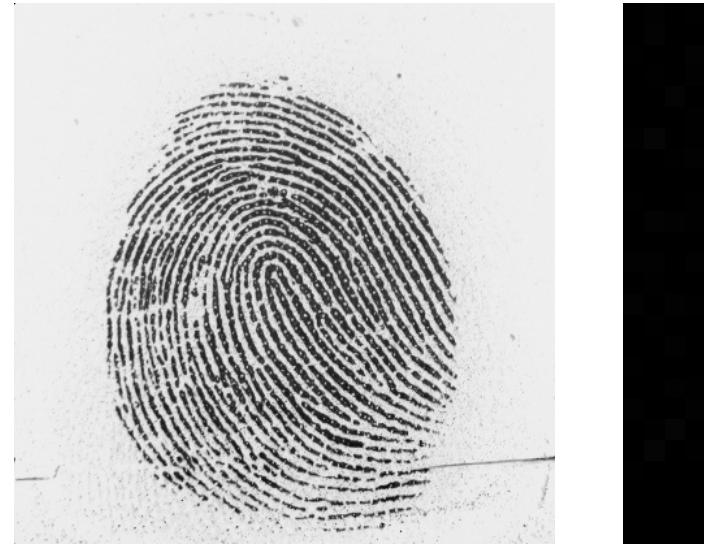

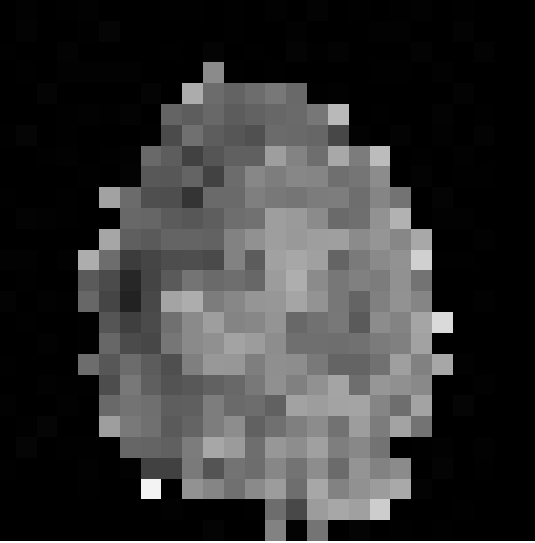

Obrázek 6.4: Příklad otisku, na kterém proběhl algoritmus pro výpočet šířek linií korektně. Nejužší papilární linie (znázorněny tmavšími odstíny bloků), v poměru k ostatním liniím (znázorněny světlejšími odstíny bloků), se nacházejí v levé části otisku.

<span id="page-48-0"></span>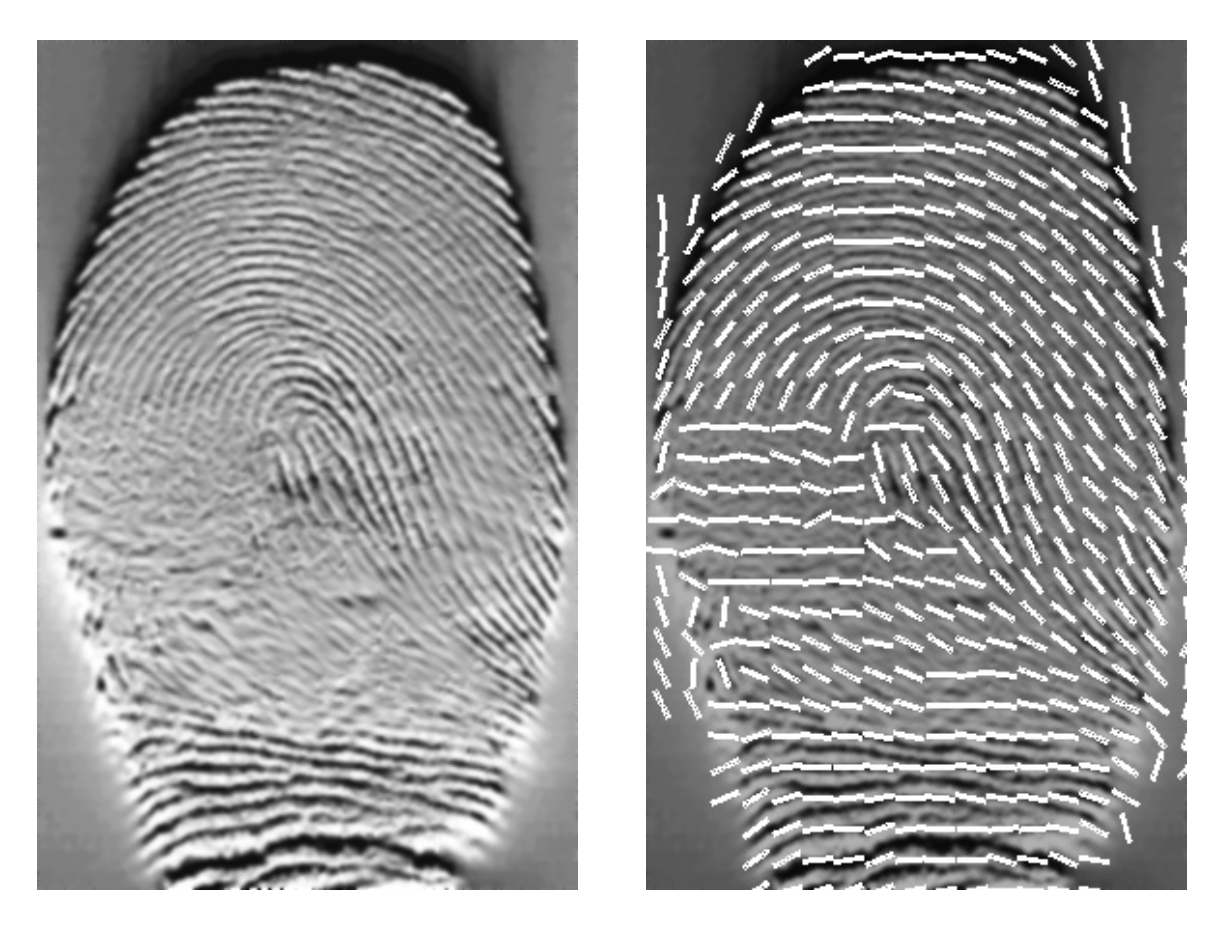

Obrázek 6.5: Příklad otisku, na kterém se nachází poškozené regiony na kterých algoritmus pracoval chybně. Poškozené regiony, nacházející se v levé části otisku, jsou v tomto případě nejspíš způsobeny nečistotou na prstu či snímači nebo nedostatečným přítlakem.

#### **6.2.3 Porovnání vlastností v páru otisků**

Jelikož databáze NIST 4 [\(6.1.2\)](#page-44-3) obsahuje od každého prstu dva otisky (pár) a zároveň se papilární linie na prstech v průběhu života mění jen minimálně, nabízí se způsob otestování aplikace porovnáním naměřených vlastností otisků v páru. Neměnnými vlastnostmi jsou frekvence a šířky linií. Orientace a další informace o otisku závisí na jeho pootočení a pozici v obrazu, takže pro tento test nemohou být použité.

Aplikací se zpracují otisky a uloží se vygenerované XML soubory. Pomocí skriptu, napsaného v jazyce Python, se přečtou sledované hodnoty z XML souborů, který končící *info.xml* a uloží se do polí. Pří čtení se otisky párují dle názvu XML souboru, neboť obsahují stejný řetězec čísel a liší se pouze počátečním písmenem (*f* nebo *s*). Například *f1001\_05\_info.xml* se páruje s *s1001\_05\_info.xml*. Po přečtení všech souborů se vypočítá absolutní hodnota rozdílu vlastností otisků v páru  $g = abs(X - Y)$ , tím dostaneme g, které udává o kolik se hodnoty liší. Hodnoty *g* se seskupí dle četnosti a vykreslí do grafu.

<span id="page-49-0"></span>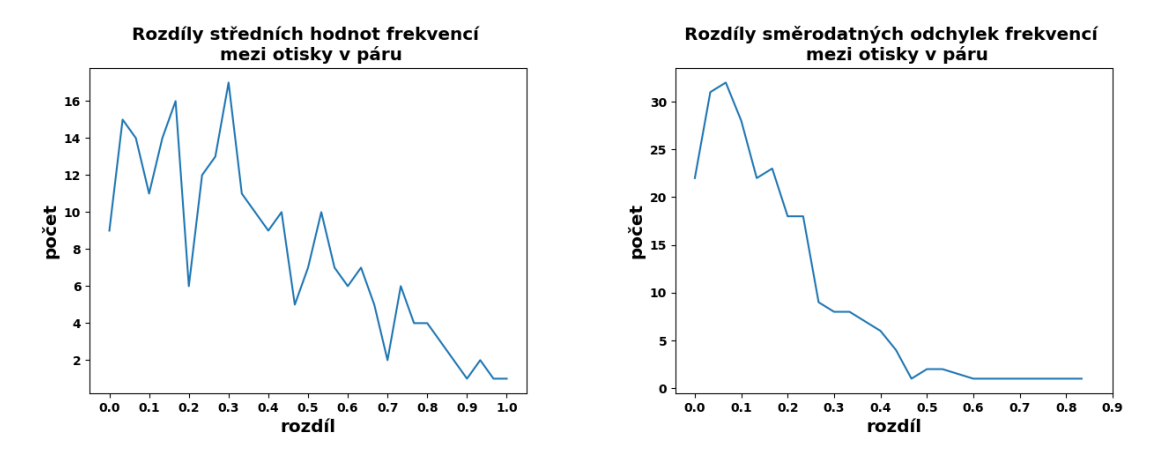

Obrázek 6.6: Grafy rozdílu naměřených frekvencí linií otisků v páru; rozdíly ve střední hodnotě frekvencí (vlevo) a směrodatné odchylce frekvencí (vpravo).

<span id="page-49-1"></span>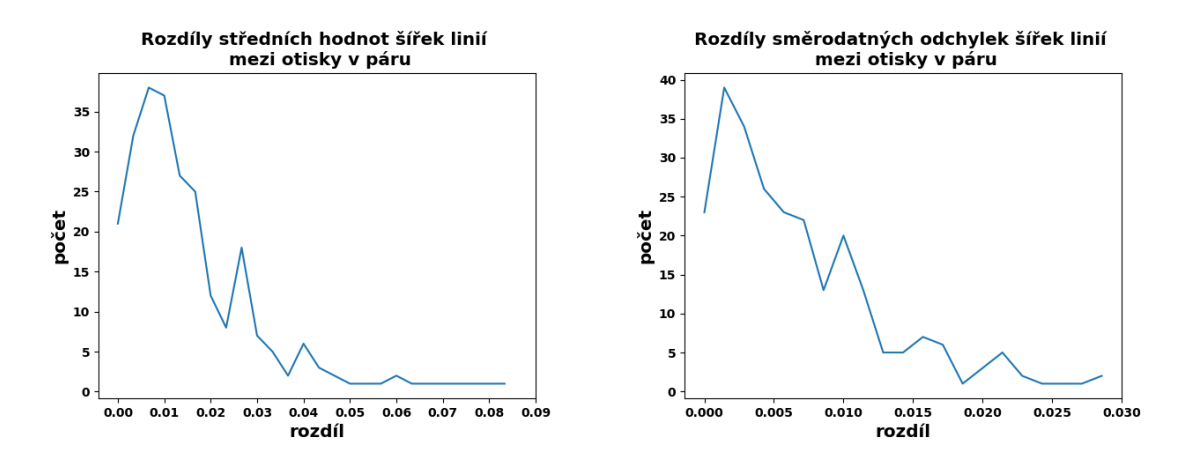

Obrázek 6.7: Grafy rozdílu naměřených šířek linií otisků v páru; rozdíly ve střední hodnotě šířek linií (vlevo) a směrodatné odchylce šířek linií (vpravo).

Jak lze vidět v grafu [6.6,](#page-49-0) většina rozdílů střední hodnoty frekvencí linií v páru se pohybuje od 0 do 1, což reprezentuje při aplikací povoleném rozsahu *linií/cm* 0 %−5 % rozsahu. Pro směrodatné odchylky frekvencí linií v páru platí, že většina rozdílů se pohybuje od 0 do 0, 5.

Z obrázku [6.7](#page-49-1) zjistíme, že většina rozdílů střední hodnoty šířek linií v páru se pohybuje od 0 do 0, 03. Při aplikací povoleném rozsahu šířek linií 0, 2 − 0, 7 mm to představuje rozdíl mezi hodnotami v páru 0 % − 6 % rozsahu. Pro směrodatné odchylky frekvencí linií v páru platí, že většina rozdílů se pohybuje od 0 do 0, 02.

Většina otisků v páru měla malé nuance v hodnotách, ale objevily se i páry s většími rozdíly. Je uváděno, kolika procentům rozsahu rozdíly odpovídají, avšak naměřené hodnoty nejsou rovnoměrně rozloženy po celém rozsahu. Proto rozdíl 5 % už představuje docela velikou hodnotu. Pří kontrole, proč některé rozdíly hodnot v páru byly výraznější než ostatní, se zjistilo, že otisky v páru nejsou odebrány ze stejné části prstu, překrývá je nějaký text, nebo je otisk jinak narušen. Nejvíce problémové byly obrázky s výraznou částí poškozenou či rozmazanou, proto mohly být vypočtené vlastnosti u těchto otisků tolik zkreslené. Příklady problémových otisků naleznete na obrázku [6.8.](#page-50-0)

Pro porovnání bylo provedeno testování, kde se otisky párovaly náhodně a ne podle názvu. Rozdíly hodnot byly výrazně větší, než při párování podle názvu.

<span id="page-50-0"></span>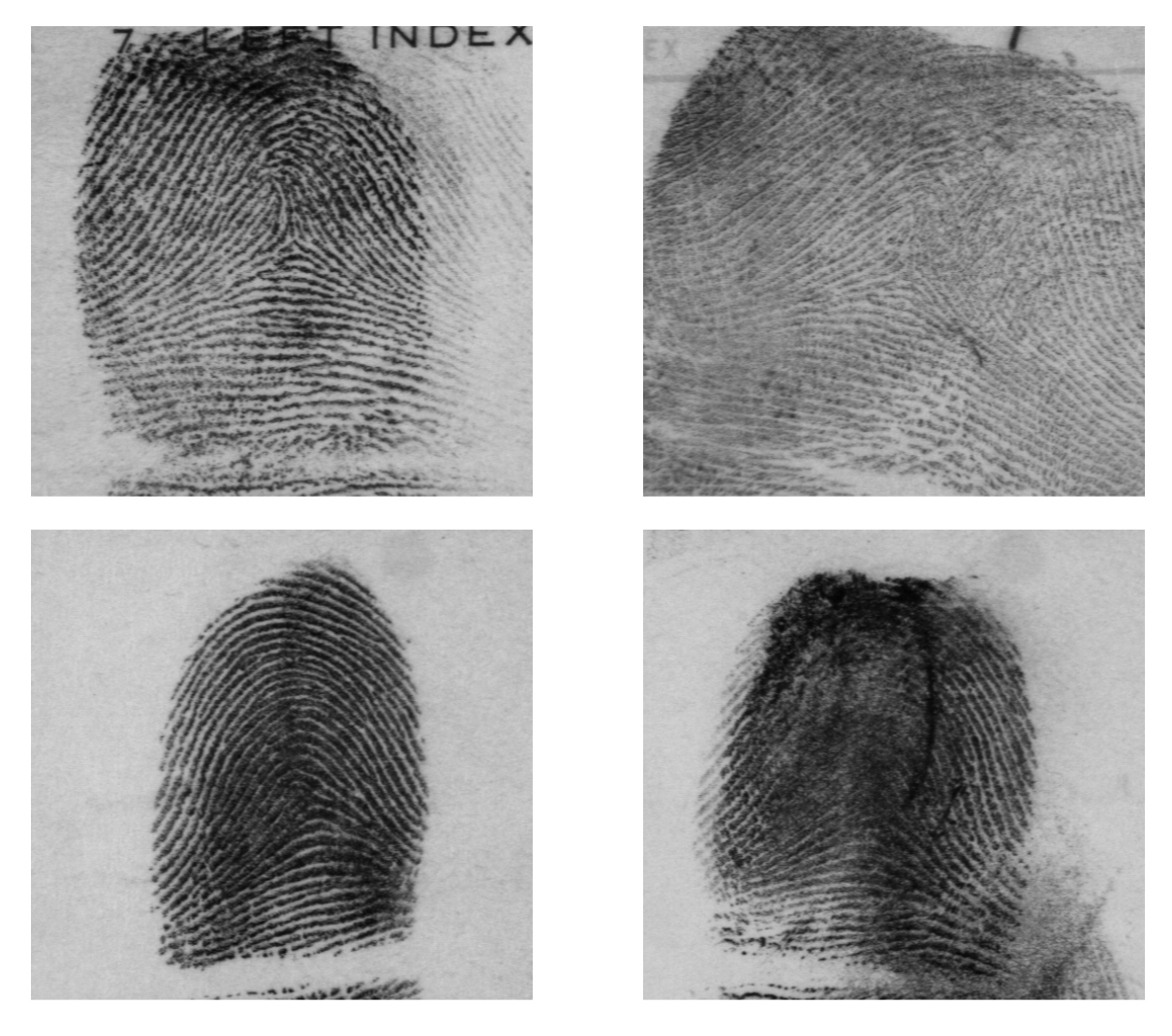

Obrázek 6.8: Porovnání dvou nekvalitních otisků (vpravo) s jejich párovými otisky (vlevo).

#### <span id="page-51-0"></span>**6.3 Korelace vlastností otisků s pohlavím osoby**

V této podkapitole se zjišťuje, zda některé extrahované informace o otisku korelují s faktem, jakého je osoba, které otisk patří, pohlaví. V této práci se počítá s nejvíce zastoupenými skupinami pohlaví, což jsou muži a ženy. Mužských otisků je v databázi přibližně čtyřikrát více než ženských otisků, proto budou mít grafy mužskou křivku výše. Původně se měly v rámci této práce hodnotit kromě pohlaví i věk, rasa a podobné vlastnosti, ale to nebylo možné z důvodu uvedeného na začátku kapitoly.

Zjišťování korelace probíhá tak, že se rozdělí všechny otisky z databáze NIST 4 (popsána v podkapitole [6.1.2\)](#page-44-3) na dvě skupiny. Jedna skupina otisků patří mužům a druhá ženám. Provede se zpracování otisků a extrahování informací do XML souborů. Pro každý otisk se ze XML souboru končícího *info.xml*, pomocí skriptu napsaného v jazyce Python, přečtou hodnoty, které chceme sledovat, uloží se do polí dle pohlaví. Pro každé pole se hodnoty seskupí do skupin a pro každou skupinu se spočítá, kolik obsahuje prvků. Následně se seskupená data z polí využijí jako zdroj pro graf, do kterého se vykreslí dvě linie dle početnosti jednotlivých skupin. Každému ze zastoupených pohlaví patří jedna linie (oranžová pro ženy a modrá pro muže).

Z každého otisku se sledují 4 hodnoty. Střední hodnotu a směrodatnou odchylku frekvencí popisuje podkapitola [6.3.1,](#page-51-1) a střední hodnotu a směrodatnou odchylku šířek linií popisuje podkapitola [6.3.2.](#page-52-0)

#### <span id="page-51-1"></span>**6.3.1 Střední hodnota a směrodatná odchylka frekvencí**

Funkce *round(x, n)* značící zaokrouhlení čísla *x* na *n* desetinných míst. U střední hodnoty frekvencí linií se vytváří skupiny z hodnot zaokrouhlených na 1 desetinné místo, tím se dosáhne zařazení do skupin s krokem 0, 1 k další skupině. U směrodatné odchylky frekvencí linií se využitím vzorce [6.4](#page-51-2) dosáhne zařazení do skupin s krokem 0, 05 k další skupině.

<span id="page-51-2"></span>
$$
group = round(MEAN(frequired) \times 2, 1)/2
$$
\n(6.4)

Všechny otisky se stejnou hodnotou *group* tvoří skupinu reprezentovanou onou hodnotou. Níže, na obrázku [6.9,](#page-51-3) jsou zobrazeny grafy pro tyto dva statistické ukazatele.

<span id="page-51-3"></span>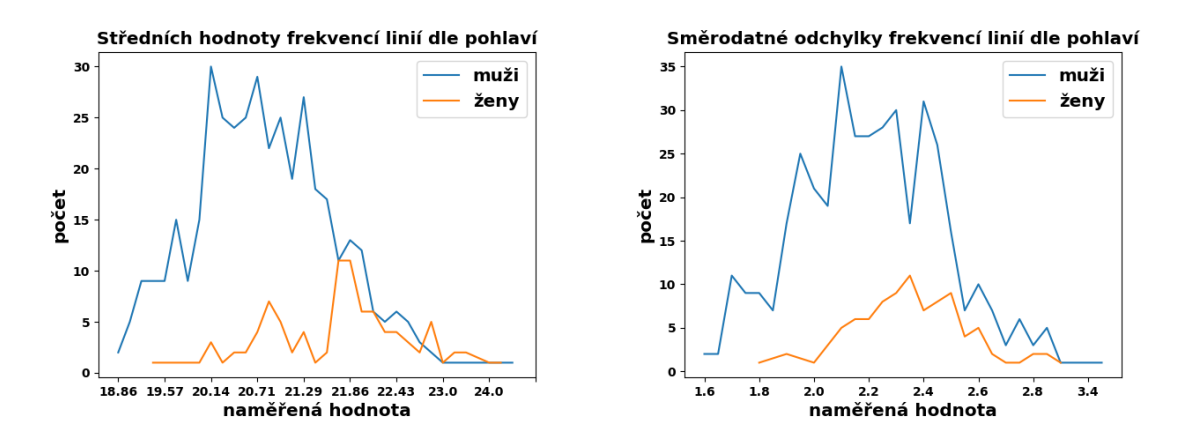

Obrázek 6.9: Porovnání naměřených hodnot shrnujících frekvence linií v otisku zvlášť pro muže a ženy.

#### <span id="page-52-0"></span>**6.3.2 Střední hodnota a směrodatná odchylka šířek linií**

U střední hodnoty šířek linií se vytváří skupiny hodnot dle vzorce [6.5,](#page-52-1) tím se dosáhne zařazení do skupin s krokem 0, 005 k další skupině. U směrodatné odchylky šířek linií se využitím vzorce [6.6](#page-52-2) dosáhne zařazení do skupin s krokem 0, 0025 k další skupině.

<span id="page-52-1"></span>
$$
group = round(MEAN(line\_widths) \times 2, 2)/2
$$
\n(6.5)

<span id="page-52-2"></span>
$$
group = round(MEAN(line\_widths) \times 4, 2)/4
$$
\n(6.6)

Všechny otisky se stejnou hodnotou *group* tvoří skupinu reprezentovanou onou hodnotou. Níže, na obrázku [6.10,](#page-52-3) jsou zobrazeny grafy pro tyto dva statistické ukazatele.

<span id="page-52-3"></span>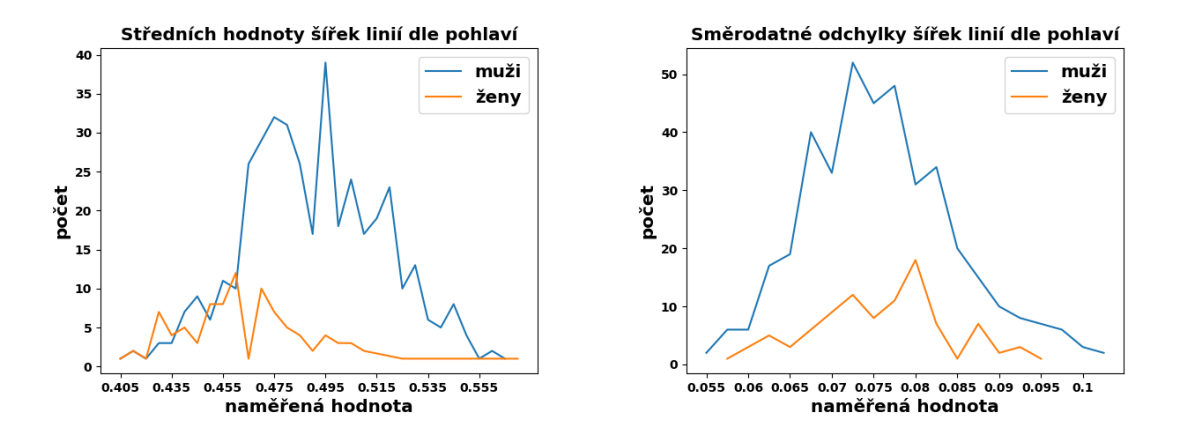

Obrázek 6.10: Porovnání naměřených hodnot shrnujících šířky linií v otisku zvlášť pro muže a ženy.

#### **6.3.3 Vyhodnocení korelace vlastností**

Jak již napovídají grafy z dvou předešlých podkapitol [6.3.2](#page-52-0) a [6.3.1,](#page-51-1) jistá korelace mezi vlastnostmi otisku a pohlavím vlastníka otisku je. Tato podkapitola se zaměří na přesné vyčíslení tohoto vzájemného vztahu.

Pro výpočet hodnoty korelace je využito Pearsonova korelačního koeficientu.

**Pearsonův korelační koeficient** je statistický ukazatel síly lineárního vztahu mezi párovými daty. Bude značen *r* a pro jeho hodnoty platí, že −1 ≤ *r* ≤ 1 . Kladné hodnoty *r* znamenají kladnou lineární korelaci, záporné *r* značí negativní lineární korelaci a když je hodnota *r* nulová, znamená to, že mezi proměnnými neexistuje lineární korelace (viz obrázek [6.11\)](#page-53-0) [\[27\]](#page-57-6).

<span id="page-52-4"></span>
$$
r_{xy} = \frac{\sum_{i=1}^{n} (x_i - \bar{x})(y_i - \bar{y})}{\sqrt{\sum_{i=1}^{n} (x_i - \bar{x})^2} \sqrt{\sum_{i=1}^{n} (y_i - \bar{y})^2}}
$$
(6.7)

Pearsonův korelační koeficient se počítá vždy ze dvou souborů dat *x* a *y* s tím, že oba soubory musí být číselné. Pokud nejsou, musí se na číselné převést. Aby se nezměnil vztah veličin, musí být převod lineární a musí se dodržet míra odlišnosti hodnot. Ze souborů dat se koeficient *r* vypočítá dle vzorce [6.7.](#page-52-4)

<span id="page-53-0"></span>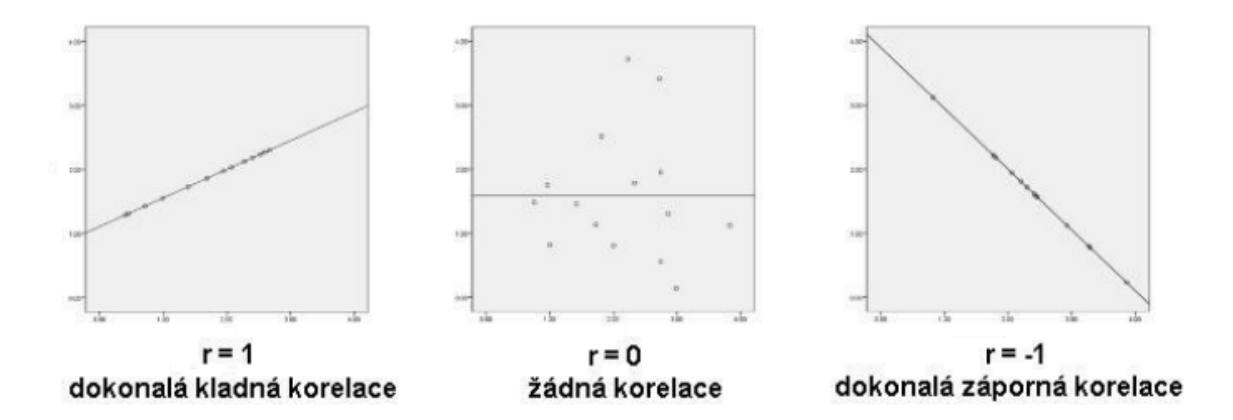

Obrázek 6.11: Ukázky lineárních korelací veličin.  $r = 1$  značí, že pokud jedna veličina roste, úměrně k ní roste i druhá.  $r = 0$  znamená že hodnoty druhé veličiny neodpovídají hodnotám první veličiny, čili nemůžeme usuzovat z hodnoty první veličiny hodnotu veličiny druhé.  $r = -1$  značí, že pokud jedna veličina roste, druhá úměrně k ní klesá (převzato a upraveno z  $[27]$ ).

Pro všechny kombinace vlastností a se vypočítá Pearsonův korelační koeficient, který je zaznamenán do tabulky [6.12](#page-53-1) (pro pohlaví se nahradila písmena *M* a *F* čísly *1* a *0*, použitá čísla mohla být zvolená jakkoliv a výsledek by se nezměnil).

Z tabulky je zřejmé, že největší korelaci s pohlavím vykazují střední hodnoty šířek linií *MEAN(line\_widths)*. Nepatrně nižší korelaci vykazují střední hodnoty frekvencí linií *MEAN(frequented)* a ještě slabší vykazuje směrodatná odchylka frekvencí linií *STD-DEV(frequented)*. Tyto tři vlastnosti vykazují mírnou korelaci s pohlavím. Na znaménku nezáleží, protože písmena *M* a *F* byla pouze zastoupena hodnotami. Pokud by se čísla otočila vyšly by znaménka obráceně. Směrodatná odchylka šířek linií *STDDEV(line\_widths)* nevykazuje korelaci skoro žádnou.

Když se zaměříme na korelaci vlastností vůči sobě, střední hodnoty frekvencí a šířek linií jsou v silné korelaci, jak lze předpokládat z podstaty samotných veličin. Za povšimnutí také stojí, že střední hodnota a směrodatná odchylka frekvencí linií korelují mnohem více než střední hodnota a směrodatná odchylka šířek linií (0, 875855 oproti − 0, 254402).

<span id="page-53-1"></span>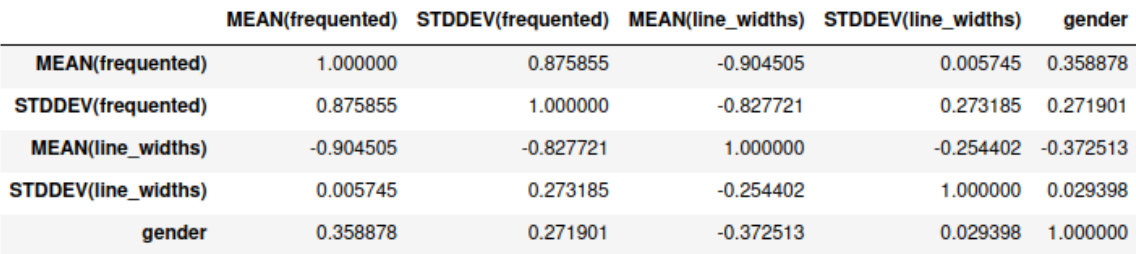

Obrázek 6.12: Tabulka vzájemných korelací vlastností (značení *gender* zastupuje pohlaví). Z tabulky je zřejmé, že pokud je známá průměrná frekvence linií, lze jejich průměrnou šířku s velkou přesností odhadnout. Dále pokud se bude zjišťovat pohlaví podle otisků prstů, největší pravděpodobnost správného přiřazení bude při odvozování z průměru šířek linií a nejmenší při odvozování ze směrodatné odchylky šířek linií.

# <span id="page-54-0"></span>**Kapitola 7**

# **Závěr**

Cílem této bakalářské práce bylo vytvořit aplikaci schopnou zjistit z otisku prstu informace o papilárních liniích a informace graficky zobrazit nebo exportovat. Vstupními daty pro aplikaci jsou otisky prstů uložené v obrazových souborech a výstupem jsou obrazová a textová data popisující šířky, hustoty a směry papilárních linií. Tyto informace se nadále využívají pro zjištění korelace vlastností papilárních linií s pohlavím osoby.

K vytvoření zmiňované aplikace bylo třeba seznámit se s oborem biometrie, s otiskem prstu a jeho vlastnostmi. Po teoretickém úvodu se bakalářská práce zaměřuje na předzpracování otisků prstů. Dále je čtenář seznámen s návrhovým vzorem a nástroji, které jsou využity pro implementaci aplikace. Popisuje se postup jednotlivých kroků, kterými musí obrazová matice otisku projít. Byly popsány úpravy algoritmů, které autor práce navrhl a testováním vyladil. Pro aplikaci byl navržen vlastní algoritmus rozlišování otisku prstu od pozadí, který nevyžaduje předešlý výpočet orientací a frekvencí linií. Omezením plochy, nad kterou se vykonává extrakce informací, se viditelně zrychlí proces zejména pro hromadné zpracovávání. Je zde popsán i přesný způsob grafického poskytování zjištěných výsledků a struktura XML souborů využívaných pro export získaných informací. Dále je popsáno testování aplikace a jím dosažené výsledky. Následně se zjišťuje, jak silnou korelaci s pohlavím osoby vykazují šířky a hustoty papilárních linií. Pro měření korelace je využitý skript vytvořený autorem práce.

Z výše uvedeného vyplývá, že byly splněny všechny body zadání této bakalářské práce. Aplikace úspěšně rozpoznává šířky, hustoty a směry papilárních linií. Tyto vlastnosti otisku prstu dokáže graficky znázornit a exportovat.

Při testování aplikace byla zjišťována závislost jednotlivých vlastností otisku prstu na pohlaví osoby. Nad rámec zadání byla provedena komplexní analýza lineární závislosti, při níž bylo zjištěno, že vlastnosti otisku vykazují určitou korelaci s pohlavím. Korelace pro otisky z databáze NIST 4 však není dostatečně signifikantní na to, aby z ní mohly být vyvozovány obecné závěry. Pro prokázání korelace by bylo nutno pracovat s větší databázi.

Při dalším vývoji by bylo možno aplikaci vylepšit spolehlivějším oddělením otisku od pozadí, případně provedením výpočtu ve dvou cyklech. První cyklus by vypočítal informace, které by se zpracovaly, využily na oddělení popředí a pozadí a ve druhém cyklu by proběhl samotný export či zobrazení. Aplikace by mohla být rozšířena o rozpoznaní a opravu poškozené část otisku. Dále by bylo možno se věnovat zjištění rychlosti přechodů brázd a hřebenů při tvoření *X-signatury* pro výpočet frekvencí. Z toho by se dala odvodit síla přítlaku prstu při snímání otisku a tím by došlo ke zvýšení přesnosti celého algoritmu.

# <span id="page-55-0"></span>**Literatura**

- <span id="page-55-8"></span>[1] *Konvoluce* [online]. Institut biostatistiky a analýz Lékařské fakulty Masarykovy univerzity [cit. 2021-01-22]. Dostupné z: https://portal.[matematickabiologie](https://portal.matematickabiologie.cz/index.php?pg=analyza-a-modelovani-dynamickych-biologickych-dat--signaly-a-linearni-systemy--modely-velicin-spojitych-v-case-ii--1-konvoluce).cz/index.php?pg= [analyza-a-modelovani-dynamickych-biologickych-dat--signaly-a-linearni](https://portal.matematickabiologie.cz/index.php?pg=analyza-a-modelovani-dynamickych-biologickych-dat--signaly-a-linearni-systemy--modely-velicin-spojitych-v-case-ii--1-konvoluce)[systemy--modely-velicin-spojitych-v-case-ii--1-konvoluce](https://portal.matematickabiologie.cz/index.php?pg=analyza-a-modelovani-dynamickych-biologickych-dat--signaly-a-linearni-systemy--modely-velicin-spojitych-v-case-ii--1-konvoluce).
- <span id="page-55-6"></span>[2] Awad, A. I. a Baba, K. *Fingerprint Singularity Detection: A Comparative Study*. Berlin, Heidelberg: Springer Berlin Heidelberg, 2011. ISBN 978-3-642-22170-5.
- <span id="page-55-7"></span>[3] BROEDERS, A. Of earprints, fingerprints, scent dogs, cot deaths and cognitive contamination — a brief look at the present state of play in the forensic arena. Forensic Science International. 2006, [cit. 2021-01-14]. ISSN 0379-0738. Dostupné z: [https:](https://www.sciencedirect.com/science/article/abs/pii/S037907380500410X?via%3Dihub)

//www.sciencedirect.[com/science/article/abs/pii/S037907380500410X?via%3Dihub](https://www.sciencedirect.com/science/article/abs/pii/S037907380500410X?via%3Dihub).

- <span id="page-55-10"></span>[4] Cappelli, R. SFinGe: an Approach to Synthetic Fingerprint Generation. Proceedings of International Workshop on Biometric Technologies. 2004, s. 147–154, [cit. 2021-04-04].
- <span id="page-55-9"></span>[5] Company, T. Q. *Qt documentation* [online]. The Qt Company [cit. 2021-03-01]. Dostupné z: [https://doc](https://doc.qt.io/).qt.io/.
- <span id="page-55-5"></span>[6] Cuthbertson, D., Kelley, P. W. a Horvath, J. *Privacy Impact Assessment* [online]. Září 2002 [cit. 2021-01-13]. Dostupné z: https://www.fbi.[gov/services/](https://www.fbi.gov/services/information-management/foipa/privacy-impact-assessments/iafis) [information-management/foipa/privacy-impact-assessments/iafis](https://www.fbi.gov/services/information-management/foipa/privacy-impact-assessments/iafis).
- <span id="page-55-3"></span>[7] Dastbaz, M. a Wright, S. *Emerging Technologies and the Human Rights Challenge of Rapidly Expanding State Surveillance Capacities* [online]. 2013 [cit. 2020-12-08]. Dostupné z: https://www.sciencedirect.[com/science/article/pii/B9780124071919000107](https://www.sciencedirect.com/science/article/pii/B9780124071919000107).
- <span id="page-55-2"></span>[8] Deshpande, U. Fingerprint Based Age Estimation Obtained through 2D DWT, PCA and SVM. IJSRD International Journal for Scientific Research and Development. Červen 2018, [cit. 2020-12-09]. ISSN 2321-0613. Dostupné z: https://www.researchgate.[net/publication/325929702](https://www.researchgate.net/publication/325929702).
- <span id="page-55-4"></span>[9] Drahanský, M. Entita v nás ukrytá. *Connect!* Computer Press. 2007, sv. 12, s. 24–25.
- <span id="page-55-1"></span>[10] Drahanský, M. *Hand-Based Biometrics: Methods and Technology*. 1. vyd. London: The Institution of Engineering and Technology, 2018. ISBN 978-1-78561-224-4.
- <span id="page-56-0"></span>[11] Drahanský, M., Orság, F. a kolektiv. *Biometrie*. 1. vydání. Brno: Computer Press, s.r.o, 2011. ISBN 978-80-254-8979-6.
- <span id="page-56-8"></span>[12] Dvořák, M. Vizualizace daktyloskopických stop pomocí polymerů. Chemické listy. Červen 2010, [cit. 2020-12-20]. ISSN 0009-2770.
- <span id="page-56-7"></span>[13] Edgar, J. *The Science of Fingerprints: Classification and Uses*. Salt Lake City, Utah: Project Gutenberg, 2006. ISBN 978-0160036545.
- <span id="page-56-10"></span>[14] Eric H. Holder, J., Robinson, L. O. a Laub, J. H. *The Fingerprint Sourcebook*. CreateSpace Independent Publishing Platform, září 2014. ISBN 978-1502828422.
- <span id="page-56-2"></span>[15] Galton, F. *Finger prints* [online]. Macmilland and CO., London [cit. 2021-01-14]. Dostupné z: https://galton.[org/fingerprinter](https://galton.org/fingerprinter.html).html.
- <span id="page-56-4"></span>[16] GALTON, F. Finger prints. [online]. Macmilland and CO., London. 1892, [cit. 2021-01-14]. Dostupné z: https://galton.[org/books/finger-prints/galton-1892-fingerprints-1up](https://galton.org/books/finger-prints/galton-1892-fingerprints-1up.pdf).pdf.
- <span id="page-56-13"></span>[17] Janotková, E., Štětina, J. a Pavelek, M. *Filtrace obrazů* [online]. Květen 2007 [cit. 2020-12-28]. Dostupné z: https://eu.fme.vutbr.[cz/file/vomm/1506](https://eu.fme.vutbr.cz/file/vomm/1506.htm).htm.
- <span id="page-56-11"></span>[18] Khan, A. *Comparing and Improving Existing Fingerprint Recognition Algorithms*. Disertační práce. Dostupné z: https://www.researchgate.[net/publication/321777205](https://www.researchgate.net/publication/321777205).
- <span id="page-56-6"></span>[19] Kovář, M. *Snímač otisku prstu* [online]. Vysoké Učení Technické v Brně [cit. 2021-01-14]. Dostupné z: https://docplayer.[cz/94516647-Vysoke-uceni-technicke-v-brne](https://docplayer.cz/94516647-Vysoke-uceni-technicke-v-brne.html).html.
- <span id="page-56-12"></span>[20] Lin, H., Yifei, W. a Arjun, J. Fingerprint Image Enhancement: Algorithm and Performance Evaluation. *Pattern Analysis and Machine Intelligence*. IEEE Xplorer. Září 1998, s. 777 – 789, [cit. 2020-12-09].
- <span id="page-56-5"></span>[21] Maltoni, D., Maio, D., Jain, A. K. a Prabhakar, S. *Handbook of Fingerprint Recognition*. 1. vydání. London: Springer, 2009. ISBN 978-1-84882-253-5.
- <span id="page-56-9"></span>[22] MedAtlas. Epidermis. [online]. Masaryk University - Department of Histology and Embryology. [cit. 2021-01-13]. Dostupné z: https://www2.med.muni.[cz/histology/MedAtlas\\_2/MA\\_txt8-1-1](https://www2.med.muni.cz/histology/MedAtlas_2/MA_txt8-1-1.htm).htm.
- <span id="page-56-15"></span>[23] OpenCV a team. *OpenCV documentation* [online]. OpenCV team [cit. 2021-03-30]. Dostupné z: [https://docs](https://docs.opencv.org/).opencv.org/.
- <span id="page-56-1"></span>[24] Pavlík, P. BIOMETRIE JAKO ZÁKLAD SOUČASNÉ I BUDOUCÍ IDENTIFIKACE A AUTENTIZACE. Jihočeská univerzita v Českých Budějovicích, Zdravotně sociální fakulta, katedra informačních systémů. 2007, [cit. 2021-10-05]. ISSN 1212-4117. Dostupné z: https://kont.zsf.jcu.[cz/pdfs/knt/2007/02/34](https://kont.zsf.jcu.cz/pdfs/knt/2007/02/34.pdf).pdf.
- <span id="page-56-14"></span>[25] Richards, M. *Software Architecture Patterns*. Newton, Massachusetts, USA: O'Reilly Media, Inc., 2015. ISBN 9781491924242.
- <span id="page-56-3"></span>[26] RNDr. Karel Jurák, P. a Ing. Zuzana Nejezchlebová, C. *DPS Elektronika od A do Z*. CADware s.r.o. Květen 2019.
- <span id="page-57-6"></span>[27] Sokal, R. a Rohlf, F. *Biometry: the principles and practice of statistics in biological research. 2nd ed*. Leden 2012. ISBN 0-7167-8604-4.
- <span id="page-57-0"></span>[28] Vach, M. *Historie biometrik a jejich využití ve výpočetní technice* [online]. [cit. 2020-12-01]. Dostupné z: https://www.fi.muni.[cz/usr/jkucera/pv109/2003/xvach\\_biometriky](https://www.fi.muni.cz/usr/jkucera/pv109/2003/xvach_biometriky.htm).htm.
- <span id="page-57-4"></span>[29] Vintr, T. *Gaussovské filtry s rotujícím jádrem*. Disertační práce. Dostupné z: https://www.vutbr.[cz/www\\_base/zav\\_prace\\_soubor\\_verejne](https://www.vutbr.cz/www_base/zav_prace_soubor_verejne.php?file_id=30088).php?file\_id=30088.
- <span id="page-57-1"></span>[30] Wate, Y. *Explained: Different Types of Fingerprint Scanners* [online]. Techpp, červenec 2019 [cit. 2020-12-12]. Dostupné z: https://techpp.[com/2019/03/26/types-of-fingerprint-scanners-explained/](https://techpp.com/2019/03/26/types-of-fingerprint-scanners-explained/).
- <span id="page-57-5"></span>[31] WATSON, C. NIST Special Database 4. NIST 8-Bit Gray Scale Images of Fingerprint Image Groups. World Wide Web-Internet and Web Information Systems. 1970.
- <span id="page-57-3"></span>[32] Zhan, X., Sun, Z., Yin, Y. a Chu, Y. Fingerprint Ridge Distance Estimation: Algorithms and the Performance. Leden 2006, s. 294–301.
- <span id="page-57-2"></span>[33] ZHANG, Q. a YAN, H. Fingerprint orientation field interpolated based on the constrained delaunay triangulation. *International Journal of Information and Systems Sciences*. Leden 2007. Dostupné z: https://www.researchgate.[net/publication/255658061](https://www.researchgate.net/publication/255658061).

# <span id="page-58-0"></span>**Příloha A**

# **Obsah přiloženého CD**

**application** – zdrojové soubory k implementované aplikaci **databases** – databáze otisků na kterých probíhalo testování **documentation** – zdrojové soubory textu této bakalářské práce **user-guide** – zdrojové soubory k uživatelské příručce **README.md** – požadavky aplikace pro správný běh a návod k instalaci **user-guide.pdf** – uživatelská příručka implementované aplikace **xceska05-app** – implementovaná aplikace (spustitelný soubor) **xceska05.pdf** – elektronická verze textu této bakalářské práce